**Luiz Ricardo Douat**

# **ESTABILIZAÇÃO DO CAMINHAR DE UM ROBÔ BÍPEDE DE 5 ELOS COM COMPENSAÇÃO DO MOVIMENTO DORSAL**

**FLORIANÓPOLIS 2008**

# **UNIVERSIDADE FEDERAL DE SANTA CATARINA CURSO DE PÓS-GRADUAÇÃO EM ENGENHARIA ELÉTRICA**

# **ESTABILIZAÇÃO DO CAMINHAR DE UM ROBÔ BÍPEDE DE 5 ELOS COM COMPENSAÇÃO DO MOVIMENTO DORSAL**

Dissertação submetida à Universidade Federal de Santa Catarina como parte dos requisitos para a obtenção do grau de Mestre em Engenharia Elétrica.

## **Luiz Ricardo Douat**

Florianópolis, 30 de junho de 2008.

# **ESTABILIZAÇÃO DO CAMINHAR DE UM ROBÔ BÍPEDE DE 5 ELOS COM COMPENSAÇÃO DO MOVIMENTO DORSAL**

Luiz Ricardo Douat

'Esta Dissertação foi julgada adequada para a obtenção do título de Mestre em Engenharia Elétrica, Área de Concentração em *Controle, Automação e Informática Industrial*, e aprovada em sua forma final pelo Programa de Pós-Graduação em Engenharia Elétrica da Universidade Federal de Santa Catarina.'

Orientador Eugênio de Bona Castelan Neto

Prof<sup>a</sup>. Kátia Campos de Almeida Coordenadora do Programa de Pós-Graduação em Engenharia Elétrica

Banca Examinadora:

Prof. Dr. Eugênio de Bona Castelan Neto Presidente

Prof. Dr. Ubirajara Franco Moreno

Prof. Dr. Edson Roberto de Pieri

Prof. Dr. Daniel Martins

Prof. Dr. Henrique Simas

*Para meu pai, que de longe acompanha meu caminhar.*

# **AGRADECIMENTOS**

A meus pais, pela dedicação, carinho e amor que sempre me motivaram a seguir adiante.

A meu irmão, que merece destaque, pela amizade e cumplicidade em todos os momentos.

Aos meus segundos pais, Adalberto e Márcia, bem como a toda "grande família", por terem me apoiado e incentivado na jornada do mestrado.

Ao pessoal do "sindicato do LCMI", com quem tive o prazer de conviver durante os últimos dois anos.

Aos professores do DAS e especialmente a Eugênio e Ubirajara pela orientação.

Sobretudo a minha esposa Ana Paula que, mais do que todos, sempre me incentivou a buscar meus sonhos.

Resumo da Dissertação apresentada à UFSC como parte dos requisitos necessários para obtenção do grau de Mestre em Engenharia Elétrica.

# **ESTABILIZAÇÃO DO CAMINHAR DE UM ROBÔ BÍPEDE DE 5 ELOS COM COMPENSAÇÃO DO MOVIMENTO DORSAL**

## **Luiz Ricardo Douat**

Maio/2008

Orientador: Eugênio de Bona Castelan Neto Co-Orientador: Ubirajara Franco Moreno Área de Concentração: Controle, Automação e Informática Industrial Palavras-chave: Robô Bípede, Caminhar Estável, Torque Computado, Variações Paramétricas Número de Páginas: [xxi](#page-22-0) + [95](#page-114-0)

Este trabalho foca na análise e controle, no plano sagital, do caminhar de um robô bípede subatuado de 5 elos, a partir dos conceitos de energias mecânicas envolvida no movimento, trazendo duas contribuições. A principal contribuição foi propor o aproveitamento da posição relativa dorsal do robô para a compensação de momentos que conduz a um caminhar estável para qualquer horizonte de tempo de simulação. O sistema é controlado por meio da técnica de torque computado aliada a um controlador proporcional derivativo. A segunda contribuição foi a modificação do controlador PD para evitar que ocorra hiperextensão do joelho do robô, na sua perna de apoio com o solo. Para a obtenção dos resultados numéricos foi desenvolvido um simulador do robô. A robustez da estratégia adotada é verificada via simulações.

Abstract of Dissertation presented to UFSC as a partial fulfillment of the requirements for the degree of Master in Electrical Engineering.

## **GAIT STABILIZATION OF A 5-LINK BIPEDAL ROBOT BY MEANS OF DORSAL MOVEMENT COMPENSATION**

## **Luiz Ricardo Douat**

May/2008

Advisor: Eugênio de Bona Castelan Neto Co-Advisor: Ubirajara Franco Moreno Area of Concentration: Control, Automation and Industrial Computing Key words: Bipedal Robot, Stable Walking, Computed Torque, Parametric Variations Number of Pages: [xxi](#page-22-0) + [95](#page-114-0)

This work focuses on the analisys and control, in the sagittal plane, of the gait of an underactuated 5-link bipedal robot, based on the concepts of the mechanical energies involved in the movement, bringing two contributions. The major contribution was the proposal of the usage of the robots relative dorsal position for the moments compensation that conduces to a stable walk for any simulation's time horizon. The system is controlled by means of the control torque technique together with a proportional derivative controller. The second contribution was the modification of the PD controller in order to avoid hyperextension at the robot's knee supporting leg. For numerical results a simulator was developed. Robustness of the adopted strategy is verified through simulations.

# **Sumário**

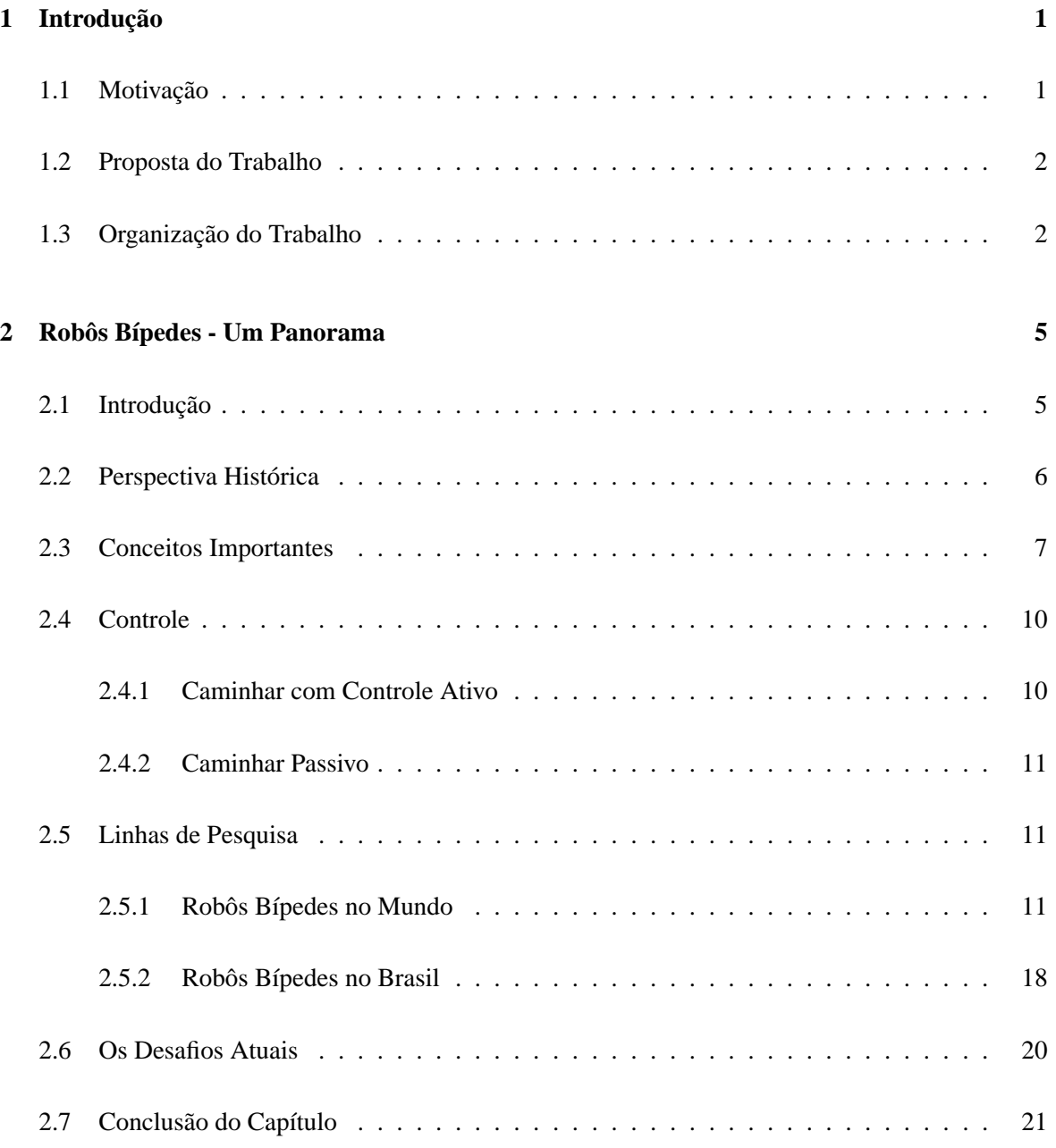

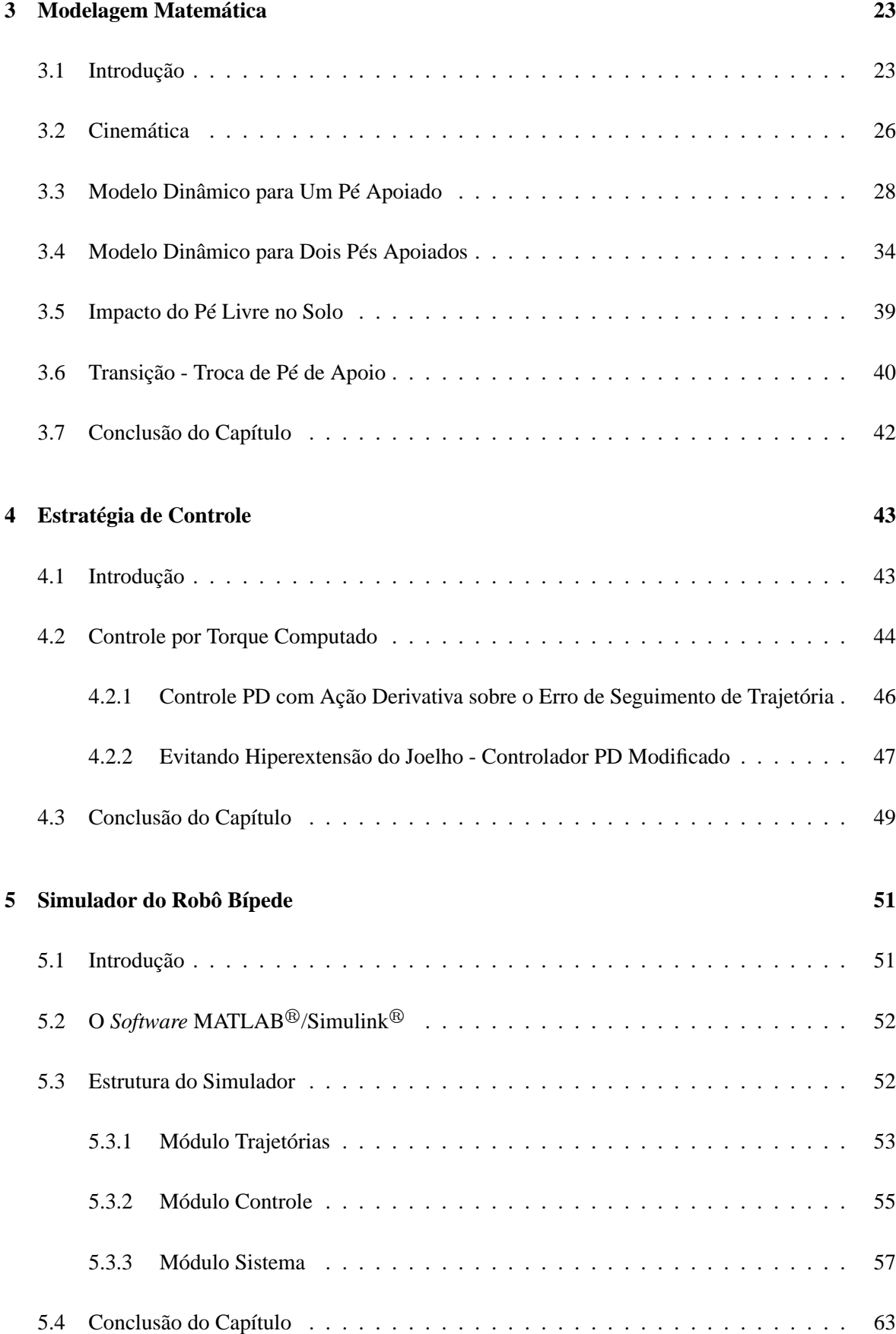

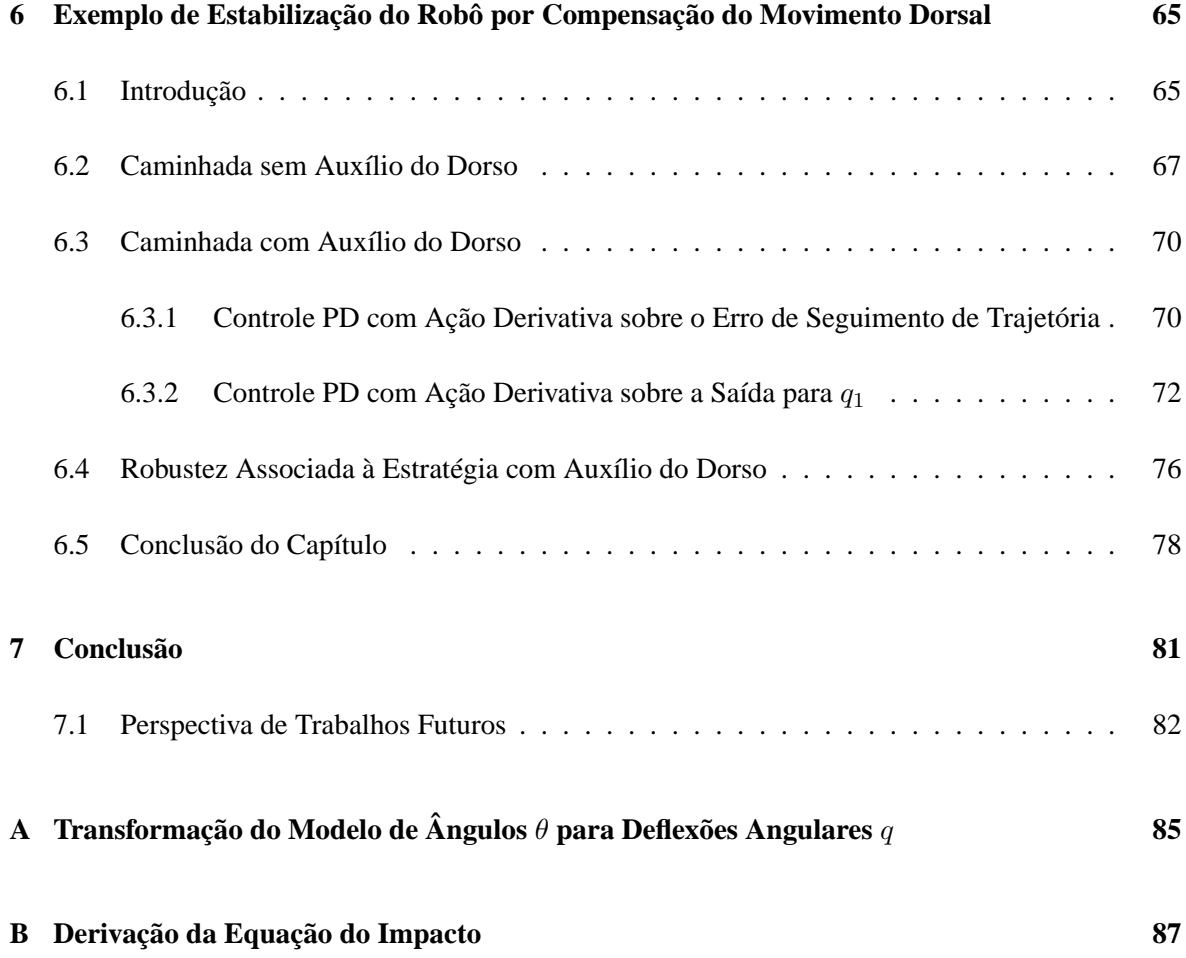

# **Lista de Figuras**

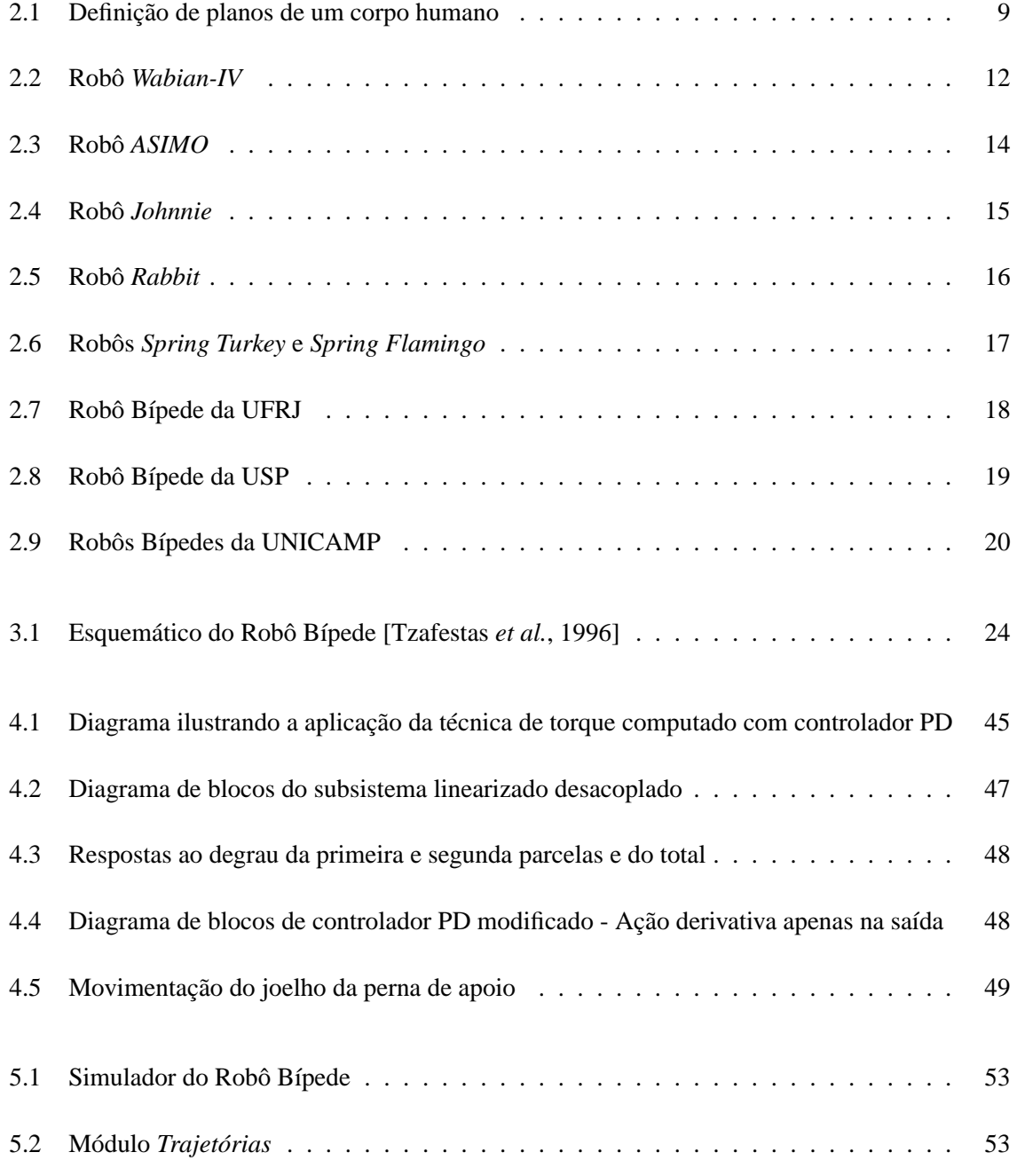

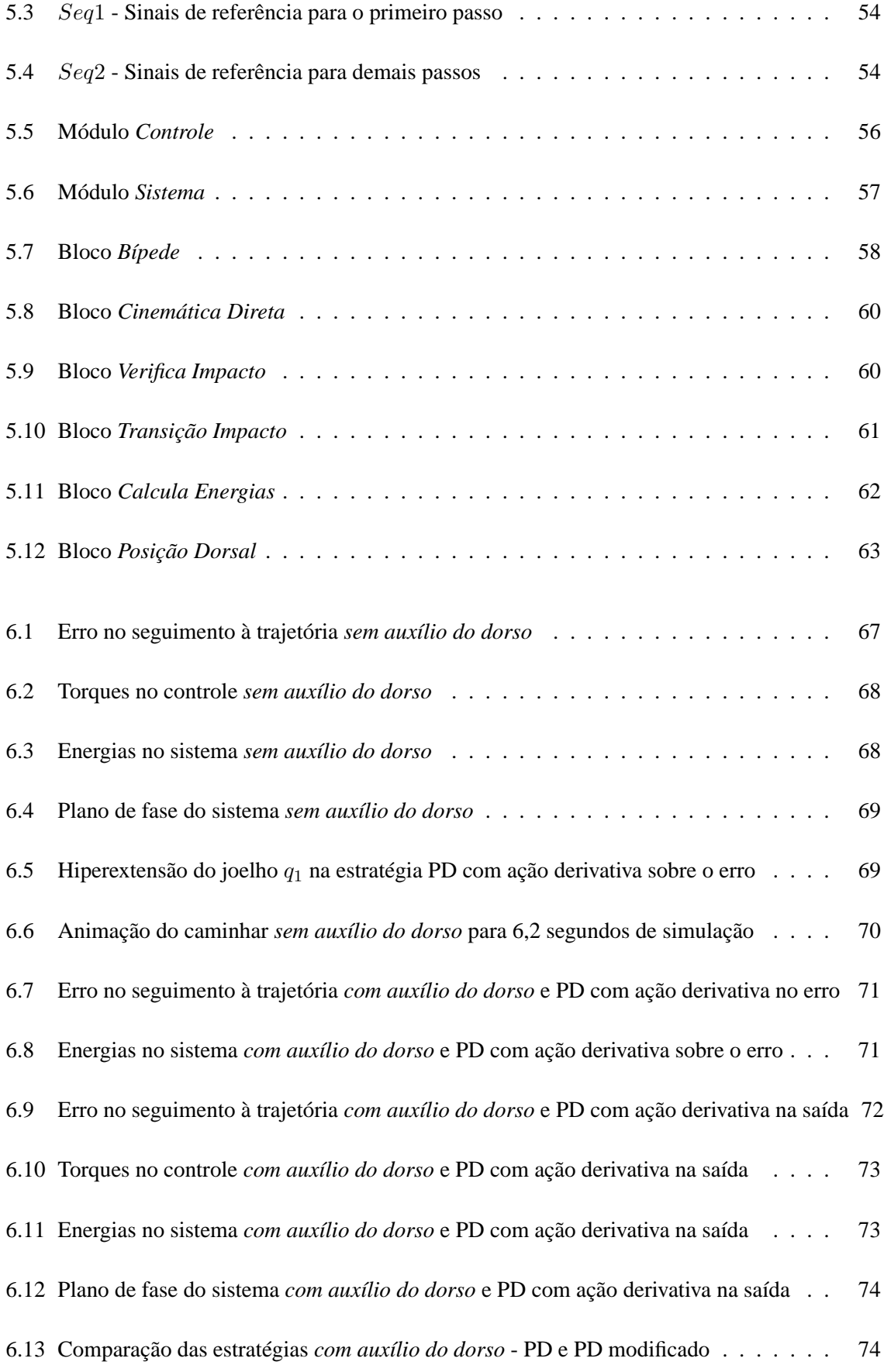

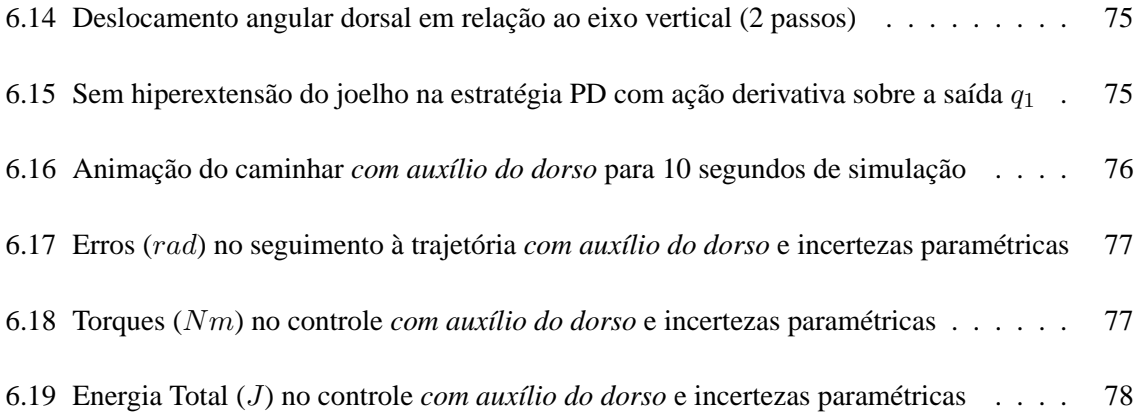

# **Lista de Tabelas**

<span id="page-22-0"></span>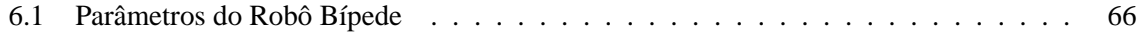

# <span id="page-24-0"></span>**Capítulo 1**

# **Introdução**

### <span id="page-24-1"></span>**1.1 Motivação**

O projeto de robôs bípedes que possam mimetizar com grande fidelidade o caminhar humano, interagindo em ambientes outrora exclusivamente antrópicos, vem ao longo das últimas décadas paulatinamente adquirindo notoriedade e elevado grau de refinamento [\[Hurmuzlu](#page-116-0) *et al.*, [2004\]](#page-116-0). Raibert [\[Raibert, 1986](#page-117-0)] afirma que apenas metade do solo terrestre não submerso é propício para o translado de veículos com rodas, enquanto que uma fração muito maior pode ser acessada por estruturas equipadas com pernas.

Os principais aspectos motivacionais para a realização de pesquisas nesta área são: a possibilidade de substituição de seres humanos em trabalhos perigosos ou insalubres (desativação de minas, inspeção de usinas nucleares, intervenções militares, exploração espacial); na área biomédica, o aprimoramento de confecções protéticas com controle ativo, bem como melhor compreensão sobre a biomecânica do movimento humano; maior entendimento a respeito dos processos cognitivos humanos (estudos sobre aprendizado e adaptação a partir de informações adquiridas por meio de sensores); indústria do lazer e entretenimento (brinquedos e campeonato de robôs) [\[Chevallereau](#page-114-1) *et al.*, [2003a](#page-114-1); [Fong](#page-115-0) *et al.*, [2003](#page-115-0); [Murakami](#page-116-1), [2007;](#page-116-1) [Ouezdou](#page-116-2) *et al.*, [2006;](#page-116-2) [Veloso](#page-118-1) *et al.*, [1998\]](#page-118-1).

Outro importante fator catalisador dessas pesquisas é a preocupação de alguns países com a qualidade de vida de sua população idosa, notadamente o Japão, cujas empresas (destaque para Honda, Sony, Fujistu e Mitsubishi [\[Lechevalier](#page-116-3) *et al.*, [2007](#page-116-3)]) têm investido vultosas somas procurando oferecer soluções para a comodidade doméstica, através de robôs que possam executar tarefas rotineiras, os assim denominados *personal robots* ou *home robots*. [\[Fukuda](#page-115-1) *et al.*, [2001](#page-115-1); [Kaneko](#page-116-4) *et al.*, [2004\]](#page-116-4).

### <span id="page-25-0"></span>**1.2 Proposta do Trabalho**

O presente trabalho busca aprimorar alguns aspectos encontrados nos artigos [\[Raibert](#page-117-1) *et al.*, [1993;](#page-117-1) [Tzafestas](#page-118-0) *et al.*, [1996](#page-118-0)], os quais tratam do modelo matemático para um robô bípede planar de 5 elos (duas pernas com articulação nos joelhos e um dorso), controlado em um plano bidimensional, originalmente apresentado nos artigos [\[Furusho e Masabushi](#page-115-2), [1986](#page-115-2), [1987\]](#page-115-3). Nos trabalhos mencionados, as trajetórias para as juntas do robô são definidas *offline*, inspiradas em considerações físicas sobre o caminhar humano. Visando similitude com o caminhar humano, Raibert escolhe a trajetória desejada para o dorso de maneira a buscar sempre o alinhamento com o eixo vertical.

Com relação a abordagem de controle, em [\[Furusho e Masabushi](#page-115-2), [1986](#page-115-2), [1987](#page-115-3)] o modelo do robô é linearizado em torno do ponto de equilíbrio (na posição ereta com os pés juntos), aplicandose então técnicas de controle linear. Já em [\[Raibert](#page-117-1) *et al.*, [1993;](#page-117-1) [Tzafestas](#page-118-0) *et al.*, [1996](#page-118-0)], para fins de análise de robustez a variações paramétricas, técnicas de torque computado e *sliding-mode* foram empregadas.

Posteriormente, baseados em [\[Raibert](#page-117-1) *et al.*, [1993;](#page-117-1) [Tzafestas](#page-118-0) *et al.*, [1996\]](#page-118-0), outros trabalhos foram realizados, apresentando o mesmo modelo matemático, com leis de controle diversas, conforme [\[Bagheri](#page-114-2) *et al.*, [2005;](#page-114-2) [Chan, 2000](#page-114-3); [Mu e Wu](#page-116-5), [2003\]](#page-116-5). Duas características foram verificadas em todos esses trabalhos: a preocupação do alinhamento do dorso com o eixo vertical e o fato de que as simulações tinham como horizonte máximo de tempo 3 segundos.

Reproduzindo os resultados de Raibert para horizontes de tempo maiores, observou-se que o sistema divergia por excesso de energia acumulada ao longo do caminhar, ou seja, o robô "tropeçava". Uma das propostas deste trabalho foi a modificação na referência dorsal, de maneira que esse excesso de energia pudesse ser dissipado, conduzindo o robô a um caminhar estável.

Outra proposta do trabalho foi a modificação da lei de controle associada ao torque computado que governa a articulação do joelho do robô, na perna de sustentação com o solo. A lei de controle PD com ação derivativa sobre o erro, utilizada em [\[Raibert](#page-117-1) *et al.*, [1993](#page-117-1); [Tzafestas](#page-118-0) *et al.*, [1996](#page-118-0)], promove uma hiperextensão dessa articulação, excedendo os limites da movimentação humana. Um controle PD com ação derivativa sobre a saída foi implementado, eliminando o problema e garantindo portanto maior similaridade com o movimento humano.

## <span id="page-25-1"></span>**1.3 Organização do Trabalho**

Os capítulos da presente dissertação foram encadeados conforme apresentado a seguir:

#### • **Capítulo 1: Introdução**

Na introdução, são expostas a motivação para o trabalho e uma breve descrição do problema, além de se apresentar a organização do documento.

#### • **Capítulo 2: Robôs Bípedes - Um Panorama**

Neste capítulo são apresentadas a evolução histórica das pesquisas na área de robôs bípedes, alguns conceitos fundamentais sobre física e robótica, aspectos de controle e principais linhas de pesquisa no Brasil e no mundo.

#### • **Capítulo 3: Modelagem Matemática**

O terceiro capítulo trata da modelagem matemática do robô bípede escolhido, englobando suas equações cinemáticas e dinâmicas, o modelo de impacto do pé livre com o solo e a maneira pela qual é realizada a troca entre os pés livre e de apoio.

#### • **Capítulo 4: Estratégia de Controle**

Aborda o controle por torque computado associado a uma estratégia proporcional-derivativa (PD). Apresenta ainda uma modificação na ação derivativa, fazendo com que esta incida apenas na saída do sistema, para evitar a hiperextensão do joelho.

#### • **Capítulo 5: Simulador do Robô Bípede**

No quinto capítulo é apresentado o simulador desenvolvido, o qual permitiu a reprodução dos resultados obtidos em [\[Tzafestas](#page-118-0) *et al.*, [1996](#page-118-0)], bem como a validação das melhorias propostas neste trabalho, tratadas no capítulo [6.](#page-88-0)

## • **Capítulo 6: Exemplo de Estabilização do Caminhar através de Dissipação de Energia no Movimento Dorsal**

Neste capítulo, os resultados numéricos são apresentados. Inicialmente são realizadas as simulações da caminhada *sem auxílio do dorso*, conforme [\[Tzafestas](#page-118-0) *et al.*, [1996](#page-118-0)], verificando-se que o sistema é instável para grandes horizontes de tempo. Posteriormente, adota-se a proposta deste trabalho, que consiste na caminhada *com auxílio do dorso*, quando então a estabilidade é atingida para qualquer horizonte temporal. Adicionalmente, uma modificação na lei de controle é realizada, evitando a hiperextensão do joelho da perna de apoio. Por fim, mostra-se que a estratégia adotada é robusta a variações paramétricas.

## • **Capítulo 7: Conclusão**

No sétimo capítulo, finalizando o trabalho, os resultados obtidos no capítulo [6](#page-88-0) são discutidos e algumas perspectivas de trabalhos futuros são apresentadas.

# <span id="page-28-0"></span>**Capítulo 2**

# **Robôs Bípedes - Um Panorama**

## <span id="page-28-1"></span>**2.1 Introdução**

Neste capítulo é tratada a fundamentação conceitual que permite, por um lado, servir de alicerce aos capítulos subsequentes e, por outro, apontar direções para futuras pesquisas e trabalhos correlatos. Importantes referências podem ser encontradas em [\[Bezerra e Zampieri, 2004;](#page-114-4) [Raibert,](#page-117-0) [1986;](#page-117-0) [Song e Waldron, 1988\]](#page-118-2).

Na seção [2.2](#page-29-0) é feita a contextualização histórica das pesquisas e projetos na área de robôs bípedes, desde a antiguidade até os dias atuais.

A seção [2.3](#page-30-0) faz uma explanação puntual sobre conceitos importantes das áreas de física e robótica, revisitados ao longo do trabalho.

As duas grandes linhas de pesquisa com relação ao controle de robôs bípedes, controle ativo e caminhar passivo, são tratadas na seção [2.4.](#page-33-0)

A seção [2.5](#page-34-1) cita alguns dentre os principais centros de pesquisa na área de robôs bípedes, no Brasil e no mundo, apresentando suas linhas de pesquisa e protótipos desenvolvidos.

Duas dificuldades enfrentadas no estudo e projeto de robôs bípedes são brevemente descritas na seção [2.6.](#page-43-0)

A conclusão do capítulo é apresentada na seção [2.7.](#page-44-0)

## <span id="page-29-0"></span>**2.2 Perspectiva Histórica**

A idéia de se criar máquinas que possam imitar comportamentos humanos remonta, de forma muito incipiente, ao período da antiguidade clássica [\[Silva e Machado](#page-117-2), [2007\]](#page-117-2), evoluindo lentamente ao longo dos séculos. A partir dos anos 60 até os dias de hoje, esta idéia consolida-se enquanto objeto de pesquisa e desperta o interesse de universidades e centros de pesquisa em todo o mundo, buscando respaldo científico em várias áreas do saber, dentre as quais pode-se mencionar: robótica, teoria de sistemas, teoria de controle, inteligência artificial, comunicação, ciência dos materiais, mecânica, biomecânica e neurociência[\[Fukuda](#page-115-1) *et al.*, [2001](#page-115-1)].

A seguir apresenta-se uma breve cronologia dos principais fatos relacionados ao desenvolvimento das pesquisas de robôs bípedes [\[Pratt, 2000a](#page-117-3); [Robertson, 2007;](#page-117-4) [Silva e Machado, 2007](#page-117-2)].

- Século I D.C.: Heron de Alexandria cria o primeiro robô capaz de se locomover. O caminhar era realizado por meio de cordas amarradas em determinada sequência em torno dos eixos de suas rodas dianteiras. Na parte de trás do autômato, as cordas ficavam presas a pesos, que por sua vez ficavam no alto de um tubo furado cheio de grãos de trigo. O cair do trigo baixava os pesos, fazendo os eixos rodarem e movimentando o robô.
- 1495: Leonardo da Vinci projeta um robô humanóide, entre 1495 e 1497. Tratava-se de um cavaleiro, feito de madeira, couro e bronze, capaz de desempenhar alguns movimentos humanos, tais como sentar-se e movimentar os braços e o pescoço.
- 1738: O inventor francês Jacques de Vaucanson constrói "O Tocador de Flauta", um robô com a forma de um pastor que tocava flauta. Posteriormente cria o "Tocador de Tamborim", bem como sua obra prima, "*The Digesting Duck*". Esta última tratava-se de um pato composto por mais de 400 peças, que podia bater asas, beber água, comer grama e expurgar o alimento após passar por um complexo processo digestivo.
- 1770: O barão Wolfgang von Kempelen cria um suposto autômato denominado "O Turco"que jogava xadrez. Descobre-se posteriormente tratar-se de um embuste, sendo o autômato controlado por um exímio jogador de xadrez anão que se escondia em um compartimento abaixo do tabuleiro.
- 1893: "*The Steam Man*", máquina humanóide bípede movida a vapor, é construída na Inglaterra por Georges Moore.
- 1921: O escritor tcheco Karel Capek introduz, em sua peça R.U.R., a palavra "*robot*" (robô), cunhada a partir do vocábulo *robota*, que significa trabalho, em tcheco.
- 1970: O engenheiro sérvio Miomir Vukobratovic introduz um modelo teórico para explicar a locomoção bípede baseada no conceito de ZMP (*Zero Moment Point*), sendo um dos pioneiros em robótica humanóide.
- 1973: O robô *Wabot-1* é construído na Universidade Waseda, de Tóquio, tendo capacidades rudimentares de comunicação em japonês, aliadas à habilidade de medir distâncias por meio de receptores externos.
- 1980: Marc Raibert cria o *Leg Laboratory*, no Instituto de Tecnologia de Massachusetts (MIT), dedicado a pesquisas na área de locomoção de estruturas robóticas com pernas.
- 1986: Honda inicia suas pesquisas na área de robótica humanóide, tendo criado desde então diversos protótipos, objetivando a coexistência e colaboração com os seres humanos.
- 1990: Ted McGeer demonstra que uma estrutura mecânica com joelhos pode descer uma superfície inclinada de forma passiva (apenas com ação gravitacional).
- 1996: Ichiro Kato, o pai da robótica japonesa, constrói o robô *Wabian* na Universidade Waseda. Contando com 35 graus de liberdade, era capaz de se locomover para frente e para trás, auxiliando no transporte de cargas.
- 2000: Honda cria seu 11<sup>o</sup> robô bípede humanóide, o ASIMO, considerado o estado da arte até o presente momento.
- 2001: Sony lança o o *SDR* (*Sony Dream Robot*), renomeado para *Qrio* em 2003.
- 2003: A Universidade de Osaka, em parceria com a empresa Kokoro, apresentam o *Actroid*, um robô com uma convincente "pele" de silicone.
- 2003: A Universidade Técnica de Munique (TUM) constrói um avançado robô bípede, *Johnnie*.
- <span id="page-30-0"></span>• 2005: A Mitsubishi lança o *Wakamaru*, um robô doméstico destinado a servir de acompanhante para pessoas idosas e deficientes físicos.

### **2.3 Conceitos Importantes**

A seguir serão explanados alguns conceitos básicos, tomados das disciplinas de mecânica [\[Young e Freedman](#page-118-3), [2003\]](#page-118-3) e robótica [\[Campos-Bonilla, 2004;](#page-114-5) [Spong e Vidyasagar](#page-118-4), [1989\]](#page-118-4), que aparecerão de forma recorrente ao longo deste trabalho.

- Manipulador Robótico: sistema de corpos chamados elos, conectados por meio de juntas, formando uma cadeia cinemática. Possui uma base (normalmente o referencial das equações cinemáticas do manipulador) e um efetuador (extremidade livre do manipulador, onde normalmente é afixada uma ferramenta).
- Juntas: podem ser de revolução (permitem a rotação relativa entre dois elos) ou prismáticas (possibilitam o movimento linear relativo entre dois elos). Podem ser elétrica, hidráulica ou pneumaticamente atuadas.
- Variáveis das Juntas: ângulos relativos entre os elos (no caso de juntas rotativas) e extensão relativa entre os elos (no caso de juntas prismáticas).
- Espaço Operacional: lugar geométrico onde os movimentos do efetuador estão definidos.
- Espaço das Juntas: espaço no qual o vetor das variáveis das juntas é definido.
- Cinemática Direta: determinação da posição e orientação do efetuador, a partir do conhecimento das variáveis das juntas.
- Cinemática Inversa: determinação das variáveis das juntas a partir do conhecimento da posição e orientação do efetuador.
- Cadeia Cinemática Aberta, Fechada e Híbrida: é dita aberta quando dois elos quaisquer da cadeia se conectam somente por meio de um percurso, e fechada quando dois elos quaisquer da cadeia devem ser conectados por meio de, no mínimo, dois percursos diferentes. Estruturas em cadeia híbrida apresentam ora comportamento de cadeia aberta, ora de cadeia fechada.
- Graus de Liberdade (*Degrees of Freedom DOF*): indicam o número de parâmetros independentes necessários para especificar completamente a configuração do manipulador. Determinados pelo número de juntas do robô, no caso de robôs de cadeia aberta.
- Subatuação: um sistema é dito subatuado quando o número de graus de liberdade é menor que o número de variáveis independentes necessárias para definir a tarefa.
- Jacobiano Analítico: assim como a cinemática direta fornece uma função que relaciona posições e orientações cartesianas com as posições das juntas, a matriz jacobiana é a função matricial que estabelece estas relações em termos de velocidades. Ainda, sua transposta relaciona os torques nas juntas com as forças exercida pelo efetuador no espaço operacional.
- Centro de Massa: pode ser entendido estatisticamente como a posição correspondente a uma média ponderada das massas das partículas de um corpo.
- Polígono de Estabilidade: polígono convexo delimitado pelo contorno dos pés do robô em contato com o solo.
- Caminhar Estático e Dinâmico: um robô bípede apresenta um caminhar estático quando a projeção de seu centro de massa permanece sempre dentro do polígono de estabilidade. O caminhar dinâmico caracteriza-se por breves momentos de instabilidade (quando a projeção do centro de massa abandona o polígono de estabilidade), submentendo o robô a acelerações horizontais [\[Nicholls](#page-116-6), [1998](#page-116-6)].
- Ponto de Momento Zero (*Zero Moment Point ZMP*): é o ponto onde forças de reação do pé de apoio do robô com relação à superfície de contato não produzem nenhum momento. O conceito é válido enquanto a superfície de contato for plana e o pé estiver totalmente apoiado sobre ela (estabilidade dinâmica), sendo uma ferramente muito usada para assegurar o "caminhar dinâmico" de robôs bípedes providos de pés [\[Erbatur](#page-115-4) *et al.*, [2002;](#page-115-4) [Sardain e Bessonnet, 2004](#page-117-5); [Vukobratovik e Borovac, 2004](#page-118-5)]. É usado tanto na geração de trajetórias (*offline*) quanto posteriormente no controle (*online*), onde o controlador informando o sistema caso necessite tomar medidas corretivas (movimentar o torso e os braços) para previnir a perda de sua estabilidade dinâmica [\[Sutherland, 2006](#page-118-6)].
- Planos Sagital, Frontal e Transversal: um ser humano na posição ortostática (posição ereta) é referênciado de acordo com três planos mutuamente ortogonais (sagital, frontal e transversal), conforme figura [2.1](#page-32-0) [\[Vaughan](#page-118-7) *et al.*, [1992](#page-118-7)].

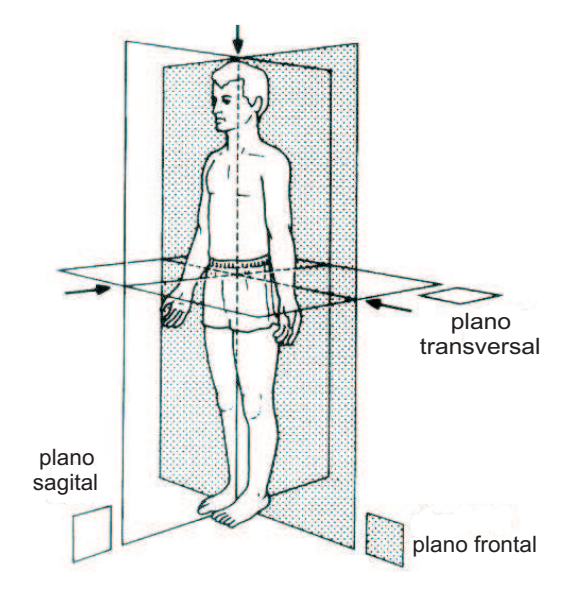

<span id="page-32-0"></span>Figura 2.1: Definição de planos de um corpo humano

### <span id="page-33-0"></span>**2.4 Controle**

Dentro dos estudos relacionados ao controle de robôs bípedes, duas linhas principais de pesquisa podem ser identificadas: caminhar com controle ativo e caminhar passivo [\[Hurmuzlu](#page-116-0) *et al.*, [2004\]](#page-116-0).

#### <span id="page-33-1"></span>**2.4.1 Caminhar com Controle Ativo**

O problema com controle ativo pode ser descrito como a especificação do vetor de torques nas juntas que procuram levar o sistema a se comportar de uma maneira pré-determinada. Algumas das principais técnicas de controle que têm sido utilizadas com sucesso em robôs bípedes são [\[Hurmuzlu](#page-116-0) *et al.*, [2004\]](#page-116-0):

- Controle Linear: partindo-se do pressuposto de que a postura do robô bípede não se desviará do alinhamento com o eixo vertical a ponto de tornar preponderantes os efeitos não-lineares, as equações do movimento são linearizadas em torno desse ponto de operação. Após a linearização, costuma-se utilizar um controlador proporcional-derivativo (PD) para seguir as trajetórias das juntas, as quais são definidas ponto a ponto.
- Controle por Torque Computado: baseia-se na técnica de realimentação linearizante, usando uma lei de controle que seja similar ao modelo dinâmico do sistema, de maneira a tentar cancelar suas não-linearidades. Da mesma forma que no controle linear, normalmente é associado a um controlador PD.
- Controle a Estrutura Variável: esta técnica baseia-se numa abordagem de alto ganho, resultando numa lei de controle que assegura seguimento de trajetória a despeito de incertezas nos parâmetros do sistema.
- Controle Ótimo: baseado em métodos variacionais, procura-se obter controladores que minimizem certas funções de custo. Os maiores obstáculos com relação a sua implementação prática são tempos de computação muito elevados.
- Modelagem das dinâmicas dos eventos discretos: consiste na modelagem dos impactos, sendo acrescidas tais informações no controle, de maneira que o mesmo possa prever os resultados advindos da colisão e tomar medidas corretivas antecipadamente.
- Estratégias de "Controle Adaptativo": uso de redes neurais, *reinforcement learning* e algoritmos genéticos [\[Sutherland, 2006](#page-118-6)].

#### <span id="page-34-0"></span>**2.4.2 Caminhar Passivo**

Verificou-se que o caminhar dos robôs bípedes com controle ativo demanda torques muito elevados, incompatíveis com os torques observados no caminhar humano [\[Hurmuzlu](#page-116-0) *et al.*, [2004](#page-116-0)]. No ano de 1990, Tad McGeer obteve um caminhar estável de bípedes mecânicos descendo uma rampa, no plano sagital, tendo como única força motriz a gravidade, sem a necessidade de atuação nas juntas [\[Spong e Bullo](#page-118-8), [2005](#page-118-8)]. A dinâmica do sistema resultava num ciclo limite estável onde a energia gravitacional atuando sobre o sistema era dissipada nos impactos do robô com o solo ao final de cada passo.

Nos anos seguintes vários trabalhos foram realizados em robôs com e sem joelhos, ficando comprovada a grande sensibilidade desses sistemas a variação de inclinação da rampa. Recentemente conseguiu-se um robô bípede com caminhar passivo tanto no plano sagital quanto frontal, a partir do uso de pés e braços, conferindo ao caminhar do bípede uma grande proximidade com o caminhar humano [\[Collins](#page-115-5) *et al.*, [2001](#page-115-5)]. Muitos trabalhos atualmente são realizados no sentido de conjugar as abordagens de caminhar passivo com o caminhar atuado, cada qual em fases apropriadas da caminhada [\[Asano](#page-114-6) *et al.*, [2004](#page-114-6)].

### <span id="page-34-1"></span>**2.5 Linhas de Pesquisa**

<span id="page-34-2"></span>Tendo-se discorrido a respeito da evolução, conceitos essenciais e controle de robôs bípedes, apresenta-se agora o estado-da-arte das pesquisas nessa área no Brasil e no mundo.

#### **2.5.1 Robôs Bípedes no Mundo**

Grande parte das principais pesquisas sobre robôs bípedes são realizadas atualmente no Japão (Universidade Waseda, Honda), Europa (Universidade Técnica de Munique (TUM), CNRS-Rabbit project) e Estados Unidos (Instituto de Tecnologia de Massachusetts (MIT) ) [\[Hurmuzlu](#page-116-0) *et al.*, [2004](#page-116-0)].

#### **Universidade Waseda**

Sendo a pioneira no estudo e construção de robôs bípedes com o projeto *WL-1* (1967), desenvolvido por Ichiro Kato, a Universidade Waseda tem conseguido se manter entre os líderes no setor, através de seus inovadores robôs [\[Lim e Takanishi](#page-116-7), [2006\]](#page-116-7):

- *WAP-3* (1971): primeiro a realizar uma caminhada com controle no plano tridimensional;
- *WABOT-1* (1973): primeiro robô antropomórfico com dimensões humanas;
- *WL-9DR* (1980): primeiro a realizar uma caminhada "quase-dinâmica" (maior parte do tempo apresentando caminhar estático, com momentos extremamente breves de caminhar dinâmico);
- *WL-10RD* (1985): primeiro a realizar caminhada dinâmica (taxa de 1.3 segundos/passo);
- *WL12-RIII* (1990): caminhava dinamicamente em uma escada;
- *WL12-RVI* (1992), podia caminhar dinamicamente em trajetórias desconhecidas;
- *WABIAN-RIII* (1996): usava um controle de impedância para absorver impactos ao pisar o solo.

No ano de 1997 foi lançado o *WABIAN-IV*, figura [2.2,](#page-35-0) com 43 graus de liberdade, 1 metro e 89 centímetros de altura, 127 kg, comandado por motores de corrente contínua, que pode dançar com humanos, carregar cargas, andar lateralmente e caminhar em círculos. Além disso, por meio de expressões faciais, demonstra sentimentos de alegria, tristeza e raiva. Possui sensores visuais e auditivos, bem como um sensor de força/torque, posicionado entre o calcanhar e o pé, para calcular o ZMP.

<span id="page-35-0"></span>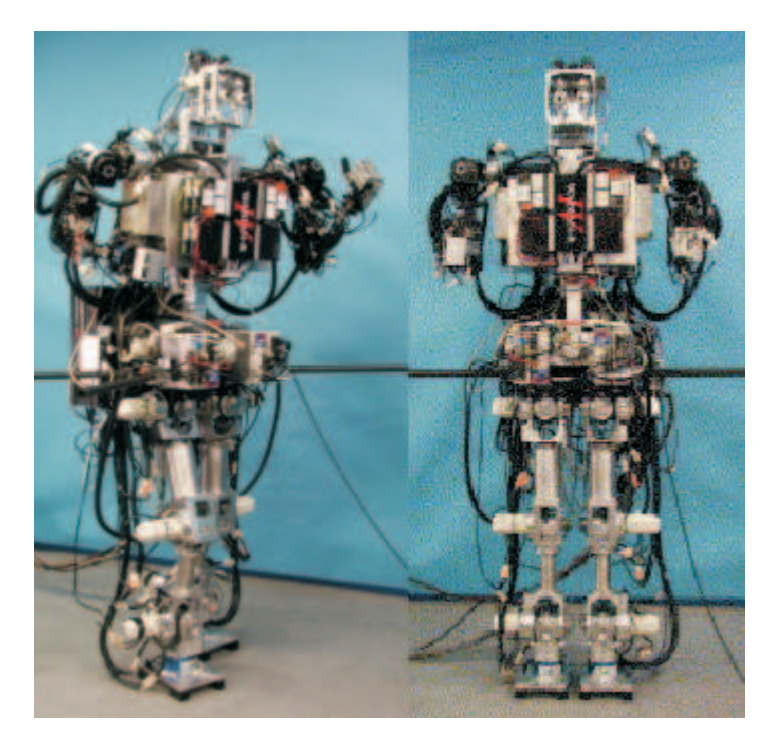

Figura 2.2: Robô *Wabian-IV*
#### **Honda**

Com o objetivo de aprimorar a qualidade de vida das pessoas, a empresa japonesa Honda iniciou no ano de 1986 suas pesquisas na área de robótica bípede, procurando desenvolver robôs que pudessem se adaptar bem às condições de vida em sociedade, substituindo alguns trabalhos tradicionalmente realizados de maneira exclusiva pelos seres humanos.

Para nortear o rumo das pesquisas, algumas diretrizes foram estabelecidas em termos de prérequisitos mínimos, imprescindíveis para adaptação dos robôs bípedes ao ambiente antrópico, dentre eles: manobrar entre obstáculos, subir e descer escadas, caminhar em terrenos não planos e operar em uma vasta gama de ambientes [\[Hirose e Ogawa](#page-115-0), [2007\]](#page-115-0).

O primeiro protótipo foi o *E0*, que demorava 30 segundos para realizar um passo, com caminhar estático e apenas em linha reta. Entre os anos de 1987 e 1993, novos avanços foram realizados com os robôs *E2* (primeiro robô da Honda a apresentar caminhar dinâmico, podendo também subir e descer escadas) e *E6* (além de um controle aperfeiçoado de caminhada, possuía ainda "mapas ambientais" para auxiliar em sua navegação). Em 1993 uma nova linha de robôs foi inaugurada com o protótipo *P1*, agora com braços para permitir a manipulação de objetos e auxílio na estabilidade da caminhada. No ano de 1996 surgiu o *P2*, representando uma grande evolução em relação a seu predecessor. Possuía sensores de visão, comunicação *wireless*, capacidade de compensar forças externas (resistia quando empurrado), evitava colisões (se um obstáculo se interpusesse na sua rota, parava e aguardava que a passagem fosse liberdade novamente) e um aperfeiçoado sistema para caminhar em terrenos não planos.

Em 2000 a Honda apresentou o robô *ASIMO (Advanced Step in Innovative Mobility )*, figura [2.3,](#page-37-0) sendo até o presente momento (2008) o robô bípede tecnologicamente mais avançado. Com 1 metro e 20 centímetros de altura, pesando 43 kg, possui as dimensões adequadas para interação em ambientes domésticos, podendo acender interruptores, girar maçanetas, subir e descer escadas.

*ASIMO* possui 20 CPU's e um grande número de sensores, utilizados nos seus diversos subsistemas, entre eles percepção e reconhecimento audio-visual (mapeamento visual do ambiente, reconhecimento facial e gestual, reconhecimento de fala) [\[Sakagami](#page-117-0) *et al.*, [2002](#page-117-0)], comunicação com o operador, atuação dos braços e pernas e gerenciador de energia. Seu sistema de planejamento de trajetórias permite que, ao reconhecer um obstáculo, sua estratégia de caminhada seja reprogramada de maneira ótima para uma parada suave ou para desviar do obstáculo [\[Chestnutt](#page-114-0) *et al.*, [2005\]](#page-114-0). Sua velocidade máxima de caminhada é de 1,6 km/h, enquanto que correndo pode atingir até no máximo 3 km/h.

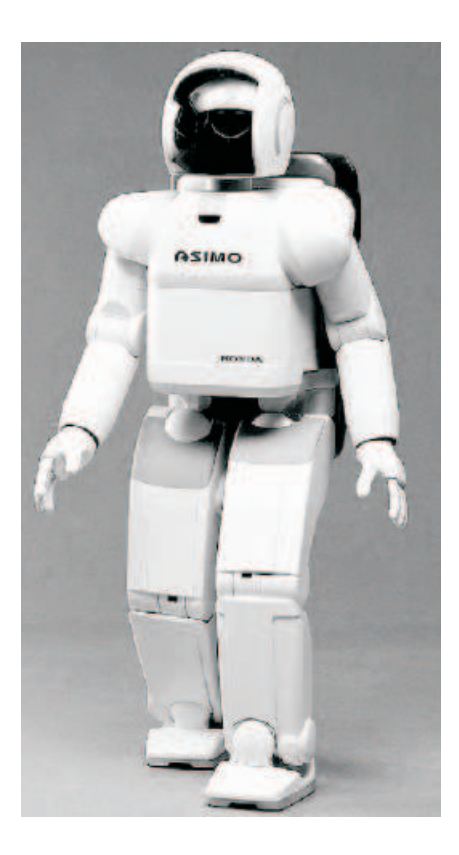

Figura 2.3: Robô *ASIMO*

#### <span id="page-37-0"></span>**Universidade Técnica de Munique - TUM**

O robô bípede *Johnnie*, figura [2.4,](#page-38-0) foi desenvolvido na Universidade Técnica de Munique (TUM) no ano de 2000, tendo como objetivo inicial a realização de uma caminhada antropomórfica dinamicamente estável, onde seja possível a realização de curvas e translado tanto em superfícies planas quanto irregulares. Deseja-se posteriormente reproduzir o movimento de *jogging* (corrida com velocidade moderada), com períodos curtos de movimento balístico, onde ambos os pés não ficam em contato com o solo.

*Johnnie* tem 1 metro e 80 centímetros de altura, 48 kg, 23 graus de liberdade, é autônomo em termos de sensores, atuadores e poder computacional [\[Pfeiffer](#page-116-0) *et al.*, [2002\]](#page-116-0), e pode caminhar a 2,4 km/h [\[Lohmeier](#page-116-1) *et al.*, [2004](#page-116-1)]. Sua alimentação de potência, no entanto, é realizada por meio de cabos externos. Sensores de força são usados para que se possa medir a força de reação do solo ao contato com os pés do robô.

Seu sistema de controle é dividido em três camadas. Na camada superior é feita a computação das trajetórias e a mudança entre os diferentes padrões de caminhada. Na segunda camada ocorre a estabilização do tronco por meio dos sensores de força/torque, para manter seu balanço. A terceira

camada é responsável pelo controle da posição, velocidade e aceleração das juntas através de uma estratégia de realimentação linearizante e PID com observador de atrito [\[Gienger](#page-115-1) *et al.*, [2000](#page-115-1)]. Possui um sistema de visão que lhe permite, ao encontrar um obstáculo, optar entre passar por cima, pisar sobre ou desviar do mesmo.

Atualmente a TUM está iniciando as pesquisas em outro robô, *Lola*, que deverá ser o sucessor de *Johnnie*.

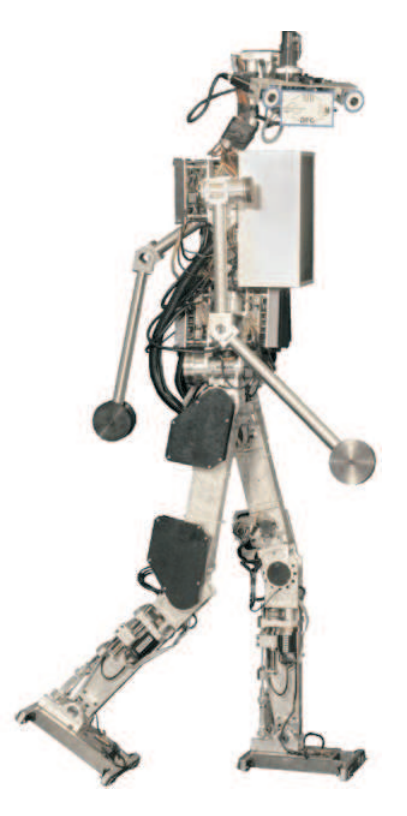

Figura 2.4: Robô *Johnnie*

#### <span id="page-38-0"></span>**CNRS-RABBIT**

Desde o ano de 1997, fomentados pelo CNRS (Centro Nacional de Pesquisa Científica) e pelo Conselho Nacional de Pesquisas da França, diversos laboratórios de pesquisa franceses, juntamente com a Universidade de Michigan, uniram esforços para criar um robô bípede que pudesse ser a mais simples estrutura mecânica apresentando movimento similar ao caminhar humano [\[Chevallereau](#page-114-1) *et al.*, [2003b](#page-114-1)]. Fruto desses esforços conjuntos surgiu *Rabbit*, figura [2.5,](#page-39-0) um robô bípede de 5 elos, com um torso e duas pernas com articulação nos joelhos e pés puntuais (não-planares), controlado exclusivamente no plano sagital.

Um dos objetivos primordiais do projeto era o estudo de estratégias que permitissem ao robô atingir grandes velocidades (até mesmo correr), ou seja, a busca de geração de ciclos limites estáveis para os estados do sistema, prescindindo da utilização do conceito de ZMP (o qual depende da existência de pés), na medida em que este conceito, por um lado busca a estabilidade do sistema através do *caminhar dinâmico*, mas por outro limita as velocidades atingidas pelo robô. Atualmente *Rabbit* chega a atingir velocidades médias de corrida de quase 10 km/h [\[Chevallereau](#page-115-2) *et al.*, [2004\]](#page-115-2).

Os dois conceitos principais desenvolvidos ao longo das pesquisas do robô *Rabbit* e utilizados em seu controle foram denominados de *virtual constraints - VC* (restrições virtuais) e *hybrid zero dynamics - HZD* (dinâmica zero híbrida).

Restrições virtuais são relações matemáticas entre os elos do robô impostas dinamicamente através do controle realimentado, cuja função é de coordenar a evolução dos elos durante cada passo. Dito de outra forma, as restrições virtuais reduzem os graus de liberdade do sistema, "amarrando" virtualmente os elos de maneira a levar o sistema a desenvolver um ciclo limite estável.

Já dinâmica zero híbrida é uma extensão do conceito de dinâmica zero [\[Slotine e](#page-117-1) Li, [1991\]](#page-117-1), compreendendo o modelo matemático que descreve o sistema de ordem-reduzida (não-linear), resultante da linearização parcial do sistema completo [\[Spong](#page-118-0), [1994\]](#page-118-0), sendo denominada híbrida devido a natureza dos impactos com o solo ocorridos ao final de cada passo.

<span id="page-39-0"></span>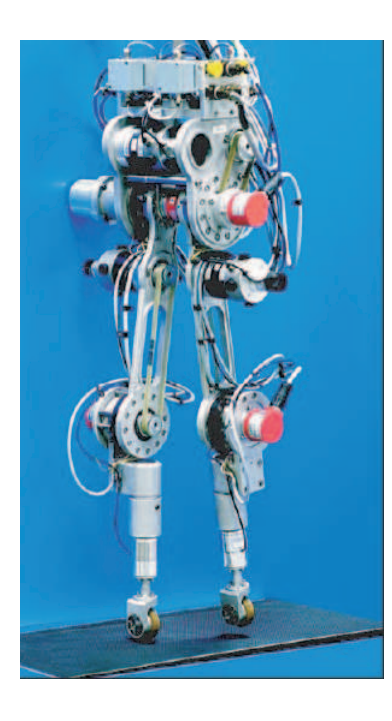

Figura 2.5: Robô *Rabbit*

#### **MIT Leg Laboratory**

Na década de 80 foi criado na Universidade Técnica de Massachusetts (MIT) o *Leg Laboratory*, destinado a pesquisas sobre robôs equipados com pernas (bípedes, tetrápodes, hexápodes), sob a coordenação do pesquisador Marc Raibert [\[Pratt](#page-117-2), [2000a\]](#page-117-2). Dentre os robôs bípedes, dois projetos de destaque foram *Spring Turkey* (1994-96), com quatro graus de liberdade e pés puntuais, e sua evolução, *Spring Flamingo* (1996-2000), com seis graus de liberdade, pés e atuação nos calcanhares, figura [\(2.6\)](#page-40-0) [\[Pratt, 2000b](#page-117-3)]. A atuação nos calcanhares permitiu o desenvolvimento da técnica de *virtual toe point*, uma variante da técnica de ZMP [\[Pratt e Pratt, 1998](#page-117-4)].

Segundo o pesquisador Jerry Pratt, cinco aspectos precisam ser observados para se caracterizar uma caminhada bípede: altura, arfagem (movimento em torno do eixo formado pela interseção entre os planos transversal e sagital do robô) e velocidade precisam ser estabilizados, a perna livre deve pivotar de maneira a permitir o controle de altura, *pitch* e velocidade, e a transição do pé de suporte deve ocorrer em tempos pré-determinados [\[Pratt, 2000b](#page-117-3)].

Como estratégia de controle para seus robôs, o conceito de *virtual model control* foi estabelecido [Pratt *[et al.](#page-117-5)*, [1997\]](#page-117-5). *Virtual model control* é uma técnica de controle que utiliza componentes mecânicos virtuais (molas, amortecedores) para criar forças, as quais são aplicadas através de torques nas juntas, criando o efeito de que esses componentes estão de fato conectados ao robô.

<span id="page-40-0"></span>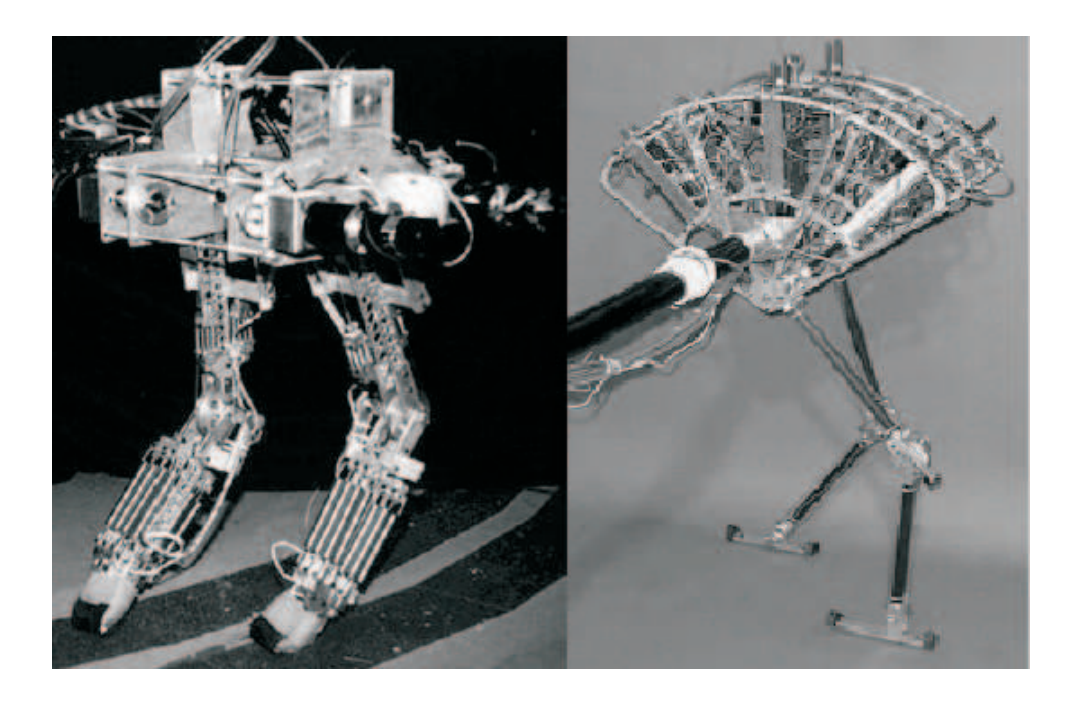

Figura 2.6: Robôs *Spring Turkey* e *Spring Flamingo*

#### **2.5.2 Robôs Bípedes no Brasil**

No Brasil, alguns trabalhos de relevo relacionados aos robôs bípedes podem ser encontrados em [\[Bezerra e Zampieri, 2004](#page-114-2)], mostrando o estado da arte das pesquisas nesta área e [\[Siqueira e Terra,](#page-117-6) [2006\]](#page-117-6), que apresenta um controlador *H*<sup>∞</sup> aplicado a um robô bípede.

A construção de robôs bípedes no Brasil tem se desenvolvido de forma incipiente, com focos esparsos de pesquisas realizadas em alguns importantes centros, tais como a Universidade Federal do Rio de Janeiro (UFRJ), Universidade de São Paulo (USP) e a Universidade Estadual de Campinas (UNICAMP).

### **UFRJ**

Um protótipo de robô bípede apresentando caminhar estático foi desenvolvido pela Universidade Federal do Rio de Janeiro (UFRJ), possuindo um acionamento em cada perna e um mecanismo independente para a variação de seu centro de gravidade, conforme figura [2.7](#page-41-0) [\[Torres](#page-118-1), [2006](#page-118-1)]. Por tratar-se de um caminhar estático, onde o centro de gravidade é constantemente deslocado para a perna de apoio, as velocidades atingidas são muito baixas. Seu controle é feito de forma sequencial, através de chaves fim-de-curso determinando o início e término das etapas do movimento.

<span id="page-41-0"></span>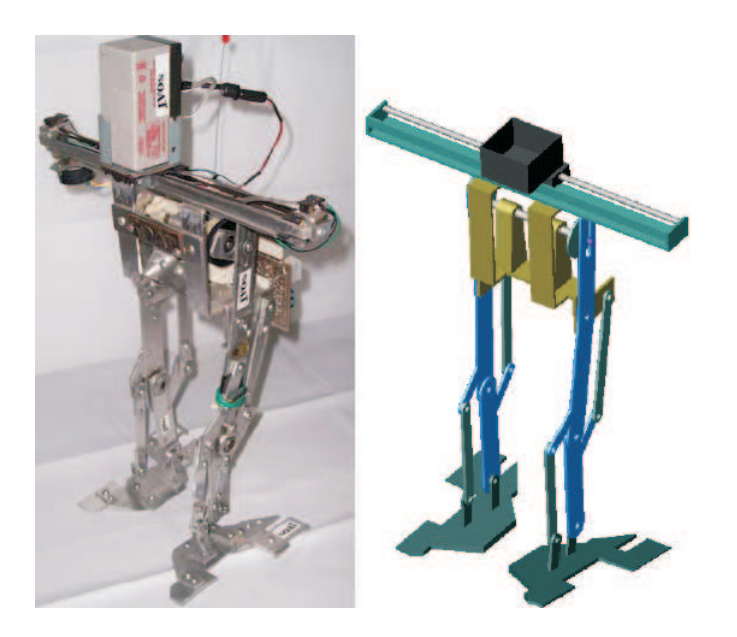

Figura 2.7: Robô Bípede da UFRJ

#### **USP**

Na Universidade de São Paulo (USP), foi desenvolvido um robô bípede com dez graus de liberdade, figura [2.8,](#page-42-0) possuindo para a articulação do quadril os movimentos de flexão/extensão e adução/abdução, para o joelho o movimento de flexão/extensão e para o tornozelo os movimentos de flexão/extensão e de rotação lateral [\[Santana, 2005](#page-117-7)].

Apresentando caminhar estático, é controlado através de uma técnica denominada de controle independente por junta, considerando cada um dos atuadores de forma independente, como um sistema linear SISO (uma entrada e uma saída) onde os efeitos das não-linearidades associadas à dinâmica do robô são vistas como perturbações no sistema.

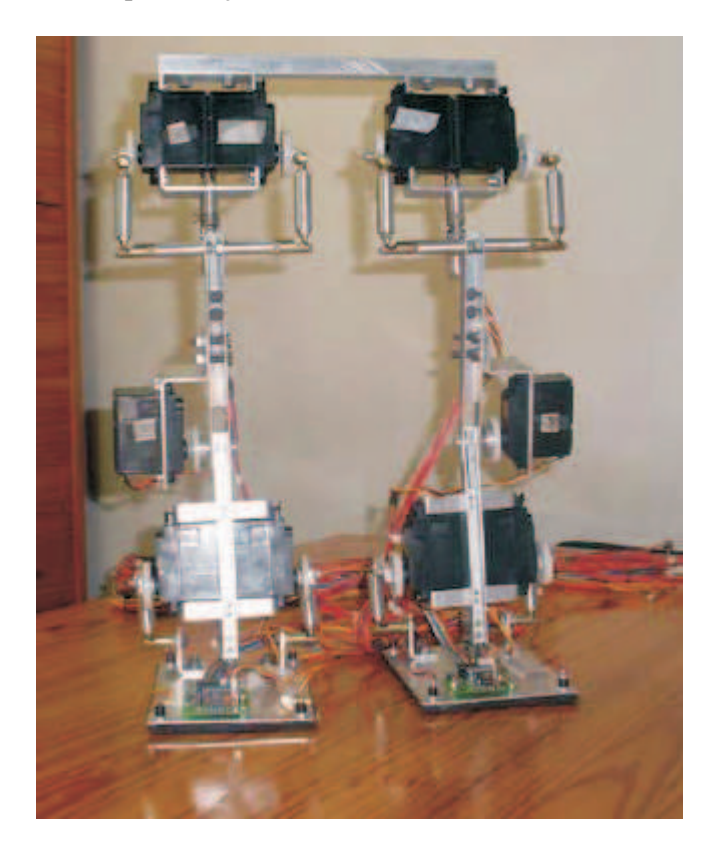

Figura 2.8: Robô Bípede da USP

#### <span id="page-42-0"></span>**UNICAMP**

No ano de 2000 foi iniciado o projeto do robô bípede construído pelo Centro de Tecnologia da UNICAMP, o *RB-1*, que foi desenvolvido com o propósito de navegar em ambiente desconhecido, podendo caminhar estaticamente para frente e para trás a uma velocidade de 1 cm/s [\[Bezerra, 2002](#page-114-3)].

Com 48 cm de altura e pesando 2,2 kg, era composto por sete elos de alumínio (dois pés, duas pernas, duas coxas e uma pelve), unidos por juntas de rotação (dois tornozelos, dois joelhos e dois quadris) e acionados por seis servomotores.

Em 2002, ganhou novos acessórios, sendo rebatizado como *RB-2*. A adição de um servomotor em cada quadril conferiu ao robô a possibilidade de girar para a esquerda e direita, podendo desviar de obstáculos. Ganhou também sensores de força e de infravermelho para a localização de obstáculos durante a navegação.

Os robôs *RB-1* e sua evolução *RB-2* podem ser vistos na figura [2.9.](#page-43-0)

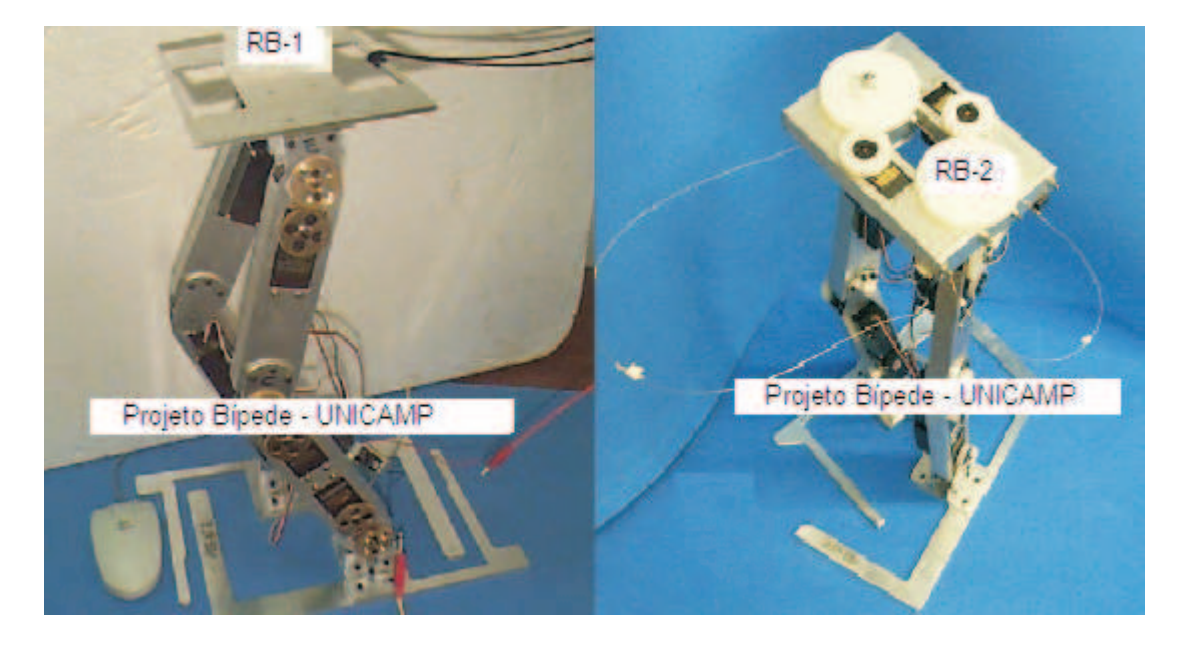

Figura 2.9: Robôs Bípedes da UNICAMP

## <span id="page-43-0"></span>**2.6 Os Desafios Atuais**

Grandes avanços foram realizados ao longo dos vários projetos de robôs bípedes desenvolvidos em todo o mundo. No entanto, restam importantes aspectos a serem ainda aprimorados. Dois dentre os principais desafios enfrentados pela comunidade científica na área de robôs bípedes são: o modelo matemático utilizado para o cálculo dos impactos com o solo e a análise de estabilidade do caminhar [\[Hurmuzlu](#page-116-2) *et al.*, [2004\]](#page-116-2).

• Modelo do impacto: mesmo nos mais modernos robôs bípedes, o impacto com o solo não parece natural e leva a curtos períodos de instabilidade, constituindo uma das principais dificuldades na formulação de leis de controle robustas para o caminhar bípede. Para compensar a falta de um melhor modelo de impacto tem-se recorrido à astúcia mecânica, através do desenvolvimento de sistemas de amortecimento mais eficientes. Um modelo mais adequado para a representação do impacto torna-se cada vez mais necessário na medida em que as velocidades de caminhada desejadas para os robôs vão aumentando.

• Análise de estabilidade: os robôs bípedes de uma maneira geral são representados matematicamente por equações diferenciais que descrevem seu comportamente de forma contínua na maior parte do caminhar (quando apenas um pé está em contato com o solo, em cadeia cinemática aberta), e por descontinuidades provocadas pelo impacto com o solo ao final de cada passo (com os dois pés em contato com o solo, em cadeia cinemática fechada), sendo denominados portanto de sistemas híbridos. Um problema que persiste é a prova formal completa de estabilidade do sistema do robô bípede, dada sua característica de sistema híbrido.

## **2.7 Conclusão do Capítulo**

Neste capítulo apresentou-se um quadro da evolução histórica dos robôs bípedes, tendo por ponto de partida a criação do autômato de Heron de Alexandria na antiguidade clássica, evoluindo até o moderno robô ASIMO da Honda. Ainda importantes conceitos foram definidos, os quais servirão de substrato para o entendimento dos conceitos tratados mais adiante neste trabalho.

As duas grandes linhas de pesquisa na área de controle de robôs bípedes, dividas em caminhar passivo e controle ativo, foram mostradas neste capítulo. Uma tendência atual é a busca pela mescla entre as duas abordagens, procurando controladores que possam aproveitar melhor as propriedades mecânicas do movimento humano com leis de controle mais econômicas em termos de torques dispendidos pelos motores do robô durante o caminhar.

Alguns dentre os mais modernos robôs desenvolvidos no Brasil e no mundo foram mostrados, bem como suas respectivas inovações tecnologias e desafios atuais.

## **Capítulo 3**

# **Modelagem Matemática**

## **3.1 Introdução**

O caminhar de um robô bípede numa superfície horizontal plana pode ser analisado a partir de três fases que vão se repetindo ciclicamente [\[Chan](#page-114-4), [2000](#page-114-4)]:

- apenas um pé apoiado no solo (enquanto a outra perna está pivotando em torno do eixo que passa pelas juntas do quadril), sendo o robô nesta fase representado por um modelo em cadeia cinemática aberta;
- impacto do pé livre com o solo (calculado a partir do modelo do robô com os dois pés no solo, em cadeia cinemática fechada);
- transição, caracterizada pela troca da função das pernas (livre e de apoio) no caminhar, indicando tratar-se de um sistema com estrutura variável.

O objetivo deste capítulo é descrever as equações cinemáticas e dinâmicas que permitem analisar cada uma das fases do caminhar.

A modelagem e controle de robôs bípedes tem sido um desafio para muitos pesquisadores, devido principalmente aos seguintes fatores [\[Chevallereau](#page-114-1) *et al.*, [2003b](#page-114-1)]:

- muitos graus de liberdade com equações não-lineares muito acopladas;
- estrutura variável, podendo ser considerado como um sistema chaveado, na medida em que o impacto com o solo determina uma alternância dos estados do sistema;

#### • subatuação;

No movimento de caminhar humano, 20 graus de liberdade ou mais são diretamente envolvidos [\[Forsyth](#page-115-3) *et al.*, [2006](#page-115-3)]. Neste trabalho foi considerado um modelo simplificado, que tem o mérito de poder representar com grande fidelidade os principais aspectos relacionados ao caminhar de um robô bípede no plano sagital. O modelo utilizado neste trabalho foi abordado inicialmente em [\[Furusho e Masabushi, 1986,](#page-115-4) [1987](#page-115-5)] e posteriormente adaptado em [\[Chan, 2000](#page-114-4); [Raibert](#page-117-8) *et al.*, [1993](#page-117-8); [Tzafestas](#page-118-2) *et al.*, [1996\]](#page-118-2). Consiste de 5 elos, compreendendo duas pernas (elos 1 e 5), duas coxas (elos 2 e 4) e um dorso (elo 3). Os elos são conectados por meio de quatro juntas rotativas, acionadas por motores de corrente contínua sem fricção, localizadas duas no quadril e uma em cada joelho, conforme figura [3.1.](#page-47-0)

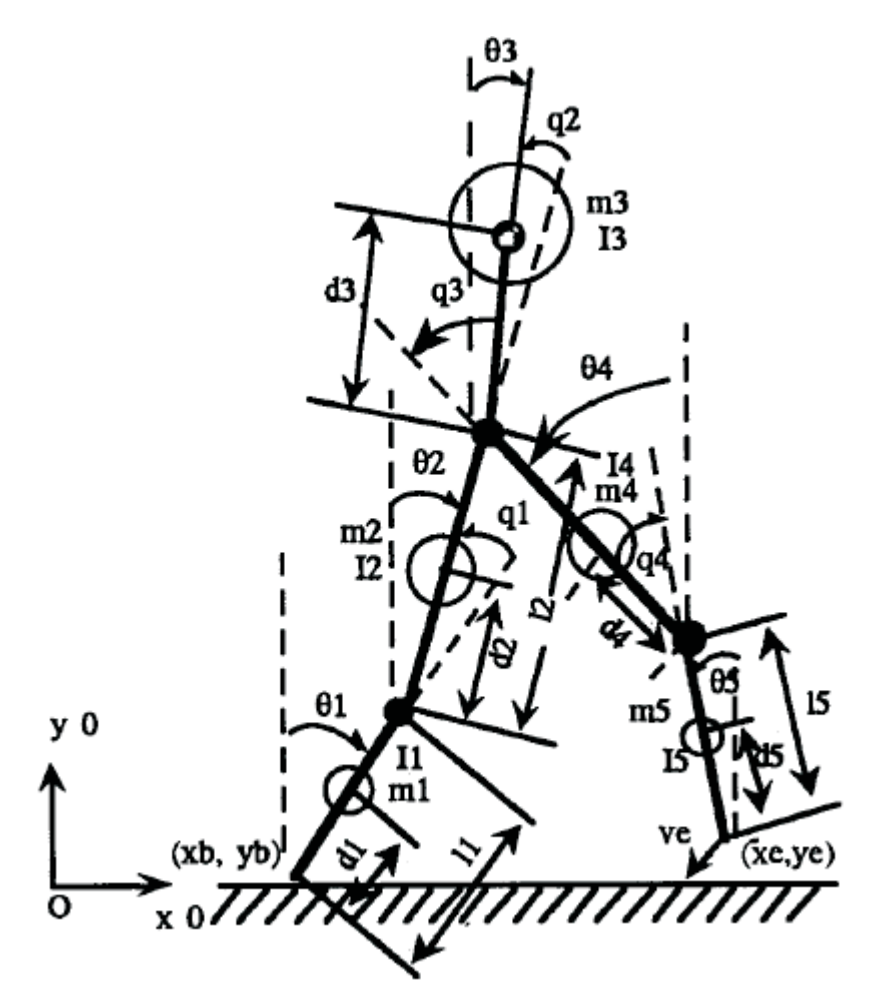

<span id="page-47-0"></span>Figura 3.1: Esquemático do Robô Bípede [\[Tzafestas](#page-118-2) *et al.*, [1996](#page-118-2)]

Os parâmetros mostrados na figura [3.1](#page-47-0) são:

- $\bullet$   $m_i$ : massa do elo *i*;
- $\bullet$   $l_i$ : comprimento do elo *i*;
- $\bullet$   $d_i$ : distância entre o centro de massa do elo i e sua junta inferior;
- $\bullet$   $I_i$ : momento de inércia com relação a um eixo passando através do centro de massa do elo i e perpendicular ao plano do movimento;
- $\bullet$   $\theta_i$ : ângulo do elo *i* com relação ao eixo vertical;
- $O_0 x_0 y_0$ : referencial inercial das coordenadas do sistema;
- $\bullet$   $(x_b, y_b)$ : posição do pé de apoio;
- $\bullet$   $(x_e, y_e)$ : posição do pé livre;
- v<sub>e</sub>: velocidade do pé livre.

As equações do movimento podem ser derivadas a partir da formulação de Newton-Euler ou então da formulação Lagrangeana. A formulação de Newton-Euler é realizada com base na Segunda Lei de Newton, onde o sistema é descrito a partir dos conceitos de forças e momentos em cada um dos elos do robô, bem como nos acoplamentos entre os elos. Alternativamente, a abordagem Lagrangeana, utilizada neste trabalho, mostra-se mais econômica em termos de cálculos efetuados necessários para o levantamento do modelo, por se valer dos conceitos de trabalho e energia, reduzindo o número de equações necessárias para se descrever o movimento [\[Chan](#page-114-4), [2000](#page-114-4)].

A seção [3.2](#page-49-0) apresenta o modelo cinemático do robô, com as equações para a posição e velocidade do pé livre, bem como as coordenadas do centro de gravidade do robô.

Na seção [3.3](#page-51-0) desenvolve-se, com base na formulação Lagrangeana, a equação que governa o movimento do robô quando apenas um pé se encontra apoiado no solo.

O modelo dinâmico quando ambos os pés estão apoiados no solo, necessário para derivar a lei de impacto, encontra-se na seção [3.4.](#page-57-0)

Na seção [3.5](#page-62-0) apresenta-se o modelo matemático do impacto ocorrido no momento em que o pé livre encontra o solo.

Baseando-se na simetria bilateral existente no sistema do robô bípede, a seção [3.6](#page-63-0) descreve a fase de transição do sistema, momento este em que o pé livre passa a ser o novo pé de apoio, e vice-versa, indicando as novas condições iniciais calculadas para recomeçar um novo passo.

A seção [3.7](#page-65-0) apresenta a conclusão do capítulo.

## <span id="page-49-0"></span>**3.2 Cinemática**

Assume-se que a locomoção do robô bípede, figura [3.1,](#page-47-0) ocorre exclusivamente no plano sagital e que, possuindo apenas pés puntuais, não se pode variar sua velocidade por meio de torques no ponto em que toca o chão. Seu movimento é realizado a partir de uma escolha adequada de referências que utilizam da força gravitacional para colocar o robô em marcha. Considera-se ainda que a fricção do pé com o solo seja suficientemente grande para garantir que o robô não escorregue.

<span id="page-49-1"></span>As coordenadas do pé livre  $(x_e, y_e)$  são dadas por:

$$
x_e = x_b + l_1 \text{sen}\theta_1 + l_2 \text{sen}\theta_2 + l_4 \text{sen}\theta_4 + l_5 \text{sen}\theta_5
$$
  
\n
$$
y_e = y_b + l_1 \text{cos}\theta_1 + l_2 \text{cos}\theta_2 - l_4 \text{cos}\theta_4 - l_5 \text{cos}\theta_5
$$
\n(3.1)

Diferenciando-se as equações acima, obtém-se as expressões para a velocidade do pé livre:

$$
\mathbf{v}_{\mathbf{e}} = \begin{bmatrix} \dot{x}_{e} \\ \dot{y}_{e} \end{bmatrix} = \begin{bmatrix} l_{1}cos\theta_{1} \\ -l_{1}sen\theta_{1} \end{bmatrix} \dot{\theta}_{1} + \begin{bmatrix} l_{2}cos\theta_{2} \\ -l_{2}sen\theta_{2} \end{bmatrix} \dot{\theta}_{2} + \begin{bmatrix} l_{4}cos\theta_{4} \\ l_{4}sen\theta_{4} \end{bmatrix} \dot{\theta}_{4} + \begin{bmatrix} l_{5}cos\theta_{5} \\ l_{5}sen\theta_{5} \end{bmatrix} \dot{\theta}_{5}
$$
\n(3.2)

As coordenadas dos centros de gravidade dos elos  $(x_{c_i}, y_{c_i})$   $(i = 1...5)$ , e do robô como um todo (cgx, cgy) são dadas por:

<span id="page-50-1"></span>
$$
x_{c_1} = d_1 \cos \theta_1
$$
  
\n
$$
y_{c_1} = d_1 \cos \theta_1
$$
  
\n
$$
x_{c_2} = l_1 \sec \theta_1 + d_2 \sec \theta_2
$$
  
\n
$$
y_{c_2} = l_1 \cos \theta_1 + d_2 \cos \theta_2
$$
  
\n
$$
x_{c_3} = l_1 \sec \theta_1 + l_2 \sec \theta_2 + d_3 \sec \theta_3
$$
  
\n
$$
y_{c_3} = l_1 \cos \theta_1 + l_2 \cos \theta_2 + d_3 \cos \theta_3
$$
  
\n
$$
x_{c_4} = l_1 \sec \theta_1 + l_2 \sec \theta_2 + (l_4 - d_4) \sec \theta_4
$$
  
\n
$$
y_{c_4} = l_1 \cos \theta_1 + l_2 \cos \theta_2 - (l_4 - d_4) \cos \theta_4
$$
  
\n
$$
x_{c_5} = l_1 \sec \theta_1 + l_2 \sec \theta_2 + l_4 \sec \theta_4 + (l_5 - d_5) \sec \theta_5
$$
  
\n
$$
y_{c_5} = l_1 \cos \theta_1 + l_2 \cos \theta_2 - l_4 \cos \theta_4 - (l_5 - d_5) \cos \theta_5
$$
  
\n
$$
c_{c_{5}} = \frac{(m_1 x_{c_1} + m_2 x_{c_2} + m_3 x_{c_3} + m_4 x_{c_4} + m_5 x_{c_5})}{(m_1 + m_2 + m_3 + m_4 + m_5)}
$$
  
\n
$$
c_{c_{5}} = \frac{(m_1 y_{c_1} + m_2 y_{c_2} + m_3 y_{c_3} + m_4 y_{c_4} + m_5 y_{c_5})}{(m_1 + m_2 + m_3 + m_4 + m_5)}
$$

As velocidades escalares dos centros de massa de cada elo  $v_{c_i}$   $(i = 1...5)$  são dadas por:

<span id="page-50-0"></span>
$$
v_{c_1} = \begin{pmatrix} d_1 \cos \theta_1 \\ -d_1 \sin \theta_1 \end{pmatrix} \dot{\theta}_1
$$
  
\n
$$
v_{c_2} = \begin{pmatrix} l_1 \cos \theta_1 \\ -l_1 \sin \theta_1 \end{pmatrix} \dot{\theta}_1 + \begin{pmatrix} d_2 \cos \theta_2 \\ -d_2 \sin \theta_2 \end{pmatrix} \dot{\theta}_2
$$
  
\n
$$
v_{c_3} = \begin{pmatrix} l_1 \cos \theta_1 \\ -l_1 \sin \theta_1 \end{pmatrix} \dot{\theta}_1 + \begin{pmatrix} l_2 \cos \theta_2 \\ -l_2 \sin \theta_2 \end{pmatrix} \dot{\theta}_2 + \begin{pmatrix} d_3 \cos \theta_3 \\ -d_3 \sin \theta_3 \end{pmatrix} \dot{\theta}_3
$$
(3.4)  
\n
$$
v_{c_4} = \begin{pmatrix} l_1 \cos \theta_1 \\ -l_1 \sin \theta_1 \end{pmatrix} \dot{\theta}_1 + \begin{pmatrix} l_2 \cos \theta_2 \\ -l_2 \sin \theta_2 \end{pmatrix} \dot{\theta}_2 + \begin{pmatrix} (l_4 - d_4) \cos \theta_4 \\ (l_4 - d_4) \sin \theta_4 \end{pmatrix} \dot{\theta}_4
$$
  
\n
$$
v_{c_5} = \begin{pmatrix} l_1 \cos \theta_1 \\ -l_1 \sin \theta_1 \end{pmatrix} \dot{\theta}_1 + \begin{pmatrix} l_2 \cos \theta_2 \\ -l_2 \sin \theta_2 \end{pmatrix} \dot{\theta}_2 + \begin{pmatrix} l_4 \cos \theta_4 \\ l_4 \sin \theta_4 \end{pmatrix} \dot{\theta}_4 + \begin{pmatrix} (l_5 - d_5) \cos \theta_5 \\ (l_5 - d_5) \sin \theta_5 \end{pmatrix} \dot{\theta}_5
$$

## <span id="page-51-0"></span>**3.3 Modelo Dinâmico para Um Pé Apoiado**

Durante a fase em que apenas um pé se encontra apoiado no solo, são impostas as condições de que a posição do pé de apoio  $(x_b, y_b)$  seja constante e sua velocidade  $\dot{x}_b = \dot{y}_b = 0$ . Considerando-se que o atrito com o solo seja tal que o robô não escorregue, o modelo dinâmico do sistema pode ser obtido a partir da formulação de Lagrange para uma cadeia cinemática aberta. O lagrangeano do sistema é dado pela diferença entre as energias cinética e potencial:

<span id="page-51-1"></span>
$$
L = K - U \tag{3.5}
$$

A energia cinética K é dada por

$$
K = \sum_{i=1}^{5} (K_i)
$$
 (3.6)

com

$$
K_i = \frac{1}{2} m_i v_{c_i}^2 + \frac{1}{2} I_i \dot{\theta}_i^2 , \quad (i = 1, ..., 5)
$$
 (3.7)

onde  $v_{c_i}$  são dados pelas equações [\(3.4\)](#page-50-0).

A energia potencial U é dada por

$$
U = \sum_{i=1}^{5} (U_i)
$$
 (3.8)

com

<span id="page-51-2"></span>
$$
U_i = m_i gy_{c_i} , (i = 1, ..., 5)
$$
\n(3.9)

onde  $y_{c_i}$  são apresentados em [\(3.3\)](#page-50-1).

As energias cinética e potencial de cada elo são dadas por:

 $\bullet$  Elo 1

$$
K_1 = \frac{1}{2}(I_1 + m_1 d_1^2)\dot{\theta}_1^2
$$
  
\n
$$
U_1 = m_1 g d_1 cos \theta_1
$$
\n(3.10)

 $\bullet$  Elo 2

$$
K_2 = \frac{1}{2}(I_2 + m_2 d_2^2)\dot{\theta}_2^2 + \frac{1}{2}m_2 l_1^2 \dot{\theta}_1^2 + m_2 l_1 d_2 \cos(\theta_1 - \theta_2)\dot{\theta}_1 \dot{\theta}_2
$$
  
\n
$$
U_2 = m_2 g(l_1 \cos \theta_1 + d_2 \cos \theta_2)
$$
\n(3.11)

• Elo 3

$$
K_3 = \frac{1}{2}(I_3 + m_3 d_3^2)\dot{\theta}_3^2 + \frac{1}{2}m_3[l_1{}^2\dot{\theta}_1^2 + l_2{}^2\dot{\theta}_2^2 + 2l_1l_2cos(\theta_1 - \theta_2)\dot{\theta}_1\dot{\theta}_2 +
$$
  
\n
$$
2l_1d_3cos(\theta_1 - \theta_3)\dot{\theta}_1\dot{\theta}_3 + 2l_2d_3cos(\theta_2 - \theta_3)\dot{\theta}_2\dot{\theta}_3]
$$
  
\n
$$
U_3 = m_3g(l_1cos\theta_1 + l_2cos\theta_2 + d_3cos\theta_3)
$$
\n(3.12)

 $\bullet$  Elo 4

$$
K_4 = \frac{1}{2}(I_4 + m_4(l_4 - d_4)^2)\dot{\theta}_4^2 + \frac{1}{2}m_4[l_1{}^2\dot{\theta}_1^2 + l_2{}^2\dot{\theta}_2^2 + 2l_1l_2cos(\theta_1 - \theta_2)\dot{\theta}_1\dot{\theta}_2 + 2l_1(l_4 - d_4)cos(\theta_1 + \theta_4)\dot{\theta}_1\dot{\theta}_4 + 2l_2(l_4 - d_4)cos(\theta_2 + \theta_4)\dot{\theta}_2\dot{\theta}_4]
$$
\n
$$
U_4 = m_4g(l_1cos\theta_1 + l_2cos\theta_2 - (l_4 - d_4)cos\theta_4)
$$
\n(3.13)

 $\bullet$  Elo 5

$$
K_5 = \frac{1}{2}(I_5 + m_5(l_5 - d_5)^2)\dot{\theta}_5^2 + \frac{1}{2}m_5[l_1{}^2\dot{\theta}_1^2 + l_2{}^2\dot{\theta}_2^2 + l_4{}^2\dot{\theta}_4^2 +
$$
  
\n
$$
2l_1l_2cos(\theta_1 - \theta_2)\dot{\theta}_1\dot{\theta}_2 + 2l_1l_4cos(\theta_1 + \theta_4)\dot{\theta}_1\dot{\theta}_4 +
$$
  
\n
$$
2l_2(l_5 - d_5)cos(\theta_1 + \theta_5)\dot{\theta}_1\dot{\theta}_5 + 2l_2l_4cos(\theta_2 + \theta_4)\dot{\theta}_2\dot{\theta}_4 +
$$
  
\n
$$
2l_2(l_5 - d_5)cos(\theta_2 + \theta_5)\dot{\theta}_2\dot{\theta}_5 + 2l_4(l_5 - d_5)cos(\theta_4 - \theta_5)\dot{\theta}_4\dot{\theta}_5]
$$
  
\n
$$
U_5 = m_5g(l_1cos\theta_1 + l_2cos\theta_2 - l_4cos\theta_4 - (l_5 - d_5)cos\theta_5)
$$
 (3.14)

A equação do movimento na formulação Lagrangeana é dada por:

$$
\frac{d}{dt}\left\{\frac{\partial L}{\partial \dot{\theta}_i}\right\} - \frac{\partial L}{\partial \theta_i} = T_i \quad , \quad i = 1...5. \tag{3.15}
$$

Desenvolvendo-se a equação acima, resulta em [\[Tzafestas](#page-118-2) *et al.*, [1996\]](#page-118-2):

<span id="page-53-1"></span>
$$
\mathbf{D}(\theta)\ddot{\theta} + \mathbf{h}(\theta, \dot{\theta}) + \mathbf{G}(\theta) = \mathbf{T}_{\theta}
$$
 (3.16)

com

$$
\theta = [\theta_1, \theta_2, ..., \theta_5]^T,
$$
  
\n
$$
\mathbf{T}_{\theta} = [T_{\theta 1}, T_{\theta 2}, ..., T_{\theta 5}]^T,
$$
  
\n
$$
\mathbf{h}(\theta, \dot{\theta}) = col\left[\sum_{j=1(j\neq i)}^{5} (h_{ijj}(\dot{\theta}_j)^2)\right],
$$
  
\n
$$
\mathbf{G}(\theta) = col\left[G_i(\theta)\right],
$$
  
\n
$$
\mathbf{D}(\theta) = [D_{ij}(\theta)] , \quad (i, j = 1, 2, ..., 5)
$$
\n(3.17)

<span id="page-53-0"></span>onde  $\mathbf{D}(\theta)_{[5\times5]}$  é a matriz de inércia,  $\mathbf{h}(\theta, \dot{\theta})_{[5\times1]}$  é o vetor de forças centrípetas e de Coriolis,  $\mathbf{G}(\theta)_{[5\times1]}$  é o vetor de forças gravitacionais,  $\mathbf{T}(\theta)_{[5\times1]}$  representa o vetor de torques de comando e  $col[a_i]$  é a notação para vetor coluna com elementos  $a_i.$ 

Os elementos da matriz de inércia  $\mathbf{D}(\theta) = [D_{ij}]$  ,  $\,i,j=1,...,5,$ são:

$$
D_{11} = I_1 + m_1 d_1^2 + (m_2 + m_3 + m_4 + m_5)l_1^2
$$
  
\n
$$
D_{12} = [m_2l_1d_2 + (m_3 + m_4 + m_5)l_1l_2]cos(\theta_1 - \theta_2)
$$
  
\n
$$
D_{13} = [m_3l_1d_3]cos(\theta_1 - \theta_3)
$$
  
\n
$$
D_{14} = [m_4l_1(l_4 - d_4) + m_5l_1l_4]cos(\theta_1 + \theta_4)
$$
  
\n
$$
D_{15} = [m_5l_1(l_5 - d_5)]cos(\theta_1 + \theta_5)
$$

$$
D_{21} = D_{12}
$$
  
\n
$$
D_{22} = I_2 + m_2 d_2^2 + (m_3 + m_4 + m_5)l_2^2
$$
  
\n
$$
D_{23} = [m_3 l_2 d_3] cos(\theta_2 - \theta_3)
$$
  
\n
$$
D_{24} = [m_4 l_2 (l_4 - d_4) + m_5 l_2 l_4] cos(\theta_2 + \theta_4)
$$
  
\n
$$
D_{25} = [m_5 l_2 (l_5 - d_5)] cos(\theta_2 + \theta_5)
$$
  
\n
$$
D_{31} = D_{13}
$$
  
\n
$$
D_{32} = D_{23}
$$
  
\n
$$
D_{33} = I_3 + m_3 d_3^2
$$
  
\n
$$
D_{34} = 0
$$
  
\n
$$
D_{35} = 0
$$
  
\n
$$
D_{41} = D_{14}
$$
  
\n
$$
D_{42} = D_{24}
$$
  
\n
$$
D_{43} = D_{34}
$$
  
\n
$$
D_{44} = I_4 + m_4 (l_4 - d_4)^2 + m_5 l_4^2
$$
  
\n
$$
D_{45} = [m_5 l_4 (l_5 - d_5)] cos(\theta_4 - \theta_5)
$$
  
\n
$$
D_{51} = D_{15}
$$
  
\n
$$
D_{52} = D_{25}
$$
  
\n
$$
D_{53} = D_{35}
$$
  
\n
$$
D_{54} = D_{45}
$$
  
\n
$$
D_{55} = I_5 + m_5 (l_5 - d_5)^2
$$

Os elementos  $h_{ijj}$ ,  $(i, j = 1, ..., 5)$ , que compõem o vetor de forças centrípetas e de Coriolis  $\mathbf{h}(\theta, \dot{\theta})$ , conforme equação em [\(3.17\)](#page-53-0), são:

$$
h_{122} = [m_2l_1d_2 + (m_3 + m_4 + m_5)l_1l_2]sen(\theta_1 - \theta_2)
$$
  
\n
$$
h_{133} = [m_1l_1d_3]sen(\theta_1 - \theta_3)
$$
  
\n
$$
h_{144} = -[m_4l_1(l_4 - d_4) + m_5l_1l_4]sen(\theta_1 + \theta_4)
$$
  
\n
$$
h_{155} = -[m_5l_1(l_5 - d_5)]sen(\theta_1 + \theta_5)
$$

 $h_{211} = -h_{122}$  $h_{233} = [m_3 l_2 d_3] sen(\theta_2 - \theta_3)$  $h_{244} = -[m_4l_2(l_4 - d_4) + m_5l_2l_4]sen(\theta_2 + \theta_4)$  $h_{255} = -[m_5l_2(l_5-d_5)]sen(\theta_2+\theta_5)$  $h_{311} = -h_{133}$  $h_{322} = h_{233}$  $h_{344} = 0$  $h_{355} = 0$  $h_{411} = h_{144}$  $h_{422} = h_{244}$  $h_{433} = 0$  $h_{455} = [m_5l_4(l_5 - d_5)]sen(\theta_4 - \theta_5)$  $h_{511} = h_{155}$  $h_{522} = h_{255}$  $h_{533} = 0$  $h_{544} = -h_{455}$ 

O vetor de forças gravitacionais  $\mathbf{G}(\theta)$  é composto pelos elementos  $G_i$ ,  $(i = 1, ..., 5)$ :

 $G_1 = -[m_1d_1 + m_2l_1 + m_3l_1 + m_4l_1 + m_5l_1]$ gsen $\theta_1$  $G_2 = -[m_2d_2 + m_3l_2 + m_4l_2 + m_5l_2]$ gsen $\theta_2$  $G_3 = -[m_3d_3]$ gsen $\theta_3$  $G_4 = [m_4(l_4 - d_4) + m_5l_4]$ gsen $\theta_4$  $G_5 = [m_5(l_5 - d_5)]$ gsen $\theta_5$ 

<span id="page-55-0"></span>Seja  $\tau = [\tau_1, \tau_2, \tau_3, \tau_4]$  o vetor de torques correspondentes as quatro juntas do robô, começando no joelho da perna apoiada no solo e seguindo em cadeia cinemática até o joelho da perna livre. Pode-se, então, reescrever o sistema a partir de novas coordenadas, considerando-se agora não mais os ângulos  $\theta_i$ , mas sim as deflexões angulares relativas  $q_i$  [\[Raibert](#page-117-8) *et al.*, [1993](#page-117-8)]. Assim,

$$
q_0 = \theta_1
$$
,  $q_1 = \theta_1 - \theta_2$ ,  $q_2 = \theta_2 - \theta_3$   
 $q_3 = \theta_3 + \theta_4$ ,  $q_4 = \theta_4 - \theta_5$  (3.18)

$$
T_{\theta i} = \sum_{j=1}^{4} (\tau_j \frac{\partial q_j}{\partial \theta_i}), \ i = 1, ..., 5
$$
 (3.19)

resultam em

$$
\mathbf{T}_{\theta} = E\tau \tag{3.20}
$$

em que E é dado por

$$
E = \left[ \begin{array}{rrrrr} 1 & 0 & 0 & 0 \\ -1 & 1 & 0 & 0 \\ 0 & -1 & 1 & 0 \\ 0 & 0 & 1 & 1 \\ 0 & 0 & 0 & -1 \end{array} \right]
$$

A equação [\(3.16\)](#page-53-1) torna-se:

$$
\mathbf{D}(\theta)\ddot{\theta} + \mathbf{h}(\theta,\dot{\theta}) + \mathbf{G}(\theta) = E\tau
$$
 (3.21)

O sistema é subatuado, pois possui cinco variáveis de configuração e apenas quatro torques de controle. O ângulo  $\theta_1$  é controlado indiretamente através da força gravitacional, sendo os demais ângulos,  $\theta_2$  até  $\theta_5$ , controlados diretamente pelo vetor de torques  $\tau$ . Pode-se agora reescrever o sistema nas coordenadas generalizadas, conforme [\(3.18\)](#page-55-0), como:

$$
D_q(q)\ddot{q} + h_q(q, \dot{q}) + G_q(q) = T_q
$$
\n(3.22)

onde

$$
\mathbf{D}_{\mathbf{q}}(\mathbf{q}) = [D_{q(i,j)}], (i, j = 1, ..., 5)
$$
  
\n
$$
\mathbf{h}_{\mathbf{q}}(\mathbf{q}, \dot{\mathbf{q}}) = col[h_{qj}],
$$
  
\n
$$
\mathbf{G}_{\mathbf{q}}(\mathbf{q}) = col[G_{qj}],
$$
  
\n
$$
\mathbf{T}_{\mathbf{q}} = col[T_{qj}], \mathbf{q} = col[q_{j}], (j = 0, ..., 4)
$$
  
\n
$$
T_{q0} = 0, T_{qk} = \tau_{k}, (k = 1, ..., 4)
$$
 (3.23)

Este modelo usa as variáveis  $q_i$   $(i = 0, 1, ..., 4)$  ao invés de  $\theta_i$   $(i = 1, 2, ..., 5)$ , onde  $q_0$  corresponde a junta hipotética 0 no ponto onde o pé de apoio encosta com o solo  $(xb, yb)$  com  $q_0 = \theta_1$ . Os elementos de  $D_q$ ,  $h_q$ ,  $G_q$  e  $T_q$  constam no apêndice [A.](#page-108-0)

## <span id="page-57-0"></span>**3.4 Modelo Dinâmico para Dois Pés Apoiados**

No momento da conclusão de um passo, o pé anteriormente livre toca o solo e passa a ser o novo pé de apoio, liberando o outro pé para pivotar, iniciando um novo passo. Neste exato momento, a restrição de que as coordenadas da base  $(x_b, y_b)$  são constantes e suas velocidades  $(\dot{x}_b, \dot{y}_b)$ identicamente nulas são removidas, demandando um novo modelo dinâmico. Neste caso, para uma completa descrição da configuração e posição do bípede, precisa-se, além de  $\theta_i$  ( $i = 1, 2, ..., 5$ ), das coordenadas  $x_b$  e  $y_b$  do pé de apoio. O vetor aumentado resultante é  $\theta_a = [\theta_1, \theta_2, \theta_3, \theta_4, \theta_5, x_b, y_b]$ .

As coordenadas dos centros de gravidade dos elos  $(x_{c_i}, y_{c_i})$   $(i = 1...5)$ , e do robô como um todo (cgx, cgy), são dadas por:

$$
x_{c_1} = x_b + d_1 \text{sen}\theta_1
$$
  
\n
$$
y_{c_1} = y_b + d_1 \text{cos}\theta_1
$$
  
\n
$$
x_{c_2} = x_b + l_1 \text{sen}\theta_1 + d_2 \text{sen}\theta_2
$$
  
\n
$$
y_{c_2} = y_b + l_1 \text{cos}\theta_1 + d_2 \text{cos}\theta_2
$$
  
\n
$$
x_{c_3} = x_b + l_1 \text{sen}\theta_1 + l_2 \text{sen}\theta_2 + d_3 \text{sen}\theta_3
$$
  
\n
$$
y_{c_3} = y_b + l_1 \text{cos}\theta_1 + l_2 \text{cos}\theta_2 + d_3 \text{cos}\theta_3
$$
  
\n
$$
x_{c_4} = x_b + l_1 \text{sen}\theta_1 + l_2 \text{sen}\theta_2 + (l_4 - d_4) \text{sen}\theta_4
$$
  
\n
$$
y_{c_4} = y_b + l_1 \text{cos}\theta_1 + l_2 \text{cos}\theta_2 - (l_4 - d_4) \text{cos}\theta_4
$$
  
\n
$$
x_{c_5} = x_b + l_1 \text{sen}\theta_1 + l_2 \text{sen}\theta_2 + l_4 \text{sen}\theta_4 + (l_5 - d_5) \text{sen}\theta_5
$$
  
\n
$$
y_{c_5} = y_b + l_1 \text{cos}\theta_1 + l_2 \text{cos}\theta_2 - l_4 \text{cos}\theta_4 - (l_5 - d_5) \text{cos}\theta_5
$$
  
\n
$$
c_{c_{5}} = x_b + \frac{(m_1x_{c_1} + m_2x_{c_2} + m_3x_{c_3} + m_4x_{c_4} + m_5x_{c_5})}{(m_1 + m_2 + m_3 + m_4 + m_5)}
$$
  
\n
$$
c_{c_{5}} = y_b + \frac{(m_1y_{c_1} + m_2y_{c_2} + m_3y_{c_3} + m_4y_{c_4} + m_5y_{c_5})}{(m_1 + m_2 + m_3 + m_4 + m_5)}
$$

As velocidades escalares dos centros de massa de cada elo  $v_{c_i}$   $(i = 1...5)$ , uma vez que  $(x_b, y_b)$ não são mais constantes, são dadas por:

$$
v_{c_1} = \begin{pmatrix} \dot{x}_b \\ \dot{y}_b \end{pmatrix} + \begin{pmatrix} d_1 \cos \theta_1 \\ -d_1 \sin \theta_1 \end{pmatrix} \dot{\theta}_1
$$
  
\n
$$
v_{c_2} = \begin{pmatrix} \dot{x}_b \\ \dot{y}_b \end{pmatrix} + \begin{pmatrix} l_1 \cos \theta_1 \\ -l_1 \sin \theta_1 \end{pmatrix} \dot{\theta}_1 + \begin{pmatrix} d_2 \cos \theta_2 \\ -d_2 \sin \theta_2 \end{pmatrix} \dot{\theta}_2
$$
  
\n
$$
v_{c_3} = \begin{pmatrix} \dot{x}_b \\ \dot{y}_b \end{pmatrix} + \begin{pmatrix} l_1 \cos \theta_1 \\ -l_1 \sin \theta_1 \end{pmatrix} \dot{\theta}_1 + \begin{pmatrix} l_2 \cos \theta_2 \\ -l_2 \sin \theta_2 \end{pmatrix} \dot{\theta}_2 + \begin{pmatrix} d_3 \cos \theta_3 \\ -d_3 \sin \theta_3 \end{pmatrix} \dot{\theta}_3
$$
  
\n
$$
v_{c_4} = \begin{pmatrix} \dot{x}_b \\ \dot{y}_b \end{pmatrix} + \begin{pmatrix} l_1 \cos \theta_1 \\ -l_1 \sin \theta_1 \end{pmatrix} \dot{\theta}_1 + \begin{pmatrix} l_2 \cos \theta_2 \\ -l_2 \sin \theta_2 \end{pmatrix} \dot{\theta}_2 + \begin{pmatrix} (l_4 - d_4) \cos \theta_4 \\ (l_4 - d_4) \sin \theta_4 \end{pmatrix} \dot{\theta}_4
$$
  
\n
$$
v_{c_5} = \begin{pmatrix} \dot{x}_b \\ \dot{y}_b \end{pmatrix} + \begin{pmatrix} l_1 \cos \theta_1 \\ -l_1 \sin \theta_1 \end{pmatrix} \dot{\theta}_1 + \begin{pmatrix} l_2 \cos \theta_2 \\ -l_2 \sin \theta_2 \end{pmatrix} \dot{\theta}_2 + \begin{pmatrix} l_4 \cos \theta_4 \\ l_4 \sin \theta_4 \end{pmatrix} \dot{\theta}_4 + \begin{pmatrix} (l_5 - d_5) \cos \theta_5 \\ (l_5 - d_5) \sin \theta_5 \end{pmatrix} \dot{\theta}_5
$$

Adotando-se o mesmo procedimento seguido quando da derivação do Lagrangeano para o sistema com apenas um pé apoiado, equações [\(3.5\)](#page-51-1) à [\(3.9\)](#page-51-2), tem-se que as energias cinética e potencial de cada elo são dadas por:

 $\bullet$  Elo 1

$$
K_1 = \frac{1}{2}(I_1 + m_1 d_1^2)\dot{\theta}_1^2 + \frac{1}{2}m_1[\dot{x}_b^2 + \dot{y}_b^2 + 2d_1\dot{\theta}_1(\dot{x}_b\cos\theta_1 - \dot{y}_b\sin\theta_1)]
$$
  
\n
$$
U_1 = m_1 g(y_b + d_1 \cos\theta_1)
$$
\n(3.26)

 $\bullet$  Elo 2

$$
K_2 = \frac{1}{2}(I_2 + m_2 d_2^2)\dot{\theta}_2^2 + \frac{1}{2}m_2[l_1{}^2\dot{\theta}_1^2 + 2l_1\dot{\theta}_1(\dot{x}_b \cos\theta_1 - \dot{y}_b \sin\theta_1) +
$$
  
\n
$$
2d_2\dot{\theta}_2(\dot{x}_b \cos\theta_2 - \dot{y}_b \sin\theta_2) + 2l_1d_2\cos(\theta_1 - \theta_2)\dot{\theta}_1\dot{\theta}_2] +
$$
  
\n
$$
\frac{1}{2}m_2(\dot{x}_b^2 + \dot{y}_b^2)
$$
  
\n
$$
U_2 = m_2g(y_b + l_1\cos\theta_1 + d_2\cos\theta_2)
$$
\n(3.27)

 $\bullet$  Elo 3

$$
K_3 = \frac{1}{2}(I_3 + m_3 d_3^2)\dot{\theta}_3^2 + \frac{1}{2}m_3[l_1{}^2\dot{\theta}_1^2 + l_2{}^2\dot{\theta}_2^2 + 2l_1l_2cos(\theta_1 - \theta_2)\dot{\theta}_1\dot{\theta}_2 +
$$
  
\n
$$
2l_1d_3cos(\theta_1 - \theta_3)\dot{\theta}_1\dot{\theta}_3 + 2l_2d_3cos(\theta_2 - \theta_3)\dot{\theta}_2\dot{\theta}_3] +
$$
  
\n
$$
\frac{1}{2}m_3[\dot{x}_b^2 + \dot{y}_b^2 + 2l_1\dot{\theta}_1(\dot{x}_b cos\theta_1 - \dot{y}_b sen\theta_1) +
$$
  
\n
$$
2l_2\dot{\theta}_2(\dot{x}_b cos\theta_2 - \dot{y}_b sen\theta_2) + 2d_3\dot{\theta}_3(\dot{x}_b cos\theta_3 - \dot{y}_b sen\theta_3)]
$$
  
\n
$$
U_3 = m_3g(y_b + l_1cos\theta_1 + l_2cos\theta_2 + d_3cos\theta_3)
$$
 (3.28)

### $\bullet$  Elo 4

$$
K_4 = \frac{1}{2}(I_4 + m_4(l_4 - d_4)^2)\dot{\theta}_4^2 + \frac{1}{2}m_4[l_1{}^2\dot{\theta}_1^2 + l_2{}^2\dot{\theta}_2^2 + 2l_1l_2cos(\theta_1 - \theta_2)\dot{\theta}_1\dot{\theta}_2 +
$$
  
\n
$$
2l_1l_4cos(\theta_1 + \theta_4)\dot{\theta}_1\dot{\theta}_4 + 2l_2(l_4 - d_4)cos(\theta_2 + \theta_4)\dot{\theta}_2\dot{\theta}_4] +
$$
  
\n
$$
\frac{1}{2}m_4[\dot{x}_b^2 + \dot{y}_b^2 + 2l_1\dot{\theta}_1(\dot{x}_bcos\theta_1 - \dot{y}_bsen\theta_1) +
$$
  
\n
$$
2l_2\dot{\theta}_2(\dot{x}_bcos\theta_2 - \dot{y}_bsen\theta_2) + 2(l_4 - d_4)\dot{\theta}_4(\dot{x}_bcos\theta_4 - \dot{y}_bsen\theta_4)]
$$
  
\n
$$
U_4 = m_4g(y_b + l_1cos\theta_1 + l_2cos\theta_2 - (l_4 - d_4)cos\theta_4)
$$
 (3.29)

$$
\bullet\ \text{Elo}\ 5
$$

$$
K_5 = \frac{1}{2}(I_5 + m_5(l_5 - d_5)^2)\dot{\theta}_5^2 + \frac{1}{2}m_5[l_1{}^2\dot{\theta}_1^2 + l_2{}^2\dot{\theta}_2^2 + l_4{}^2\dot{\theta}_4^2 + 2l_1l_2cos(\theta_1 - \theta_2)\dot{\theta}_1\dot{\theta}_2 + 2l_1l_4cos(\theta_1 + \theta_4)\dot{\theta}_1\dot{\theta}_4 + 2l_1(l_5 - d_5)cos(\theta_1 + \theta_5)\dot{\theta}_1\dot{\theta}_5] + 2l_2l_4cos(\theta_2 + \theta_4)\dot{\theta}_2\dot{\theta}_4 + 2l_2(l_5 - d_5)cos(\theta_2 + \theta_5)\dot{\theta}_2\dot{\theta}_5 + 2l_4(l_5 - d_5)cos(\theta_4 - \theta_5)\dot{\theta}_4\dot{\theta}_5] + \frac{1}{2}m_5[\dot{x}_b^2 + \dot{y}_b^2 + 2l_1\dot{\theta}_1(\dot{x}_bcos\theta_1 - \dot{y}_bsen\theta_1) + 2l_2\dot{\theta}_2(\dot{x}_bcos\theta_2 - \dot{y}_bsen\theta_2) + 2l_4\dot{\theta}_4(\dot{x}_bcos\theta_4 - \dot{y}_bsen\theta_4) + 2(l_5 - d_5)\dot{\theta}_5(\dot{x}_bcos\theta_5 - \dot{y}_bsen\theta_5)]
$$
  
\n
$$
U_5 = m_5g(y_b + l_1cos\theta_1 + l_2cos\theta_2 - l_4cos\theta_4 - (l_5 - d_5)cos\theta_5)
$$
\n(3.30)

Para o robô com ambos os pés apoiados, a equação do movimento na formulação Lagrangeana é dada por:

$$
\frac{d}{dt}\left\{\frac{\partial L}{\partial \dot{\theta}_{a_i}}\right\} - \frac{\partial L}{\partial \theta_{a_i}} = T_i \quad , \quad i = 1...5. \tag{3.31}
$$

Desenvolvendo-se a equação acima, resulta em:

$$
\mathbf{D}_{\mathbf{a}}(\theta_{\mathbf{a}})\ddot{\theta}_{\mathbf{a}} + \mathbf{h}_{\mathbf{a}}(\theta_{\mathbf{a}}, \dot{\theta}_{\mathbf{a}}) + \mathbf{G}_{\mathbf{a}}(\theta_{\mathbf{a}}) = \mathbf{T}_{\mathbf{a}} \tag{3.32}
$$

onde  $D_a(\theta_a)_{[7\times7]}$  é a matriz de inércia,  $h_a(\theta_a, \dot{\theta}_a)_{[7\times1]}$  é o vetor de forças centrípetas e de Coriolis,  $G_{a}(\theta_{a})_{[7\times1]}$  é o vetor de forças gravitacionais e  $T_{a[7\times1]}$  representa o vetor de torques de comando.

Os elementos da matriz de inércia  $\mathbf{D_a}(\theta_\mathbf{a}) = [D_{aij}]$  ,  $\,i,j=1,...,7,$ são:

$$
D_{aij} = D_{ij} para (i, j = 1, 2, ..., 5)
$$
  
\n
$$
D_{a16} = [m_1d_1 + (m_2 + m_3 + m_4 + m_5)l_1]cos\theta_1
$$
  
\n
$$
D_{a17} = -[m_1d_1 + (m_2 + m_3 + m_4 + m_5)l_1]sin\theta_1
$$
  
\n
$$
D_{a26} = [m_2d_2 + (m_3 + m_4 + m_5)l_2]cos\theta_2
$$
  
\n
$$
D_{a27} = -[m_2d_2 + (m_3 + m_4 + m_5)l_2]sin\theta_2 D_{a36} = [m_3d_3]cos\theta_3
$$
  
\n
$$
D_{a37} = -[m_3d_3]sin\theta_3
$$
  
\n
$$
D_{a46} = [m_4(l_4 - d_4) + m_5l_4]cos\theta_4
$$
  
\n
$$
D_{a57} = [m_5(l_5 - d_5)]cos\theta_5
$$
  
\n
$$
D_{a57} = [m_5(l_5 - d_5)]sin\theta_5
$$
  
\n
$$
D_{a61} = D_{a16}
$$
  
\n
$$
D_{a62} = D_{a26}
$$
  
\n
$$
D_{a64} = D_{a46}
$$
  
\n
$$
D_{a65} = D_{a56}
$$
  
\n
$$
D_{a66} = m_1 + m_2 + m_3 + m_4 + m_5
$$
  
\n
$$
D_{a67} = 0
$$
  
\n
$$
D_{a71} = D_{a17}
$$
  
\n
$$
D_{a72} = D_{a27}
$$
  
\n
$$
D_{a73} = D_{a37}
$$
  
\n
$$
D_{a76} = 0
$$
  
\n
$$
D_{a77} = m_1 + m_2 + m_3 + m_4 + m_5
$$

Os elementos de  $\mathbf{h}_{\mathbf{a}}(\theta_{\mathbf{a}}, \dot{\theta}_{\mathbf{a}})$  são:

$$
h_{ai} = h_i \quad para \quad (i = 1, 2, ..., 5)
$$
\n
$$
h_{a6} = -p_{16}\dot{\theta}_1^2 sen\theta_1 - p_{26}\dot{\theta}_2^2 sen\theta_2 - p_{36}\dot{\theta}_3^2 sen\theta_3 - p_{46}\dot{\theta}_4^2 sen\theta_4 - p_{56}\dot{\theta}_5^2 sen\theta_5
$$
\n
$$
h_{a7} = -p_{17}\dot{\theta}_1^2 cos\theta_1 - p_{27}\dot{\theta}_2^2 cos\theta_2 - p_{37}\dot{\theta}_3^2 cos\theta_3 + p_{47}\dot{\theta}_4^2 cos\theta_4 + p_{57}\dot{\theta}_5^2 cos\theta_5
$$

onde

 $p_{16} = p_{17} = m_1d_1(m_2 + m_3 + m_4 + m_5)l_1$  $p_{26} = p_{27} = m_2d_2 + (m_3 + m_4 + m_5)l_2$  $p_{36} = p_{37} = m_3d_3$ 

 $p_{46} = p_{47} = m_4(l_4 - d_4) + m_5l_4$  $p_{56} = p_{57} = m_5(l_5 - d_5)$ 

O vetor de forças gravitacionais  $\mathbf{G}_a(\theta_a)$  é composto pelos elementos  $G_{ai}$ ,  $(i = 1, ..., 7)$ :

 $G_{ai} = G_i$  para  $(i = 1, 2, ..., 5)$  $G_{a6} = 0$  $G_{a7} = (m_1 + m_2 + m_3 + m_4 + m_5)g$ 

Os torques T<sub>a</sub> no sistema são:

 $T_{ai} = T_{\theta_i}$  para  $(i = 1, 2, ..., 5)$  $T_{a6} = T_{a7} = 0$ 

<span id="page-62-0"></span>Maiores detalhes sobre essa transformações constam em [\[Tzafestas](#page-118-2) *et al.*, [1996\]](#page-118-2).

## **3.5 Impacto do Pé Livre no Solo**

Conforme descrito anteriormente, ao final de cada passo, o pé livre encontra o solo, resultando numa colisão. Uma mudança instantânea de velocidades angulares ocorre em todo o sistema, levando o mesmo a desenvolver sua dinâmica com novas condições iniciais. Estas são calculadas com base nas informações colhidas no momento exato do impacto, considerando-se as velocidades angulares do sistema e a velocidade escalar com que o pé livre atingiu o solo. O impacto é considerado em Tzafestas [\[Tzafestas](#page-118-2) *et al.*, [1996](#page-118-2)] como sendo perfeitamente elástico, ou seja, a velocidade v<sub>e</sub> do pé livre é imediatamente anulada, transferindo sem perdas a energia do movimento para o antigo pé de suporte, que passará então a ser o novo pé livre. Assume-se ainda que, no momento da colisão, as posições angulares do robô não sofram alterações, sendo alteradas apenas as velocidades angulares.

A variação brusca de velocidades angulares  $\Delta \dot{\theta}$  no momento do impacto é dada por [\[Tzafestas](#page-118-2) *et al.*, [1996\]](#page-118-2):

$$
\Delta \dot{\theta} = \mathbf{D_a}^{-1} \mathbf{J_a}^T (\mathbf{J_a} \mathbf{D_a}^{-1} \mathbf{J_a}^T)^{-1} \Delta \dot{\mathbf{x}}_e
$$
 (3.33)

<span id="page-62-1"></span>sendo a matriz jacobiana  $J_{a[2\times7]}$ :

$$
\mathbf{J}_\mathbf{a} = \frac{\delta \mathbf{x}_\mathbf{e}}{\delta \theta_a} \tag{3.34}
$$

onde  $\mathbf{x_e} = [x_e, y_e]^T$  é dado por [\(3.1\)](#page-49-1).

Os elementos de J<sup>a</sup> são:

 $J_{a11} = l_1 cos\theta_1$ ,  $J_{a21} = -l_1 sen\theta_1$ ,  $J_{a12} = l_2 cos\theta_2$ ,  $J_{a22} = -l_2 sen\theta_2$ ,  $J_{a13} = 0,$   $J_{a23} = 0,$  $J_{a14} = l_4 cos\theta_4$ ,  $J_{a24} = l_4 se n\theta_4$ ,  $J_{a15} = l_5 cos\theta_5$ ,  $J_{a25} = l_5 sen\theta_5$ ,  $J_{a16} = 1,$   $J_{a26} = 0,$  $J_{a17} = 0, \t J_{a27} = 1.$ 

Sendo  $\dot{x}_{e,ant}$  a velocidade do pé livre imediatamente antes do impacto e, uma vez que essa velocidade se anula após o impacto, tem-se:

$$
\Delta \mathbf{\dot{x}_e} = - \mathbf{\dot{x}_{e,ant}}
$$

Portanto, a partir da equação [\(3.33\)](#page-62-1) obtém-se:

$$
\dot{\theta}_{apos} = \dot{\theta}_{ant} + \mathbf{D_a}^{-1} \mathbf{J_a}^T (\mathbf{J_a} \mathbf{D_a}^{-1} \mathbf{J_a}^T)^{-1} (-\dot{\mathbf{x}}_{e,ant})
$$
(3.35)

onde  $\dot{\theta}_{ant}$  e  $\dot{\theta}_{apos}$  são as velocidades angulares do robô antes e após o impacto.

<span id="page-63-0"></span>O detalhamento da obtenção da fórmula do impacto podem ser consultados no apêndice [B.](#page-110-0)

## **3.6 Transição - Troca de Pé de Apoio**

Simultaneamente, quando o pé livre antes do impacto colide com o solo, o antigo pé de apoio deixa o solo e passa a pivotar em torno do eixo que passa pelas juntas do quadril, tornando-se o novo pé livre (após o impacto). Essa troca de referencial ocorrida no sistema durante o impacto exige uma alteração no nome das variáveis, causando descontinuidades nas posições e velocidades angulares. Pelas características de simetria do sistema, após o impacto, o elo 1 passará a ser o elo 5, e vice-versa. A mesma troca será verificada entre os elos 2 e 4, enquanto que o elo 3 (dorso) permanece o mesmo durante toca a caminhada [\[Chan, 2000\]](#page-114-4).

Observando-se a figura [3.1,](#page-47-0) nota-se que para realizar tal mudança no sistema, as novas posições e velocidades angulares do sistema imediatamente após o impacto devem ser redefinidas como:

$$
\theta_1(0) = -\theta_5(T)
$$
,  $\theta_2(0) = -\theta_4(T)$ ,  $\theta_3(0) = \theta_3(T)$ ,  
\n $\theta_4(0) = -\theta_2(T)$ ,  $\theta_5(0) = -\theta_1(T)$ 

$$
\dot{\theta}_1(0) = -\dot{\theta}_5 \, \, \text{apos}(T), \quad \dot{\theta}_2(0) = -\dot{\theta}_4 \, \, \text{apos}(T), \quad \dot{\theta}_3(0) = \dot{\theta}_3 \, \, \text{apos}(T), \\
\dot{\theta}_4(0) = -\dot{\theta}_2 \, \, \text{apos}(T), \quad \dot{\theta}_5(0) = -\dot{\theta}_1 \, \, \text{apos}(T)
$$

onde:

- $\bullet$   $\theta(0)$  e  $\dot{\theta}$  são as condições iniciais do novo passo;
- $\bullet$   $\theta(T)$  é a posição angular final do robô durante o momento do impacto;
- $\dot{\theta}_{\text{apos}}(T)$  são as novas velocidades angulares calculadas imediatamente após cada impacto;

A seguinte matriz de transformação formada a partir das relações estabelecidas acima permitem descrever os efeitos ocorridos nas posições e velocidades angulares após a mudança do pé de apoio, ou seja, após a renomeação das variáveis:

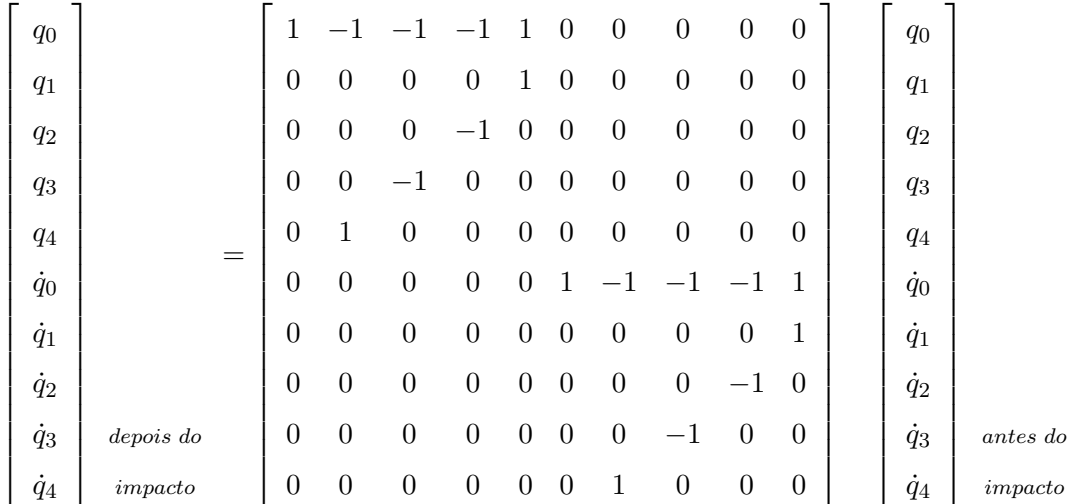

## <span id="page-65-0"></span>**3.7 Conclusão do Capítulo**

Este capítulo tratou do modelo matemático do robô bípede adotado ao longo do trabalho, compreendendo suas equações cinemáticas e dinâmicas, bem como a equação adotada para o cálculo do impacto com o solo (considerado perfeitamente elástico, ou seja, sem perda de energias) e ainda a transição ocorrida por se tratar de um sistema com estrutura variável.

O próximo capítulo fará uso do modelo aqui apresentado para desenvolver os conceitos relacionados à forma de controle adotada para colocar o robô bípede em marcha.

## **Capítulo 4**

# **Estratégia de Controle**

## **4.1 Introdução**

Segundo [\[Hurmuzlu](#page-116-2) *et al.*, [2004\]](#page-116-2), um robô bípede que executa uma caminhada inspirando-se no movimento humano, nada mais é do que um manipulador robótico com a base destacável, ou seja, ao final de cada passo a base do robô (o pé de apoio) é redefinida. Desta forma, técnicas de controle aplicadas a manipuladores podem ser adapatadas ao controle do caminhar de robôs bípede.

Na abordagem linear, procura-se aproximar as não-linearidades por termos lineares, restringindo o sistema a uma estreita faixa de operação. Aplica-se então uma lei de controle realimentado projetada para controlar esse sistema linearizado.

Ao se tratar de robôs manipuladores, as não-linearidades não podem ser apropriadamente compensadas, e o sistema perde em precisão no seguimento de trajetória [\[Slotine](#page-117-1) e Li, [1991\]](#page-117-1). Como o modelo linear aproximado tem validade apenas próximo ao ponto de operação, no caso de robôs bípedes apenas passos muito curtos são facultados ao sistema, bem como pequenas velocidades, uma vez que as forças centrípetas e de Coriolis variam numa relação quadrática com a velocidade.

A modelagem de sistemas normalmente é imprecisa. Essas imprecisões são denominadas de incertezas, e podem ser basicamente de dois tipos: incertezas paramétricas (estruturadas) e dinâmicas não modeladas [\[Wolovich, 1994\]](#page-118-3).

As incertezas paramétricas ocorrem quando se conhece a estrutura do sistema, porém não precisamente a magnitude dos parâmetros dentro dessa estrutura. No robô bípede, as incertezas paramétricas envolvem parâmetros como massa, momento de inércia, comprimento dos elos, que não são exatamente conhecidos, mas estão dentro de uma certa faixa de valores dada pela precisão da medida. Dinâmicas não modeladas advém do desconhecimento da estrutura completa do sistema, ou então propositadamente, para fins de simplificação da estrutura. Neste trabalho são consideradas apenas as incertezas paramétricas, e o controle projetado deverá ser robusto às variações paramétricas, ou seja, deverá ser capaz de conduzir o robô a um caminhar estável a despeito das incertezas.

A partir do modelo não-linear do sistema e de um perfil de trajetórias desejado (referência) para os ângulos das juntas atuadas do robô, o problema do controle no espaço das juntas consiste em encontrar uma relação matemática que forneça às juntas os torques necessários para que, a partir de um estado inicial, a diferença entre suas posições com relação àquelas especificadas na referência tendam a zero, a despeito das variações paramétricas.

A técnica utilizada para o controle do robô bípede neste trabalho é denominada de torque computado, associada a um controlador proporcional derivativo (PD), e leva em conta um modelo do sistema não-linear. Esta técnica é apresentada na seção [4.2.](#page-67-0)

A técnica de controle por torque computado procura cancelar as não-linearidades do sistema, no intuito de que restem quatro subsistemas linearizados desacoplados a serem controlados independentemente. A partir desses subsistemas, técnicas de controle linear são aplicadas. A técnica de controle PD, onde as ações de controle proporcional e derivativa atuam sobre o erro, será, no capítulo [6,](#page-88-0) aplicada a três dentre os quatro subsistemas. Uma modificação desta técnica, onde a ação derivativa atua apenas sobre a saída, será aplicada ao subsistema restante para evitar que, no movimento de extensão, o joelho da perna de apoio exceda a amplitude de movimento normal da articulação (na figura [4.5,](#page-72-0)  $q_1$  não pode ser negativo). As técnicas de controle PD e PD modificada são abordadas nas subseções [4.2.1](#page-69-0) e [4.2.2](#page-70-0) [\[Franklin](#page-115-6) *et al.*, [1994](#page-115-6)].

<span id="page-67-0"></span>A conclusão do capítulo é apresentada na seção [4.3.](#page-72-1)

## **4.2 Controle por Torque Computado**

O controle por torque computado baseia-se na técnica de realimentação linearizante usando uma lei de controle que seja similar ao modelo dinâmico do sistema de maneira a tentar cancelar suas não-linearidades [\[Slotine e Li](#page-117-1), [1991](#page-117-1)]. As equações do robô, tanto na configuração com apenas um pé apoiado quanto com ambos, podem ser sintetizadas na forma abaixo:

$$
\mathbf{D}(\mathbf{q})\ddot{q} + \mathbf{h}(\mathbf{q}, \dot{\mathbf{q}}) = \tau \tag{4.1}
$$

<span id="page-68-0"></span>onde  $\tau = (0, \tau_1, \tau_2, \tau_3, \tau_4)$  é o vetor de torques de controle (onde o primeiro elemento é nulo pois o sistema é subatuado) e  $h(q, \dot{q})$  compreende os termos relativos aos componentes de forças centrípetas e de Coriolis, bem como as forças gravitacionais.

Na tentativa de cancelar as não-linearidades do sistema [\(4.1\)](#page-68-0), escolhe-se para os torques a serem aplicados a forma:

$$
\tau = \mathbf{D}(\mathbf{q})\mathbf{u} + \mathbf{h}(\mathbf{q}, \mathbf{\dot{q}}) \tag{4.2}
$$

<span id="page-68-1"></span>Como D(q) é uma matriz definida positiva e, portanto, invertível, e considerando que as nãolinearidades sejam perfeitamente canceladas, substitui-se [\(4.2\)](#page-68-1) em [\(4.1\)](#page-68-0) resultando em:

$$
\ddot{\mathbf{q}} = \mathbf{u} \tag{4.3}
$$

<span id="page-68-2"></span>A equação [\(4.3\)](#page-68-2) representa um sistema de cinco equações, das quais quatro consistem de duplointegradores desacoplados, que podem ser diretamente controlados através de alguma técnica de controle linear como, por exemplo, uma lei de controle PD. A figura [4.1](#page-68-3) ilustra a aplicação da técnica de torque computado associada a um controlador PD.

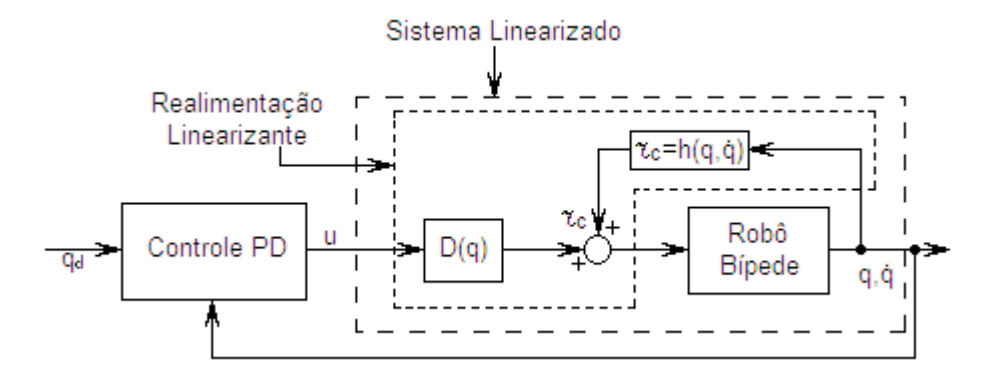

<span id="page-68-3"></span>Figura 4.1: Diagrama ilustrando a aplicação da técnica de torque computado com controlador PD

O controlador PD da figura [4.1](#page-68-3) será implementado de duas maneiras neste trabalho. A primeira abordagem será a mesma adotada em [\[Tzafestas](#page-118-2) *et al.*, [1996\]](#page-118-2), onde a ação derivativa incide sobre o erro de seguimento de trajetória para todas as variáveis a serem controladas no robô  $(q_1, q_2, q_3 \text{ e } q_4)$ . Objetivando a busca pela semelhança com o caminhar humano, será visto a partir das referências de trajetórias mostradas no capítulo [5](#page-74-0) que essa escolha não é a mais adequada com relação a variável  $q_1$ (joelho da perna de apoio), pois implica num sobressinal (*overshoot*) que leva o robô a apresentar um movimento equivalente a uma hiperextensão do joelho. Para evitar o sobressinal e a hiperextensão do joelho, e deixar o movimento mais "humano", faz-se uma modificação na lei de controle PD, para a variável q1, de maneira que a ação derivativa atue sobre a saída do sistema.

As trajetórias escolhidas em [\[Tzafestas](#page-118-2) *et al.*, [1996](#page-118-2)] e aqui reproduzidas (Capítulo [5\)](#page-74-0) para o caminhar do robô são lineares por partes, implicando em  $\ddot{\mathbf{q}}_{\mathbf{r}} = \mathbf{0}$ , onde  $\mathbf{q}_{\mathbf{r}} = \mathbf{col}[q_{ri}], i = (1, ..., 4)$ , é o vetor de trajetórias desejadas para o robô.

#### <span id="page-69-0"></span>**4.2.1 Controle PD com Ação Derivativa sobre o Erro de Seguimento de Trajetória**

Definindo-se o vetor erro  $\tilde{\mathbf{q}} = \mathbf{q}_r - \mathbf{q}$ , escolhe-se um controlador PD com ação derivativa incidindo sobre o erro de seguimento de trajetória:

$$
\mathbf{u} = \ddot{\mathbf{q}}_{\mathbf{r}} + \mathbf{K}_{\mathbf{D}} \dot{\tilde{\mathbf{q}}} + \mathbf{K}_{\mathbf{P}} \tilde{\mathbf{q}} \tag{4.4}
$$

o qual será aplicado em [4.3,](#page-68-2) resultando no sistema em malha fechada

$$
\ddot{\tilde{\mathbf{q}}} + \mathbf{K}_{\mathbf{D}} \dot{\tilde{\mathbf{q}}} + \mathbf{K}_{\mathbf{P}} \tilde{\mathbf{q}} = \mathbf{0} \tag{4.5}
$$

Considerando-se  $\lambda$  a largura de banda, escolhe-se  $\mathbf{K_D} = diag[2\lambda]$  e  $\mathbf{K_P} = diag[\lambda^2]$  a fim de que o sistema seja criticamente amortecido e, então, o vetor de erro q tende assintoticamente a zero [\[Slotine e Li](#page-117-1), [1991](#page-117-1)]. Ainda de acordo com Slotine, a escolha de  $\lambda$  deve observar limites mecânicos (ressonâncias estruturais), de atuação (atrasos de transporte) e computacionais (taxa de amostragem). Tzafestas [\[Tzafestas](#page-118-2) *et al.*, [1996](#page-118-2)] escolheu  $\lambda = 150$ , por oferecer um tempo de resposta rápido, por um lado, e não excitar dinâmicas não-modeladas, por outro. Essa escolha será mantida neste trabalho.

Lembrando que  $\ddot{\mathbf{q}}_{\mathbf{r}} = \mathbf{0}$  (Tzafestas desconsidera as descontinuidades, onde haveria acelerações não nulas), a abordagem acima, utilizada em [\[Tzafestas](#page-118-2) *et al.*, [1996\]](#page-118-2), pode ser vista no diagrama de blocos da figura [4.2,](#page-70-1) representando um dos subsistemas duplo-integradores desacoplados resultantes da linearização. Sua função de transferência é dada pela equação [4.6.](#page-70-2)

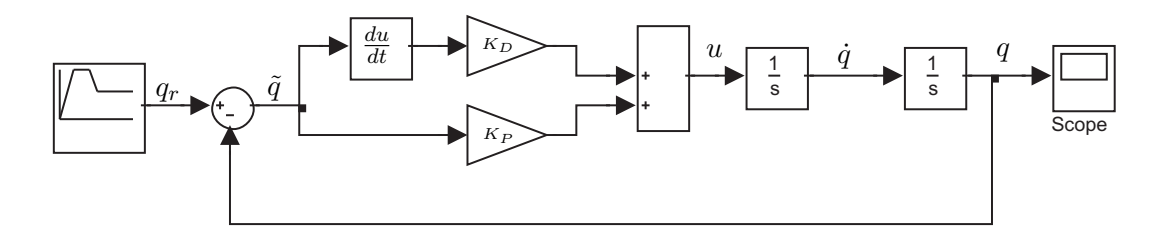

<span id="page-70-1"></span>Figura 4.2: Diagrama de blocos do subsistema linearizado desacoplado

$$
\frac{q}{q_r} = \frac{2\lambda(s + \frac{\lambda}{2})}{s^2 + 2\lambda s + \lambda^2}
$$
\n(4.6)

<span id="page-70-2"></span>O termo  $(s+\frac{\lambda}{2})$  $\frac{\lambda}{2}$ ) no numerador da função de transferência representa um zero de malha fechada, fazendo com que o sistema apresente sobressinal para um degrau de entrada. Pode-se entender o efeito desse zero, reescrevendo-se a função de transferência conforme [\[Franklin](#page-115-6) *et al.*, [1994](#page-115-6)]:

$$
\frac{q}{q_r} = \frac{\lambda^2}{s^2 + 2\lambda s + \lambda^2} + \frac{2}{\lambda}s\left(\frac{\lambda^2}{s^2 + 2\lambda s + \lambda^2}\right)
$$
(4.7)

<span id="page-70-3"></span>Como os ganhos  $K_P$  e  $K_D$  foram escolhidos para que o sistema seja criticamente amortecido (dois pólos coincidentes em  $-\lambda$ ) e, observando que o segundo termo de [\(4.7\)](#page-70-3) é um ganho multiplicado pela derivada do primeiro termo, a resposta total terá um sobressinal para entrada em degrau, conforme ilustra a figura [4.3:](#page-71-0)

#### <span id="page-70-0"></span>**4.2.2 Evitando Hiperextensão do Joelho - Controlador PD Modificado**

Em algumas situações o sobressinal causado pela presença do zero de malha fechada é indesejável. Uma alternativa para a eliminação desse zero, e consequentemente do sobressinal na resposta ao degrau, é a modificação da lei de controle PD, de maneira que a ação derivativa atue apenas na saída do sistema [\[Franklin](#page-115-6) *et al.*, [1994\]](#page-115-6):

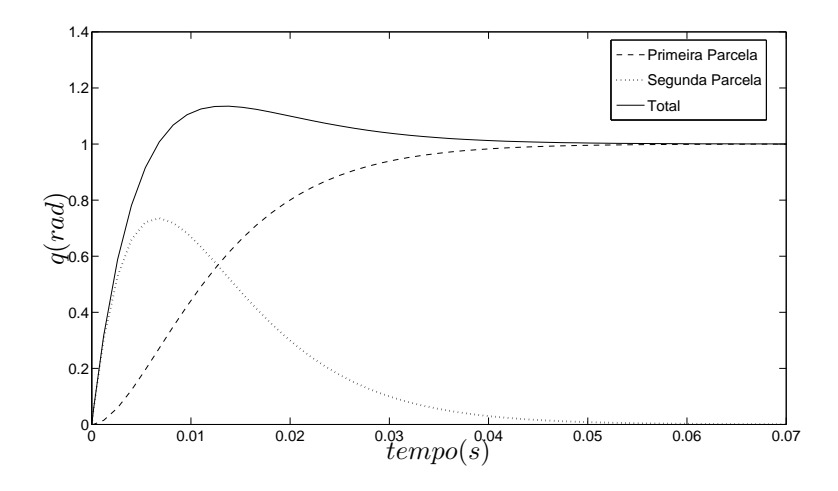

<span id="page-71-0"></span>Figura 4.3: Respostas ao degrau da primeira e segunda parcelas e do total

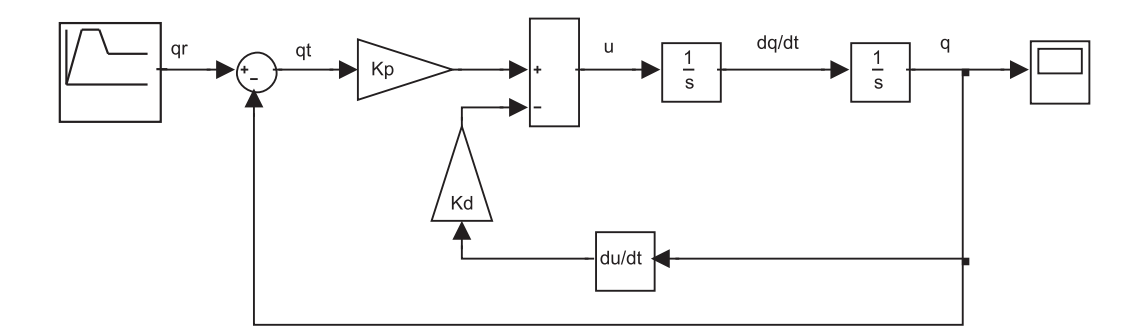

<span id="page-71-1"></span>Figura 4.4: Diagrama de blocos de controlador PD modificado - Ação derivativa apenas na saída

A função de transferência de malha fechada para o subsistema da figura [4.4,](#page-71-1) com  $K_D = 2\lambda$  e  $K_P = \lambda^2$ , será:

$$
\frac{q}{q_r} = \frac{\lambda^2}{s^2 + 2\lambda s + \lambda^2} \tag{4.8}
$$

Observa-se que, reescrevendo o sistema com a estrutura PD modificada, o zero é eliminado, e com ele, também o sobressinal desaparece. Os pólos de malha fechada ficam inalterados, preservandose a mesma dinâmica anteriormente verificada.

Conforme mencionado na introdução deste capítulo, a técnica de controle PD modificada será aplicada no capítulo [6](#page-88-0) para evitar a hiperextensão do joelho da perna de apoio, deixando a caminhada do robô mais parecida com o caminhar humano.

A figura [4.5](#page-72-0) mostra o robô bípede destacando a variável  $q_1$ , que representa o movimento de
extensão do joelho da perna de apoio. A hiperextensão do joelho da perna de apoio ocorre quando o valor de  $q_1$  for negativo.

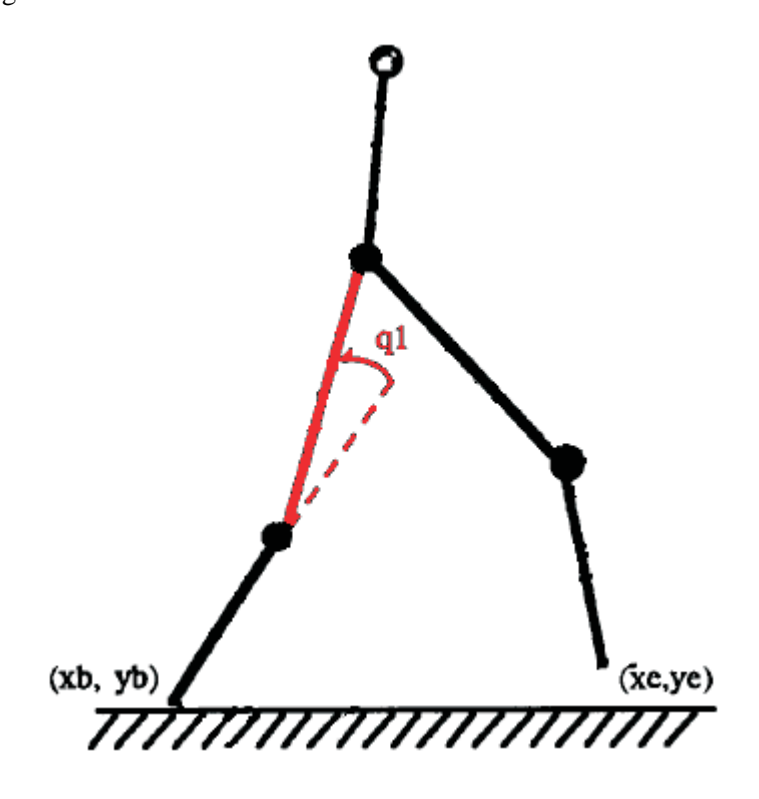

Figura 4.5: Movimentação do joelho da perna de apoio

## **4.3 Conclusão do Capítulo**

Este capítulo apresentou algumas abordagens utilizadas no controle de robôs bípedes, enfatizando o controle por torque computado, que será a estratégia de controle adotada neste trabalho.

Mostrou-se ainda uma modificação na lei de controle PD, de forma a transferir a ação derivativa do erro para a saída do sistema, o que leva a eliminação de sobressinal na resposta ao degrau. Essa modificação será importante para o controle da variável  $q_1$  do robô pois eliminará a hiperextensão do joelho da perna de apoio, conforme será visto no capítulo [6.](#page-88-0)

# <span id="page-74-0"></span>**Capítulo 5**

# **Simulador do Robô Bípede**

## **5.1 Introdução**

Modelagem matemática é um ingrediente básico em praticamente todas as áreas das ciências e engenharias. Uma vez que a maioria dos modelos desenvolvidos para aplicações reais são muito complicados para serem resolvidos analiticamente, simulações numéricas são realizadas para que se possa investigar seu comportamento. A disponibilidade de técnicas de simulação avançadas e a crescente capacidade de processamento dos computadores têm contribuído para a popularização das ferramentas de simulação numérica [\[Jong, 2004](#page-116-0)].

Ao se realizar simulações numéricas, muitas aproximações podem ser feitas, desde que continuem representando o sistema com um grau mínimo de fidelidade desejada: efeitos desprezíveis podem ser negligenciados, a influência do meio ambiente pode ser ignorada, propriedades físicas distribuídas num corpo podem ser consideradas concentradas num único ponto, dinâmicas com pequenas não-linearidades podem ser assumidas como lineares, parâmetros lentamente variáveis (ou com pequenas variações) podem ser considerados constantes, ruídos e incertezas podem ser ignorados. Essas simplificações resultam numa redução da complexidade do modelo. Na maioria dos casos, do qual é exemplo o presente trabalho, uma boa consideração de projeto é a escolha do modelo mais simples que possa adequadamente descrever as complexidades dinâmicas do sistema real [\[Craig, 2003](#page-115-0)].

A seção [5.2](#page-75-0) trata do *software* MATLAB<sup>®</sup>/Simulink<sup>®</sup>, escolhido como ferramenta para o desenvolvimento de um simulador de um robô bípede planar de 5 elos.

Na seção [5.3](#page-75-1) é apresentado o diagrama de blocos do simulador, com explicações referentes a cada um de seus módulos.

<span id="page-75-0"></span>A seção [5.4](#page-86-0) apresenta a conclusão do capítulo.

## **5.2** O *Software* **MATLAB**<sup>®</sup>/Simulink<sup>®</sup>

MATLAB<sup>®</sup> é um ambiente de computação numérica e uma linguagem de programação, criada pela empresa MathWorks, permitindo manipulação matricial, representação gráfica de funções e dados, implementação de algorítmos, criação de interfaces com o usuário, bem como interfaces com outras linguagens de programação. MATLAB<sup>®</sup> é um *software* muito utilizado tanto na academia quanto no ambiente industrial [\[Pires](#page-116-1), [2000](#page-116-1)].

Simulink $\mathcal{R}$  é uma ferramenta do MATLAB $\mathcal{R}$  que permite a modelagem, simulação e análise multidimensional de sistemas dinâmicos. É estruturado por meio de diagramas de blocos básicos e um conjunto de funções avançadas, podendo tanto executar programas que tenham código implementado diretamente no MATLAB<sup>®</sup>, quanto ser executado a partir de um desses programas.

Neste trabalho utilizou-se a plataforma MATLAB 7.0 $\degree$  com a ferramenta Simulink 6.2 $\degree$  para o desenvolvimento do simulador de um robô planar bípede de 5 elos. Neste simulador, as trajetórias desejadas para as juntas, bem como a lei de controle implementada, podem ser facilmente modificadas, permitindo a reutilização do simulador para validação de novas referências e controladores.

## <span id="page-75-1"></span>**5.3 Estrutura do Simulador**

O simulador da figura [5.1](#page-76-0) foi desenvolvido para reproduzir os resultados obtidos em [\[Tzafestas](#page-118-0) *et al.*, [1996\]](#page-118-0). Sua estrutura compreende três módulos: *Trajetórias*, *Controle* e *Sistema*.

O módulo *Trajetórias* permite a definição de trajetórias para as coordenadas generalizadas q1,  $q_2$ ,  $q_3$  e  $q_4$  [\(3.18\)](#page-55-0).

No módulo *Controle* é elaborada a lei de controle que irá calcular os torques a serem fornecidos para os motores do robô.

Finalmente, o módulo *Sistema* engloba as equações dinâmicas e cinemáticas do robô, o mecanismo de verificação de ocorrência de impacto do pé livre com o solo, bem como o cálculo das energias mecânicas e posição dorsal durante o caminhar do robô.

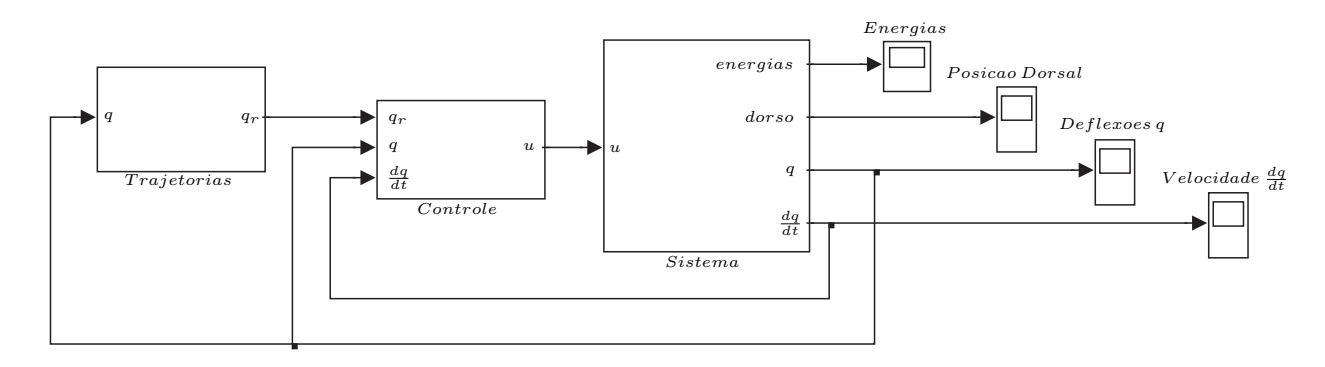

<span id="page-76-0"></span>Figura 5.1: Simulador do Robô Bípede

### <span id="page-76-2"></span>**5.3.1 Módulo Trajetórias**

O módulo *Trajetórias* pode ser visto na figura [5.2,](#page-76-1) sendo formado a partir do bloco *Gerador de Trajetórias*. Este bloco possui as entradas  $(T_E)$  e saídas  $(T_S)$  identificadas como:

- $\bullet$   $T_E1$ : sinal de indicação de ocorrência de impacto do pé livre com o solo;
- $T<sub>E</sub>2$ : tempo atual de simulação;
- $T<sub>E</sub>3$ : deflexões angulares q atuais do robô;
- $T<sub>E</sub>4$ : memória para implementar um acumulador temporal;
- $T_S1$ : trajetórias desejadas  $qr_1, qr_2, qr_3$  e  $qr_4$  para as deflexões angulares do robô;
- $T_S$ 2: atualização do acumulador temporal.

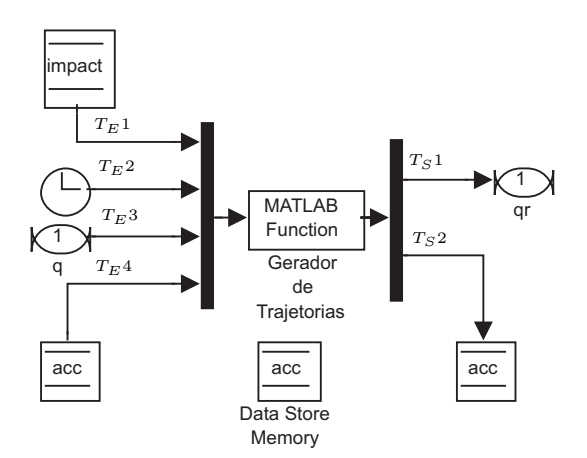

<span id="page-76-1"></span>Figura 5.2: Módulo *Trajetórias*

A geração de trajetórias neste simulador parte do pressuposto de que as referências  $qr_1$ ,  $qr_3$  e qr<sup>4</sup> serão fornecidas *offline* como uma sequência de pontos, que serão linearmente interpolados. As acelerações das referências desejadas são portanto nulas. Como o robô parte inicialmente da posição vertical ereta, duas sequências são consideradas para cada uma dessas referências: Seq1, para o primeiro passo apenas, e Seq2 para os demais. As sequências adotadas na simulação realizada em [\[Tzafestas](#page-118-0) *et al.*, [1996\]](#page-118-0) são apresentadas abaixo, figuras [5.3](#page-77-0) e [5.4:](#page-77-1)

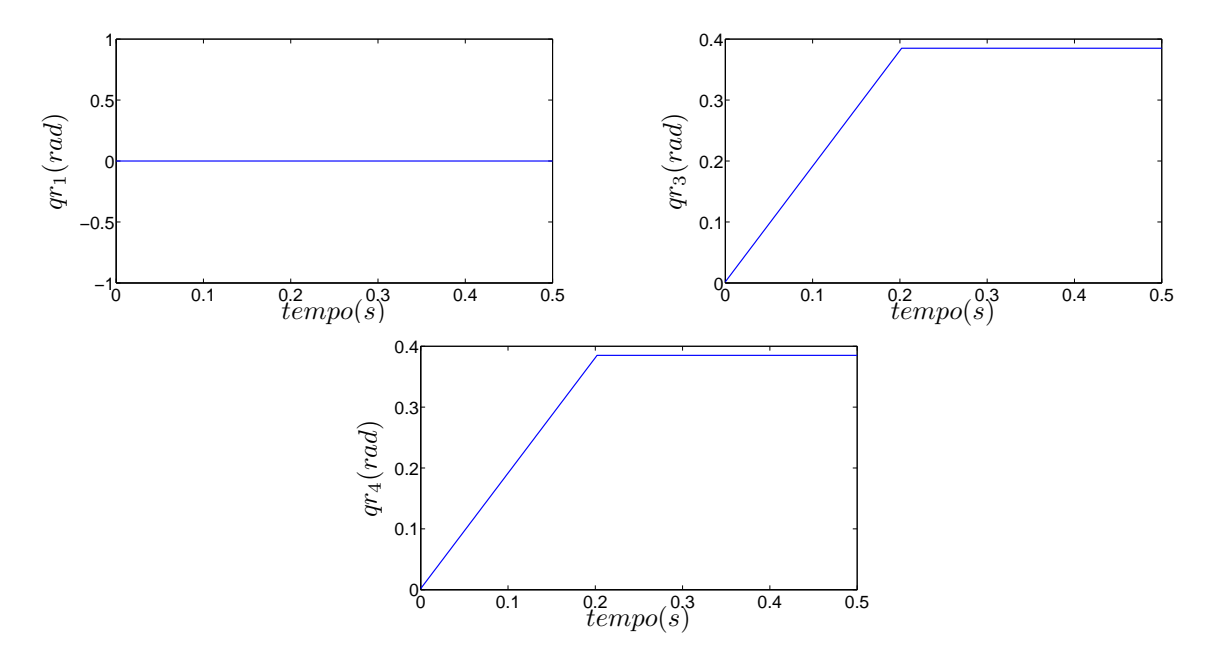

<span id="page-77-0"></span>Figura 5.3:  $Seq1$  - Sinais de referência para o primeiro passo  $(qr_1,qr_3$  e  $qr_4)$ 

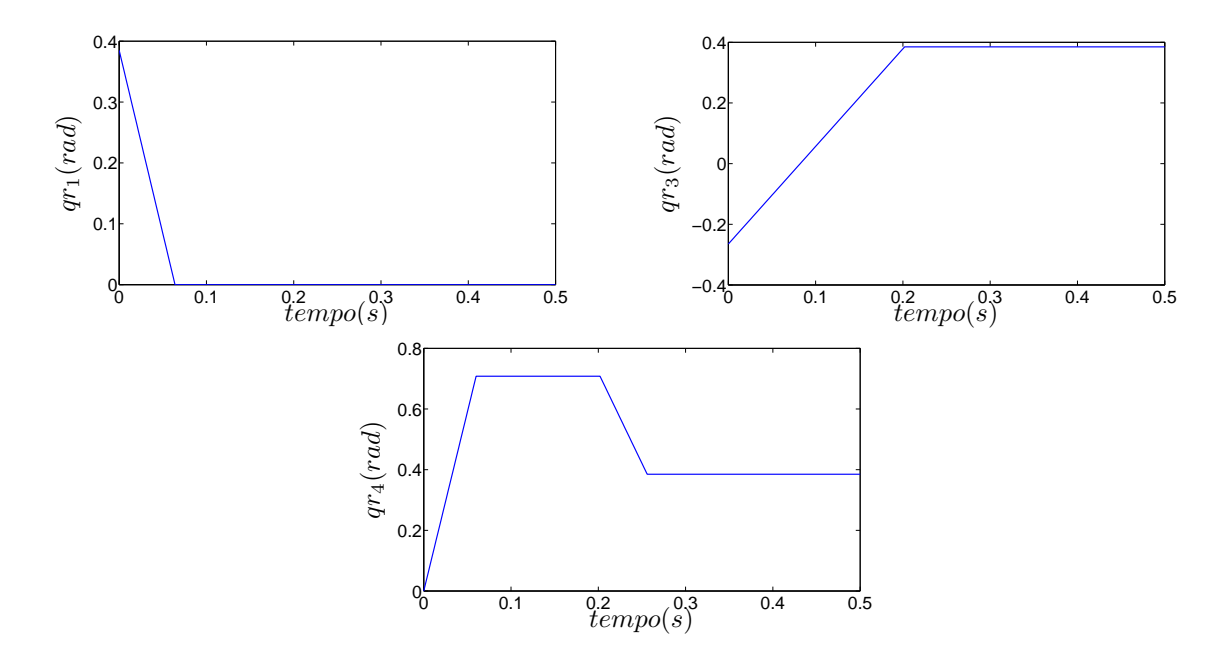

<span id="page-77-1"></span>Figura 5.4:  $Seq2$  - Sinais de referência para os demais passos ( $qr_1,qr_3$  e  $qr_4$ )

Partindo-se da posição ortostática, no primeiro passo o robô ergue a perna livre segundo as referências  $qr_3$  e  $qr_4$ , ao mesmo tempo em que a força gravitacional atua no sentido de aumentar a variável  $q_0$ , ou seja, projetando o robô no sentido progressivo da caminhada. Imediatamente após o impacto, a perna que encostou no solo no momento da colisão busca o alinhamento com sua coxa através de um movimento de extensão, conforme a trajetória  $q_{\tau_1}$ , enquanto que a nova perna livre é pivotada (em torno do eixo que passa pelas juntas do quadril) para a frente, conforme as trajetórias  $q_{3}$  e  $q_{4}$ . Novamente a força gravitacional age sobre o sistema, levando ao próximo impacto e reinicializando as trajetórias.

A referência qr2, diferentemente, será recalculada *online*, sendo uma função das deflexões angulares q (TE3). Em [\[Tzafestas](#page-118-0) *et al.*, [1996](#page-118-0)], utiliza-se esta referência para alinhar o dorso do robô com o eixo vertical. Para tanto, atribui-se para a referência  $qr_2$  o valor atual de  $\theta_2$ , conforme figura [3.1.](#page-47-0) As quatro referências  $qr$  (T<sub>S</sub>1) devem, conjuntamente, garantir a execução de um passo de caminhada.

Ao término de cada passo de caminhada, um mecanismo de verificação de impacto, tratado dentro do módulo *Sistema*, irá informar ao bloco *Gerador de Trajetórias* a ocorrência do impacto  $(T_E1)$ . Assim que receber o sinal de impacto e, aproveitando-se da simetria bilateral do robô, as trajetórias são reiniciadas, começando o novo passo. Isto é possível pois, concomitantemente ao impacto, ocorre dentro do módulo *Sistema*, a troca de pé de apoio, conforme mencionado na seção [3.6,](#page-63-0) de maneira que o antigo pé livre passa a ser o novo pé de apoio, e vice-versa. Para que se possa reiniciar as trajetórias quando do impacto, as entradas de tempo de simulação  $T<sub>E</sub>2$  e o acumulador temporal ( $T_E$ 4 e  $T_S$ 2) são utilizados, deslocando o fluxo de varredura temporal das referências  $qr_1$ ,  $qr_3$  e  $qr_4$  para o inicio do vetor  $Seq2$ , ensejando o começo do novo passo.

#### **5.3.2 Módulo Controle**

O módulo *Controle* pode ser visto na figura [5.5,](#page-79-0) sendo formado pelos blocos *Filtra* q<sup>0</sup> e *Controle TC*. Este último bloco possui como entradas  $(C_E)$  e saída  $(C_S)$ :

- $\bullet$   $C_E1$ : segunda derivada temporal (aceleração) das referências  $qr$ ;
- $\bullet$   $C_E2$ : erro, calculado como a diferença entre as referências qr e suas respectivas deflexões angulares q;
- $C<sub>E</sub>3$ : derivada temporal do erro;
- $C<sub>E</sub>4$ : deflexões angulares  $(q)$ ;
- $C_E$ 5: velocidades angulares  $(\frac{d_q}{d_t})$ ;
- $\bullet$   $C_S1$ : torques de comando enviados ao robô.

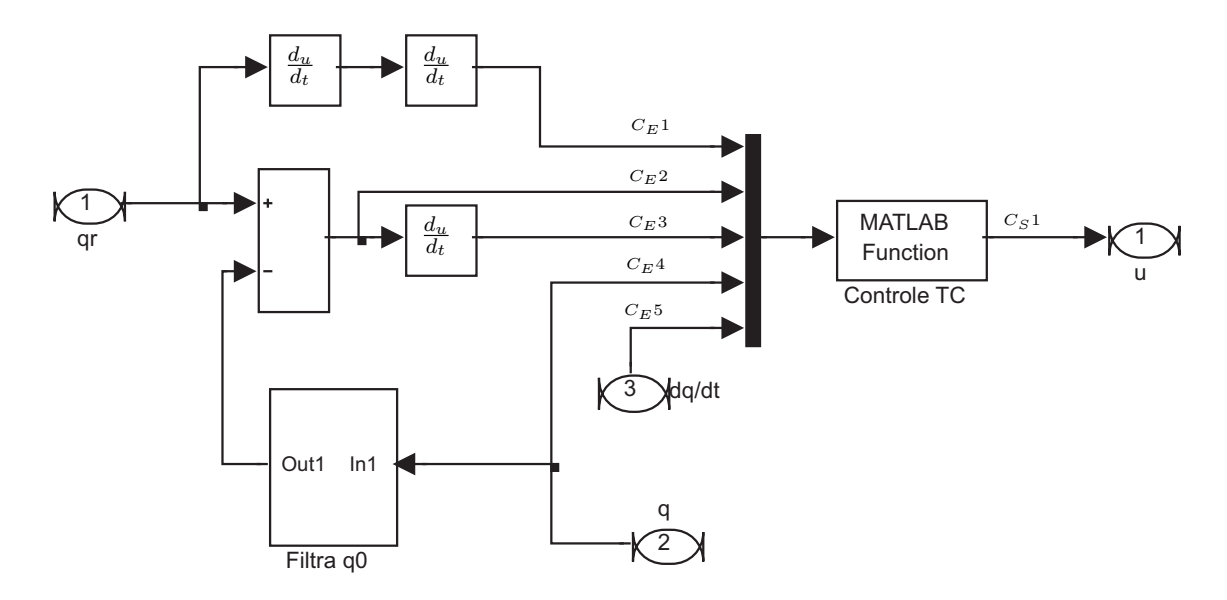

<span id="page-79-0"></span>Figura 5.5: Módulo *Controle*

O módulo *Sistema*, figura [5.1,](#page-76-0) fornece as saídas  $q_i$  ( $i = 0, ..., 4$ ), que servem de entrada aos módulos *Trajetórias* e *Controle*. No módulo *Controle* a saída q<sup>0</sup> é filtrada pelo bloco *Filtra* q0, pois apenas as saídas  $q_1, q_2, q_3$  e  $q_4$  são diretamente controláveis ( $q_0$  é controlado indiretamente por meio da força gravitacional), conforme explicado na seção [3.3.](#page-51-0)

As entradas de C<sub>E</sub>1 até C<sub>E</sub>5 são utilizadas pelo bloco Controle TC para o cálculo da lei de controle de torque computador, conforme seção [4.2.](#page-67-0) Em [\[Tzafestas](#page-118-0) *et al.*, [1996\]](#page-118-0) as deflexões angulares  $q_1, q_2, q_3$  e  $q_4$  são controladas através da lei de controle PD. No entanto, no que diz respeito a  $q_1$ , a maneira como o controle PD foi implementado não é a abordagem mais indicada. A referência  $qr_1$ representa o movimento desejado para a extensão do joelho da perna de apoio, conforme figura [3.1.](#page-47-0) A partir das trajetórias Seq2 utilizadas, figura [5.4,](#page-77-1) pode-se observar que esta referência é comandada do valor 0.385 rad para o valor zero, onde seria desejável que permanecesse (com a perna esticada) até a ocorrência de um novo impacto, reiniciando as trajetórias. Conforme mencionado na subseção [4.2.1,](#page-69-0) a presença do zero de malha fechada provoca um sobressinal em  $q_1$ , levando o joelho a exceder os limites da articulação. Para fazer frente a essa hiperextensão do joelho, é proposto neste trabalho a utilização da lei de controle PD modificada, apresentada na subseção [4.2.2.](#page-70-0)

Cumpre lembrar ainda que, para as trajetórias  $qr_1$ ,  $qr_3$  e  $qr_4$  adotadas em [\[Tzafestas](#page-118-0) *et al.*, [1996\]](#page-118-0), a segunda derivada temporal será sempre nula, pois trata-se de uma interpolação linear de pontos.

#### **5.3.3 Módulo Sistema**

O módulo *Sistema* pode ser visto na figura [5.6,](#page-80-0) sendo formado pelos blocos *Bípede*, *Cinemática Direta*, *Verifica Impacto*, *Transição Impacto*, *Calcula Energias* e *Posição Dorsal*. O fluxo de sinais e processamento interno de cada um de seus blocos integrantes serão explicados a seguir.

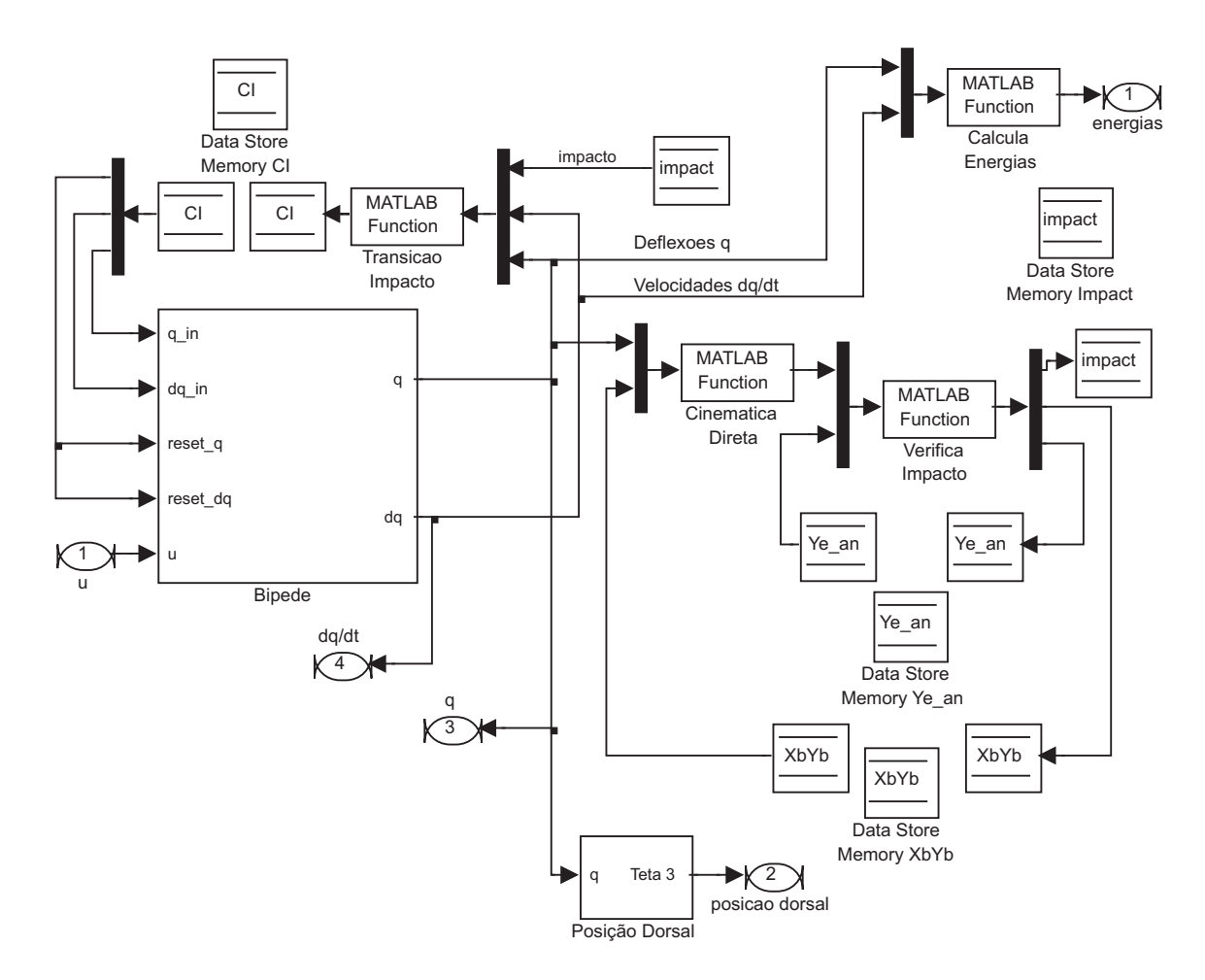

<span id="page-80-0"></span>Figura 5.6: Módulo *Sistema*

#### **Bloco Bípede**

Este bloco representa o sistema dinâmico do robô bípede na formulação Lagrangeana, sendo por sua vez composto por outros blocos, conforme figura [5.7.](#page-81-0) Possui as entradas ( $B<sub>E</sub>$ ) e saídas ( $B<sub>S</sub>$ ) identificadas como:

- $B<sub>E</sub>1$ : condições iniciais externas para as deflexões angulares (q);
- $B_E$ 2: condições iniciais externas para as velocidades angulares  $(\frac{d_q}{d_t});$
- $\bullet$   $B_E$ 3: pulso (flanco de subida) para reinicializar integradores com os valores das condições iniciais externas;
- $\bullet$   $B_E4$ : torques de comando enviados ao robô;
- $B<sub>S</sub>1$ : deflexões angulares  $(q)$ ;
- $B_S$ 2: velocidades angulares  $(\frac{d_q}{d_t})$ .

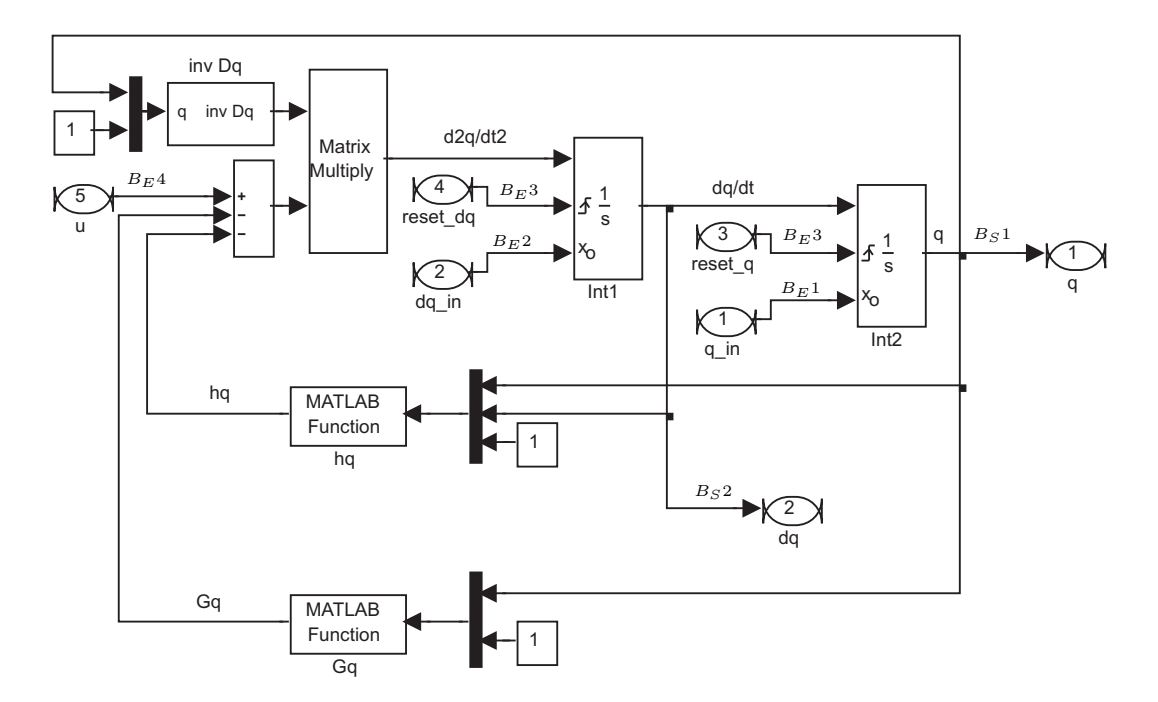

<span id="page-81-0"></span>Figura 5.7: Bloco *Bípede*

O bloco *Bípede* possui dois blocos integradores: *Int1*, que integra o vetor de acelerações angulares  $(\frac{d_q^2}{d_t^2})$ , e *Int2*, que recebe o vetor de velocidades angulares  $(\frac{d_q}{d_t})$  vindos de *Int1* e os integra, resultando no vetor de deflexões angulares (q).

Por se tratar de um sistema com estrutura variável, a cada impacto as deflexões e velocidade angulares são renomeadas, conforme explicado na seção [3.6.](#page-63-0) Para que essas alterações possam ser efetuadas, o bloco *Transição Impacto* calcula as condições iniciais externas para os integradores *Int1* e *Int*2, disponibilizando essas informações nas entradas  $B_E2$  e  $B_E1$ , respectivamente.

BE3 é o sinal enviado para as entradas de *reset* dos blocos integradores, atualizando os valores das condições iniciais externas. Enquanto o sinal na entrada  $B<sub>E</sub>3$  tiver valor nulo, os integradores ignoram as informações contidas nas entradas  $B_E1$  e  $B_E2$ . A entrada  $B_E3$  recebe, portanto, valor unitário apenas no momento do impacto, alterando as condições iniciais externas e, consequentemente, informando ao sistema que a troca da perna de apoio ocorreu.

Os blocos *inv Dq*, *hq* e *Gq* calculam a inversa da matriz de inércia, o vetor de forças centrípetas e de Coriolis, e o vetor de forças gravitacionais, respectivamente, a partir de entradas com os valores das deflexões e velocidades angulares. A saída desses blocos, juntamente com os torques de comando  $(B_E4)$ , calculados no módulo *Controle*, compõe as acelerações angulares  $(\frac{d_q^2}{d_t^2})$ , conforme apresentado na seção [3.3.](#page-51-0)

Adicionalmente, na entrada dos blocos acima citados, uma constante com valor unitário é acrescentada. Isto é feito para indicar internamente ao bloco que a tabela de parâmetros (massas, momentos de inércia, comprimentos dos elos e distâncias dos centros de massa) a ser acessada para a computação da dinâmica do robô é àquela com os valores reais do sistema. Funções internas desses blocos, quando chamadas com o valor nulo (ao invés de unitário), acessam uma outra tabela, com os valores nominais do modelo. Essas chamadas com valor nulo são realizadas internamente no bloco *Controle TC*, permitindo a análise da robustez do sistema quando os parâmetros não são precisamente conhecidos.

As saídas de deflexões ( $B_51$ ) e velocidades angulares ( $B_52$ ) são, a partir deste bloco, disponibilizadas para o restante da planta.

#### **Bloco Cinemática Direta**

O bloco *Cinemática Direta*, figura [5.8,](#page-83-0) possui como entradas ( $Cin_E$ ) e saída ( $Cin_S$ ):

- $Cin_E1$ : deflexões angulares (q);
- $Cin_E2$ : coordenadas do pé de apoio  $(x_b, y_b)$ ;
- *Cin<sub>S</sub>*1: coordenadas do pé livre  $(x_e, y_e)$ .

Este bloco calcula as coordenadas  $(x_e, y_e)$  do pé livre  $(Cin_S1)$  a partir do conhecimento das coordenadas  $(x_b, y_b)$  do pé de apoio ( $Cin_E2$ ) e das deflexões angulares q ( $Cin_E1$ ). As coordenadas do pé de apoio são informadas pelo bloco *Verifica Impacto*.

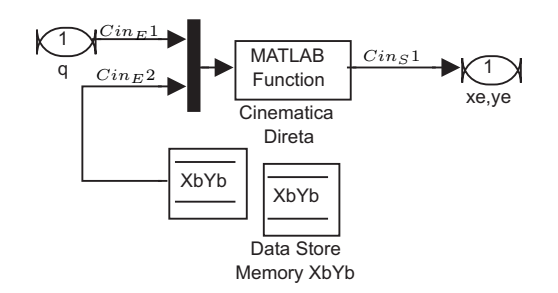

<span id="page-83-0"></span>Figura 5.8: Bloco *Cinemática Direta*

### **Bloco Verifica Impacto**

O bloco *Verifica Impacto*, figura [5.9,](#page-83-1) possui como entradas ( $Ver_E$ ) e saídas ( $Ver_S$ ):

- $Ver_E1: coordinates do pe livre (x_e, y_e);$
- $Ver_E2$ : coordenada y do pé livre no passo de cálculo anterior  $(y_{e_{ant}})$ ;
- $\bullet$   $Ver_S1$ : sinal de indicação de ocorrência de impacto do pé livre com o solo;
- $Ver_S2: coordinates do pé de apoio  $(x_b, y_b)$ ;$
- $Vers3: atualização da coordenada y do pé livre no passo de cálculo anterior  $(y_{e_{ant}})$ .$

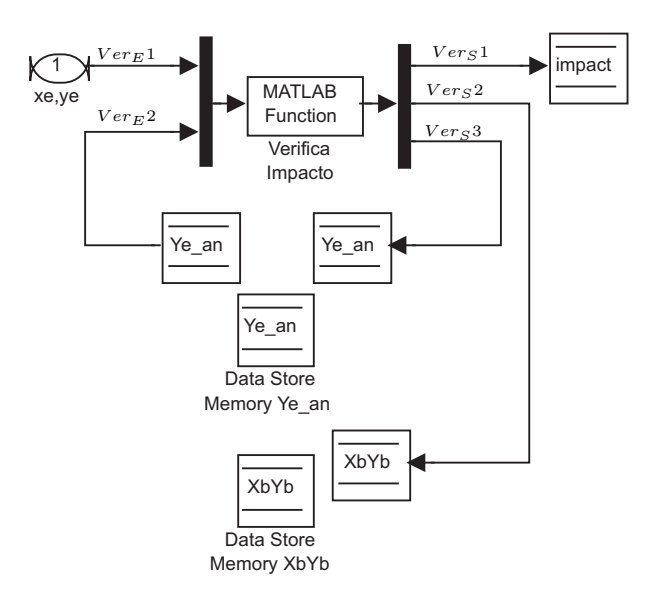

<span id="page-83-1"></span>Figura 5.9: Bloco *Verifica Impacto*

O bloco *Verifica Impacto* tem como função principal informar aos blocos *Gerador de Trajetórias* e *Transição Impacto* o momento em que ocorre um impacto do pé livre com o solo (Vers1). Além disso, ele é o responsável por atualizar o valor das coordenadas do pé de apoio ( $Vers2$ ) quando do impacto, informação esta utilizada pelo bloco *Cinemática Direta*.

O bloco *Verifica Impacto* mantém internamente um registro da última coordenada y do pé livre (Ver<sub>E</sub>2 e Ver<sub>S</sub>3), a qual é comparada com a informação recebida do bloco *Cinemática Direta* sobre a coordenada y atual do pé livre ( $Ver_E1$ ). Ao verificar que, no passo de cálculo anterior, a coordenada y do pé livre  $(y_{e_{ant}})$  era maior que a coordenada y do pé de apoio  $(y_b)$  e, no passo atual, a coordenada y do pé livre  $(y_e)$  é menor que a coordenada y do pé de apoio  $(y_b)$ , o impacto é sinalizado e as coordenadas do pé de apoio  $(x_b, y_b)$  são atualizadas.

#### **Bloco Transição Impacto**

O bloco *Transição Impacto*, figura [5.10,](#page-84-0) possui como entradas (Tra<sub>E</sub>) e saídas (Tra<sub>S</sub>):

- $\bullet$   $Tra_{E}1$ : sinal de indicação de ocorrência de impacto do pé livre com o solo;
- $Tra_{E}2$ : velocidades angulares  $(\frac{d_{q}}{d_{t}})$ ;
- $Tra_{E}3$ : deflexões angulares (q);
- *Tras1*: pulso (flanco de subida) de *reset*;
- $Trag2$ : condições iniciais externas para as velocidades angulares  $(\frac{d_q}{d_t});$
- $Tras3$ : condições iniciais externas para as deflexões angulares (q).

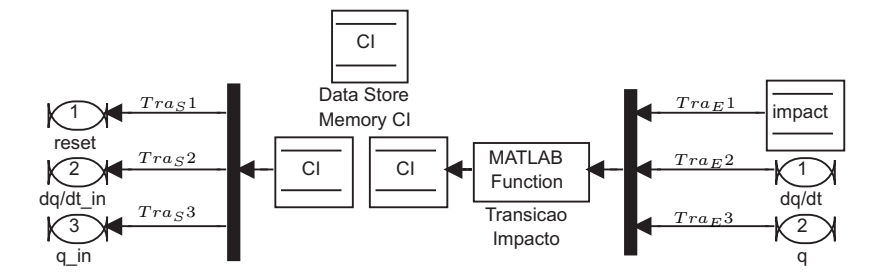

<span id="page-84-0"></span>Figura 5.10: Bloco *Transição Impacto*

O bloco *Transição Impacto* tem a função de informar aos integradores *Int1* e *Int2* do bloco *Bípede* a mudança do pé de apoio, com as novas condições iniciais de deflexões e velocidades angulares. Ao receber a indicação de ocorrência de um impacto ( $Tra_{E}1$ ) e, utilizando as informações de deflexões ( $Tra_{E}3$ ) e velocidades angulares ( $Tra_{E}2$ ), este bloco calcula o efeito do impacto nas

velocidades angulares  $\left(\frac{d_q}{d_t}\right)$  da maneira indicada na seção [3.5](#page-62-0) e efetua o intercambio das variáveis associadas as pernas livre e de apoio, conforme seção [3.6.](#page-63-0) As variáveis atualizadas de deflexões  $(Tras3)$  e velocidades angulares  $(Tras2)$  são então transmitidas às condições iniciais externas dos integradores do bloco *Bípede*, juntamente com um sinal de *reset* ( $Tra<sub>S</sub>1$ ), que força os integradores a continuarem o processo de integração a partir das novas condições iniciais.

O bloco de memória *CI* é utilizado como recurso para a eliminação do *loop* algébrico que aparece no percurso do bloco *Transição Impacto* e os integradores do bloco *Bípede*.

#### **Bloco Calcula Energias**

O bloco *Calcula Energias*, figura [5.11,](#page-85-0) possui como entradas ( $Ene<sub>E</sub>$ ) e saída ( $Ene<sub>S</sub>$ ):

- $Ene_E1$ : deflexões angulares (q);
- $Ene_E2$ : velocidades angulares  $(\frac{d_q}{dt})$ ;
- $\bullet$   $EneS1$ : energias potêncial, cinética e total do robô bípede.

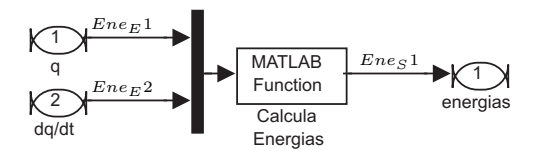

<span id="page-85-0"></span>Figura 5.11: Bloco *Calcula Energias*

O bloco *Calcula Energias* recebe como entradas as deflexões ( $Ene<sub>E</sub>1$ ) e velocidades angulares  $(Enc_{E2})$ , e retorna na saída ( $Enc_{S1}$ ) as energias mecânicas (potencial (U), cinética (K) e total (T)) envolvidas no movimento, conforme equações utilizadas para desenvolver o modelo matemático do robô, apresentadas na seção [3.3.](#page-51-0)

#### **Bloco Posição Dorsal**

O bloco *Posição Dorsal*, figura [5.12,](#page-86-1) possui como entrada ( $Pos_E$ ) e saída ( $Pos_S$ ):

- $Pos_E1$ : deflexões angulares (q);
- $Poss1$ : inclinação do dorso em relação ao eixo vertical (ângulo  $\theta_3$ ).

O bloco *Posição Dorsal* recebe como entrada as deflexões angulares ( $Pos_E1$ ), retornando na saída ( $Poss1$ ) a inclinação do dorso em relação ao eixo vertical, ângulo  $\theta_3$  da figura [3.1.](#page-47-0)

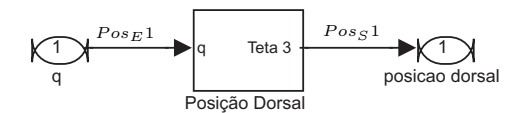

<span id="page-86-1"></span>Figura 5.12: Bloco *Posição Dorsal*

## <span id="page-86-0"></span>**5.4 Conclusão do Capítulo**

Neste capítulo apresentou-se o simulador desenvolvido para a verificação do modelo proposto na literatura (modelo de Raibert). A estrutura do simulador é dividida em três módulos principais: Módulo de Trajetórias, Módulo de Controle e Módulo do Sistema.

Além das simulações seguindo a metodologia proposta por Raibert, algumas modificações foram realizadas nas trajetórias desejadas e na lei de controle, de maneira a conduzir o robô à estabilidade e evitar o movimento de hiperextensão do joelho da perna de apoio. Essas simulações são apresentadas e discutidas no capítulo [6.](#page-88-0)

## <span id="page-88-0"></span>**Capítulo 6**

# **Exemplo de Estabilização do Robô por Compensação do Movimento Dorsal**

## **6.1 Introdução**

Face ao exposto no capítulo anterior com relação ao desenvolvimento do simulador do robô de 5 elos, mostra-se neste capítulo os resultados obtidos via simulação numérica. A metodologia utilizada em [\[Tzafestas](#page-118-0) *et al.*, [1996\]](#page-118-0) foi reproduzida com o simulador desenvolvido neste trabalho. Observou-se, a partir da análise da evolução das energias mecânicas envolvidas no movimento de caminhada, que os horizontes de tempo adotados não permitiam inferir a estabilidade do sistema. Para tanto, aumentou-se o horizonte temporal e percebeu-se que o sistema era instável, ou seja, num dado momento da simulação o robô "tropeçava". Isso acontecia pois o robô, procurando alinhar a posição dorsal com o eixo vertical, reiniciava cada novo passo com energia cinética maior que no passo anterior, e esse excesso de energia não era dissipado ao longo da caminhada.

Para fazer frente a esse acúmulo de energia, foi proposta neste trabalho uma modificação da trajetória do dorso, de maneira a não mais permanecer sempre alinhada com o eixo vertical, mas sim sendo utilizada como um grau de liberdade a mais no robô. Desta forma, o dorso compensa os momentos durante o caminhar, procurando levar o robô a um equilíbrio dinâmico. As estratégias de caminhada supracitadas foram, neste trabalho, denominadas de caminhada *sem auxílio do dorso* e caminhada *com auxílio do dorso*.

As referências para a postura dorsal,  $qr_2$ , juntamente com as demais referências  $qr_1, qr_3$  e  $qr_4$ , estas idênticas nas duas estratégias, determinam a caminhada desejada para o robô. Partindo de uma posição vertical com os dois pés apoiados no solo, as referências  $qr_1, qr_3$  e  $qr_4$  são distintas no primeiro passo e nos demais, conforme mostrado na subseção [5.3.1.](#page-76-2)

Outra contribuição deste trabalho diz respeito a estratégia de controle adotada. No artigo [\[Tzafestas](#page-118-0) *et al.*, [1996\]](#page-118-0) a estratégia PD com ação derivativa sobre o erro foi utilizada para o controle de  $q_1$ ,  $q_2$ ,  $q_3$  e  $q_4$ . Observa-se, entretanto, que a trajetória escolhida para  $q_1$  (flexão do joelho) conduz a uma hiperextensão do joelho, causada por um sobressinal devido a presença de um zero de malha fechada, conforme mencionado na subseção [4.2.1.](#page-69-0) Para evitar tal movimento, adotou-se para  $q_1$  o controle PD com ação derivativa apenas sobre a saída, eliminando-se o sobressinal e conferindo ao robô maior similitude com o movimento humano.

Todas as simulações foram realizadas utilizando-se passo de cálculo fixo de 2 ms e método de integração numérica ODE2 (Heun). Os parâmetros de cada elo do robô utilizados para as simulações são mostrados na tabela [6.1,](#page-89-0) onde  $m_i$  é a massa (kg),  $I_i$  o momento de inércia (kgm),  $l_i$  o comprimento (m) e  $d_i$  a distância até o centro de massa (m).

<span id="page-89-0"></span>Tabela 6.1: Parâmetros do Robô Bípede

| Elo   | $m_i$ | 1i                    |       | $d_i$ |
|-------|-------|-----------------------|-------|-------|
| Torso | 14.79 | $3.30 \times 10^{-2}$ | 0.486 | 0.282 |
| Coxa  | 5.28  | $3.30 \times 10^{-2}$ | 0.302 | 0.236 |
| Perna | 2.23  | $3.30 \times 10^{-2}$ | 0.332 | 0.189 |

Na seção [6.2](#page-90-0) será tratada a simulação sem auxílio do dorso e apresentando controle PD com ação derivativa apenas sobre o erro.

A seção [6.3](#page-93-0) mostrará os resultados obtidos quando se utiliza o dorso compensar os momentos durante o caminhar para as duas abordagens de controle PD discutidas no trabalho: controle PD com ação derivativa atuando sobre o erro de seguimento de trajetória, na subseção [6.3.1,](#page-93-1) e sobre a saída (para evitar hiperextensão do joelho), na subseção [6.3.2,](#page-95-0) ambos para a variável  $q_1$ . Para as demais variáveis  $(q_2, q_3, e q_4)$ , uma vez que suas referências não levam a incongruências quando comparadas ao movimento humano, será mantida a abordagem de controle PD com ação derivativa sobre o erro, pois o zero de malha fechada ajuda a acelerar a resposta dos subsistemas sem prejuízo ao caminhar causado pelos respectivos sobressinais.

Questões associadas à robustez da estratégia com auxílio dorsal serão apresentadas na seção [6.4.](#page-99-0)

A conclusão do capítulo é feita na seção [6.5.](#page-101-0)

## <span id="page-90-0"></span>**6.2 Caminhada sem Auxílio do Dorso**

A caminhada inicialmente proposta em [\[Furusho e Masabushi, 1986\]](#page-115-1) e posteriormente adaptada em [\[Tzafestas](#page-118-0) *et al.*, [1996\]](#page-118-0), propõe um conjunto de trajetórias que procuram colocar o robô em marcha, alinhando a postura dorsal com o eixo vertical, ou seja,  $qr_2 = \theta_2$ . Esta abordagem foi denominada neste trabalho de caminhada *sem auxílio do dorso*.

A simulação foi realizada considerando-se  $\lambda$ =150. As figuras [6.1,](#page-90-1) [6.2,](#page-91-0) [6.3](#page-91-1) e [6.4](#page-92-0) representam o erro no seguimento à trajetória (calculado em todas as simulações como a soma dos módulos dos erros), o esforço de controle, as energias mecânicas, conforme seção [3.3,](#page-51-0) e o plano de fase para as deflexões angulares q controláveis do sistema.

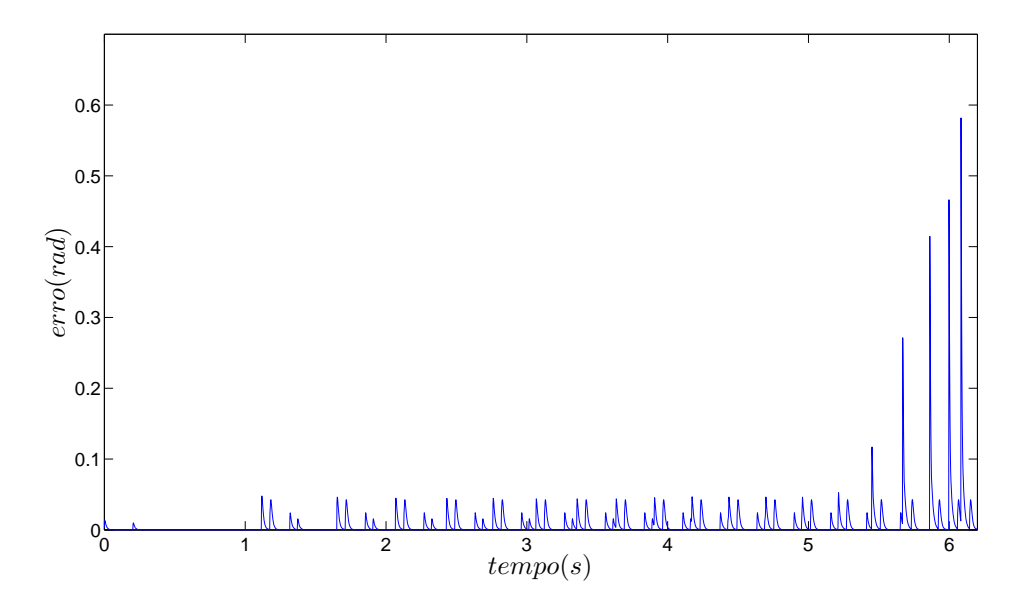

<span id="page-90-1"></span>Figura 6.1: Erro no seguimento à trajetória *sem auxílio do dorso*

Nota-se nas figuras [6.1](#page-90-1) e [6.2](#page-91-0) que o erro no seguimento à trajetória e esforço de controle começam a divergir para horizontes de tempo maiores que 5 segundos. A figura [6.3](#page-91-1) mostra que a caminhada *sem auxílio dorsal* favorece um acúmulo de energia após cada impacto, efeito este que se torna perceptível a partir dos 5 segundos de simulação, levando o robô a reiniciar o novo passo com condições inicias de velocidades angulares cada vez maiores, até o momento em que o robô "tropeça".

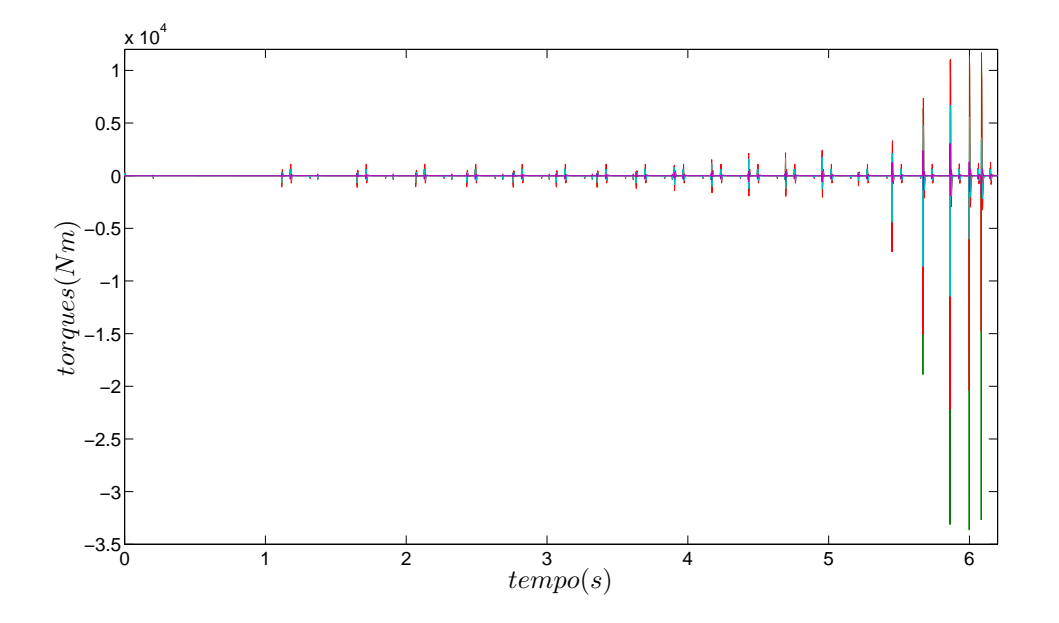

<span id="page-91-0"></span>Figura 6.2: Torques no controle *sem auxílio do dorso*

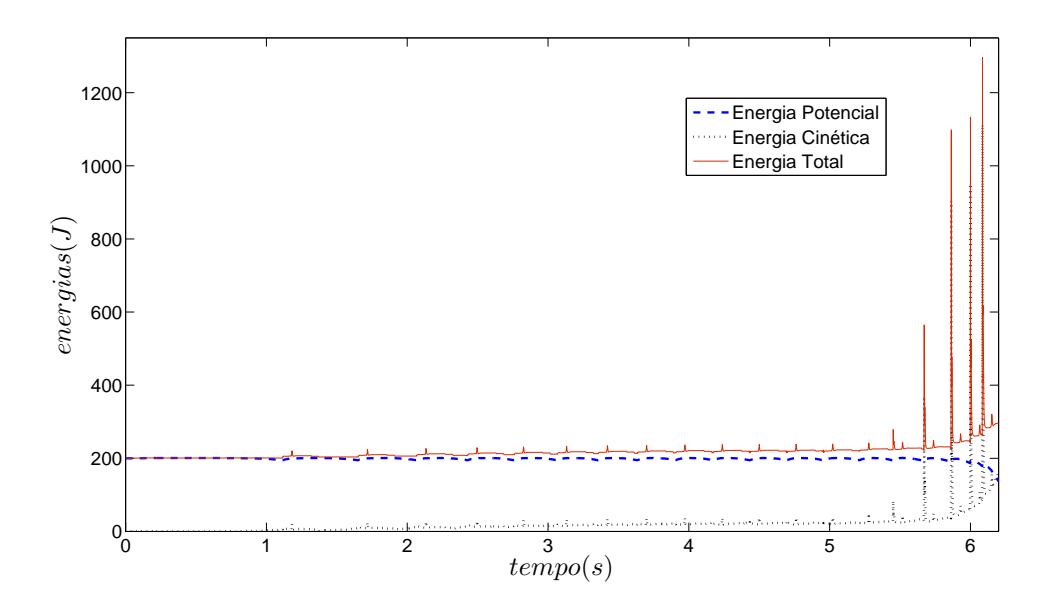

<span id="page-91-1"></span>Figura 6.3: Energias no sistema *sem auxílio do dorso*

A figura [6.4](#page-92-0) corrobora as análises anteriores, representando o plano de fase das deflexões angulares controladas, onde se pode observar que, a partir da condição inicial  $(q, \dot{q}) = (0, 0)$ , os estados do sistema divergem.

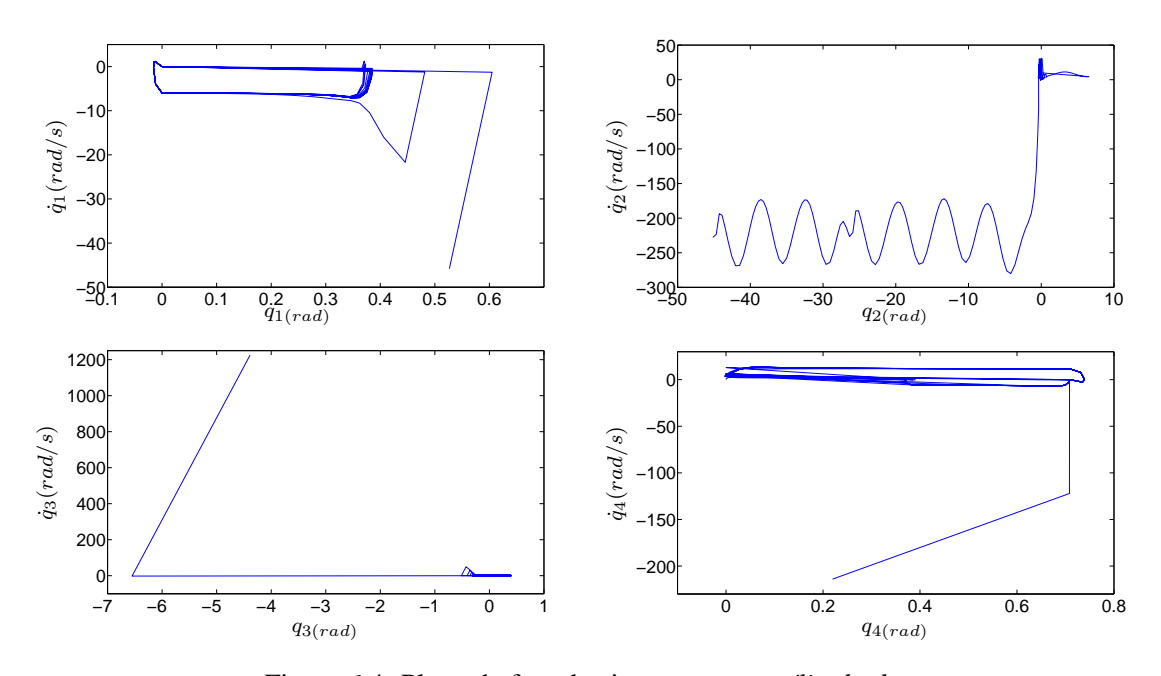

<span id="page-92-0"></span>Figura 6.4: Plano de fase do sistema *sem auxílio do dorso*

Para a trajetória qr<sub>1</sub> desejada para o sistema, a lei de controle de PD com ação derivativa sobre o erro provoca a hiperextensão do joelho, conforme mostra a figura [6.5.](#page-92-1) A extensão limítrofe permitida para essa junta deveria ser no mínimo zero radianos, porém nessa situação está apresentando valores negativos.

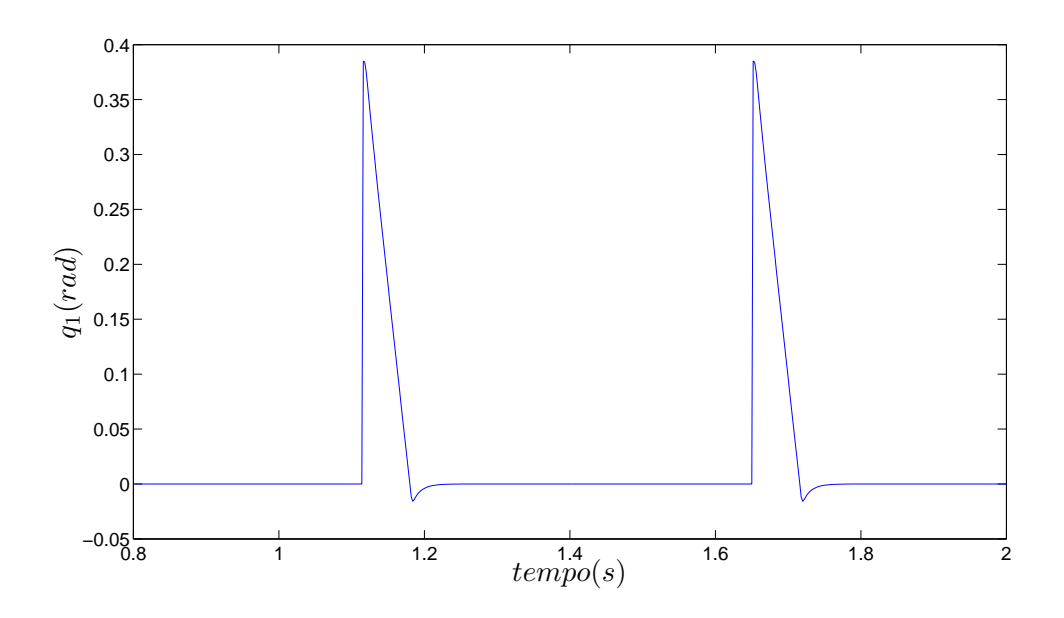

<span id="page-92-1"></span>Figura 6.5: Hiperextensão do joelho  $q_1$  na estratégia PD com ação derivativa sobre o erro

A figura [6.6](#page-93-2) mostra uma animação amostrada a cada 80 quadros da simulação do caminhar do robô na estratégia *sem auxílio do dorso*, do instante inicial até o tempo de 6,2 segundos, onde pode-se perceber que o robô "tropeçou"por excesso de energia não dissipada ao longo da caminhada.

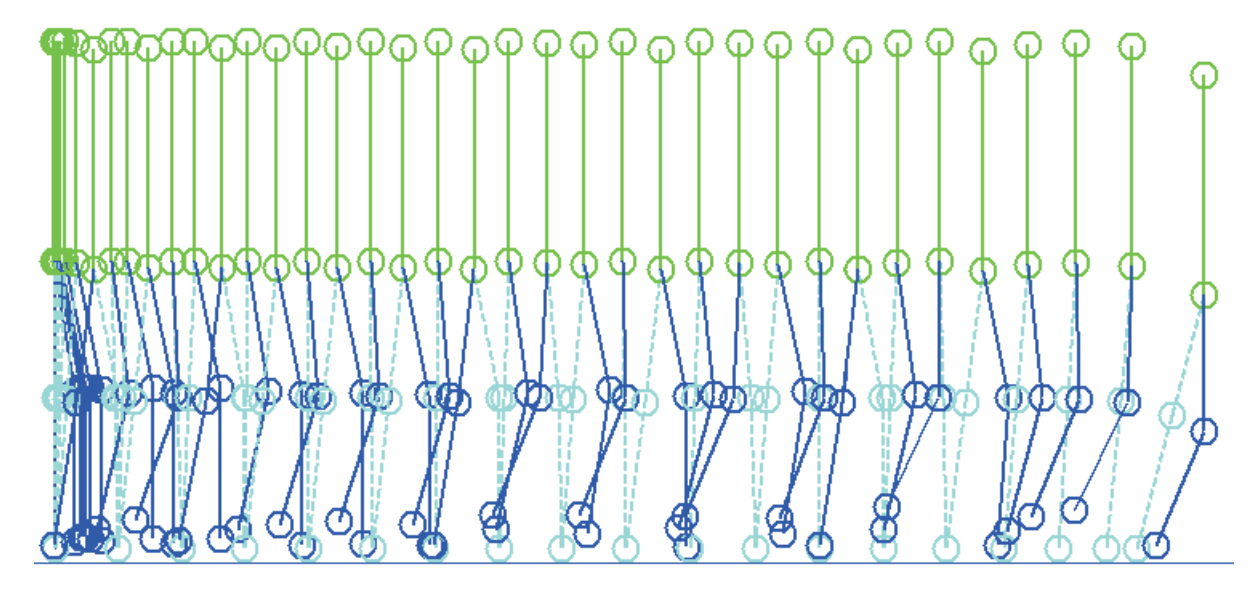

<span id="page-93-2"></span><span id="page-93-0"></span>Figura 6.6: Animação do caminhar *sem auxílio do dorso* para 6,2 segundos de simulação

## **6.3 Caminhada com Auxílio do Dorso**

Para que esse excesso de energia seja dissipado durante cada passo, a partir de uma adequada compensação de momentos, calcula-se a todo instante a coordenada x do centro de gravidade do robô,  $cgx$ , conforme equação [\(3.3\)](#page-50-0), usando-se essa informação para atualizar a referência dorsal. Inclina-se o dorso levemente no sentido anti-horário quando o centro de gravidade estiver adiantado em relação ao pé de suporte, e no sentido horário quando atrasado. A partir das simulações verificou-se que para os parâmetros  $m_i, I_i, l_i$  e  $d_i$  adotados para o robô, uma boa escolha para a referência da inclinação do dorso em relação ao eixo vertical ( $qr_2$ ), é de 10% do valor da coordenada x do centro de gravidade. Assim, a nova trajetória proposta para o dorso do robô será:

$$
qr_2 = \theta_2 + 0.1cgx.\tag{6.1}
$$

#### <span id="page-93-1"></span>**6.3.1 Controle PD com Ação Derivativa sobre o Erro de Seguimento de Trajetória**

Utilizando-se essa referência, λ=150 e o controle PD com ação derivativa sobre o erro para cada um dos quatro subsistemas resultantes da linearização, as figuras [6.7](#page-94-0) e [6.8](#page-94-1) representam o erro no seguimento à trajetória para os dois últimos passos de caminhada e as energias mecânicas envolvidas no movimento.

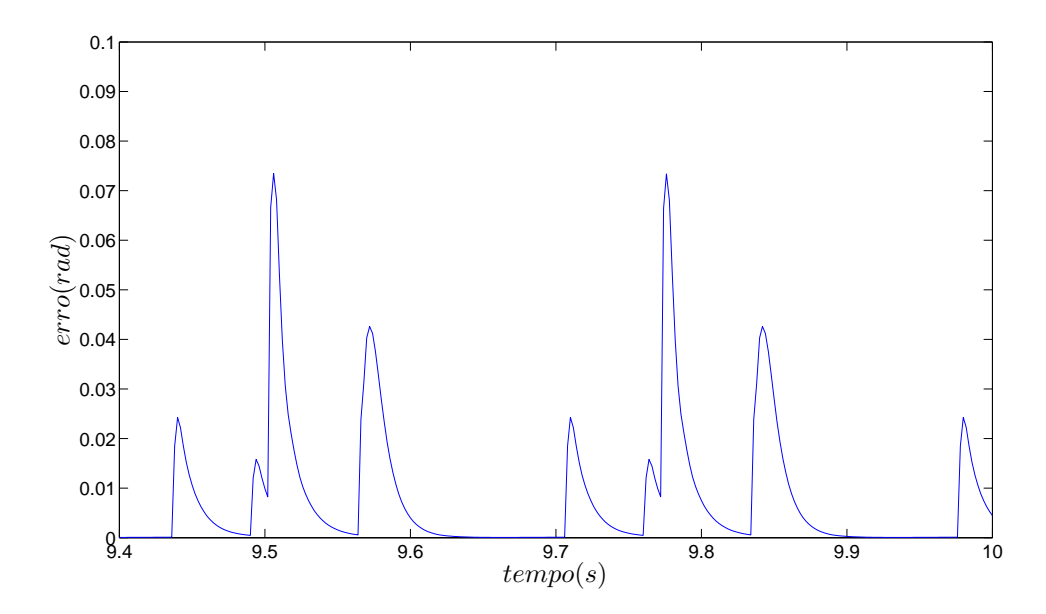

Figura 6.7: Erro no seguimento à trajetória *com auxílio do dorso* e PD com ação derivativa sobre o erro (2 passos)

<span id="page-94-0"></span>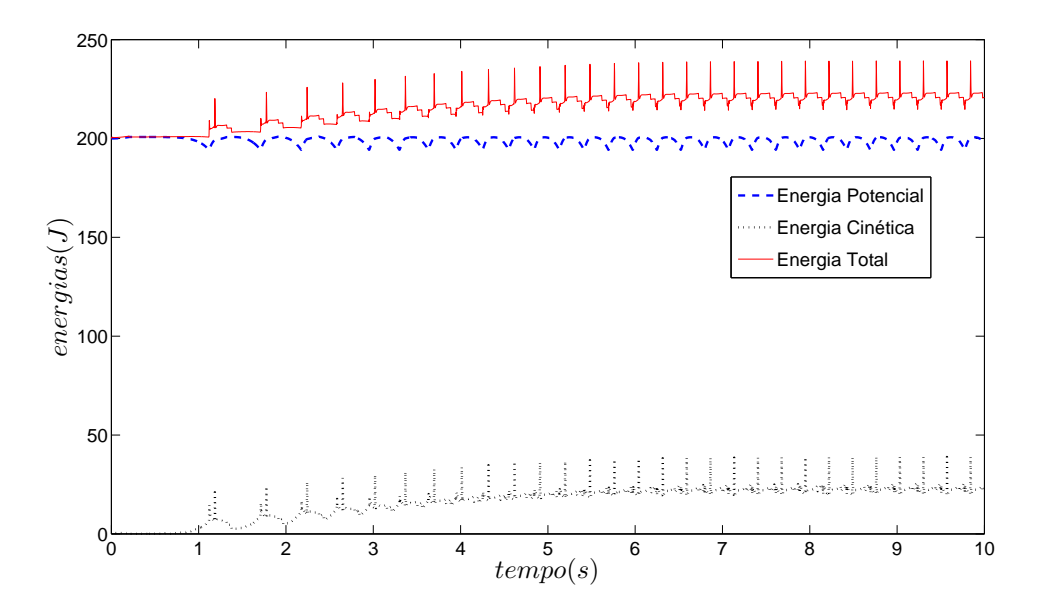

<span id="page-94-1"></span>Figura 6.8: Energias no sistema *com auxílio do dorso* e PD com ação derivativa sobre o erro

Das figuras [6.7](#page-94-0) e [6.8,](#page-94-1) pode-se observar que o sistema, anteriormente instável, passa a caminhar de maneira estável com a compensação dos momentos realizada pela movimentação dorsal e o controle PD com ação derivativa sobre o erro de seguimento à trajetória.

#### <span id="page-95-0"></span>**6.3.2 Controle PD com Ação Derivativa sobre a Saída para** q<sup>1</sup>

Além da questão da estabilização do caminhar, outro ponto a ser aperfeiçoado no caminhar do robô diz respeito ao sobressinal causado pelo zero de malha fechada que leva a variável  $q_1$  a exceder os limites do movimento humano, conforme indicado na figura [6.5.](#page-92-1) Para corrigir esse movimento e evitar a hiperextensão do joelho da perna de apoio, o controle PD é modificado de tal forma que a ação derivativa incida sobre a saída, para a variável  $q_1$ , permanecendo sua incidência sobre o erro de seguimento à trajetória para as demais variáveis. Utilizando-se a referência *com auxílio do dorso*,  $\lambda$ =150 e o controle PD modificado (com ação derivativa sobre a saída para  $q_1$  e sobre o erro para  $q_2$ ,  $q_3$  e  $q_4$ ), as figuras [6.9,](#page-95-1) [6.10,](#page-96-0) [6.11](#page-96-1) e [6.12](#page-97-0) representam o erro no seguimento à trajetória e esforço de controle nos dois últimos passos da simulação, as energias mecânicas envolvidas no movimento e o plano de fase para as deflexões angulares q controláveis do sistema.

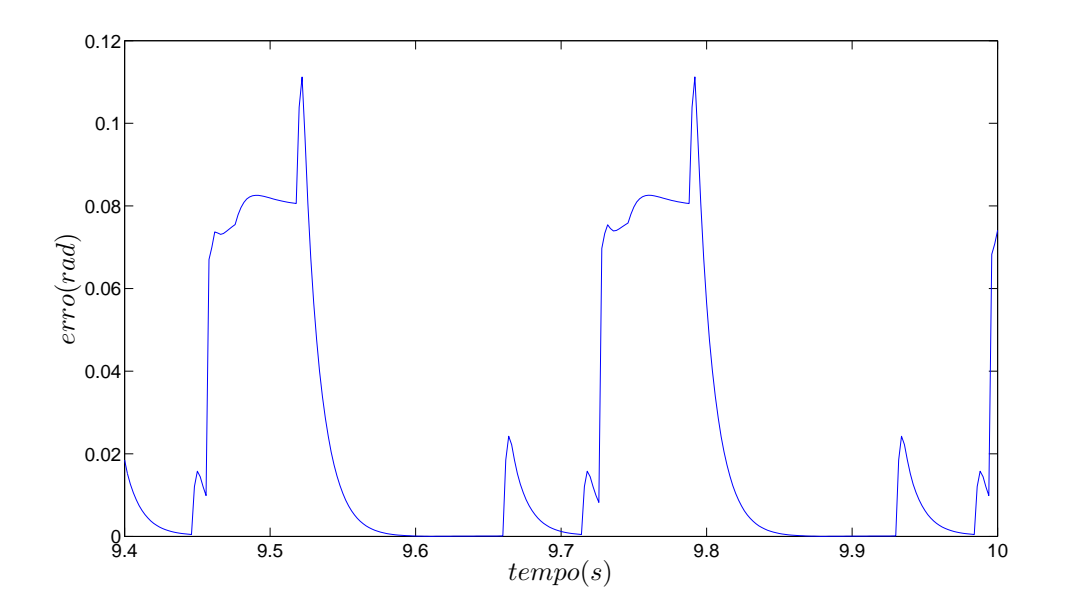

<span id="page-95-1"></span>Figura 6.9: Erro no seguimento à trajetória *com auxílio do dorso* e PD com ação derivativa sobre a saída para  $q_1$ 

Das figuras [6.9,](#page-95-1) [6.10](#page-96-0) e [6.11,](#page-96-1) pode-se constatar que o robô caminha de maneira estável ao utilizar o dorso para compensar os momentos e ainda um controle PD com ação derivativa sobre a saída para  $q_1$ . A figura [6.12](#page-97-0) mostra que as deflexões angulares q controláveis do sistema convergem, partindo da condição inicial  $(q, \dot{q}) = (0, 0)$ , para uma órbita fechada, caracterizando um ciclo limite. A presença do ciclo limite comprova a estabilidade do caminhar do robô.

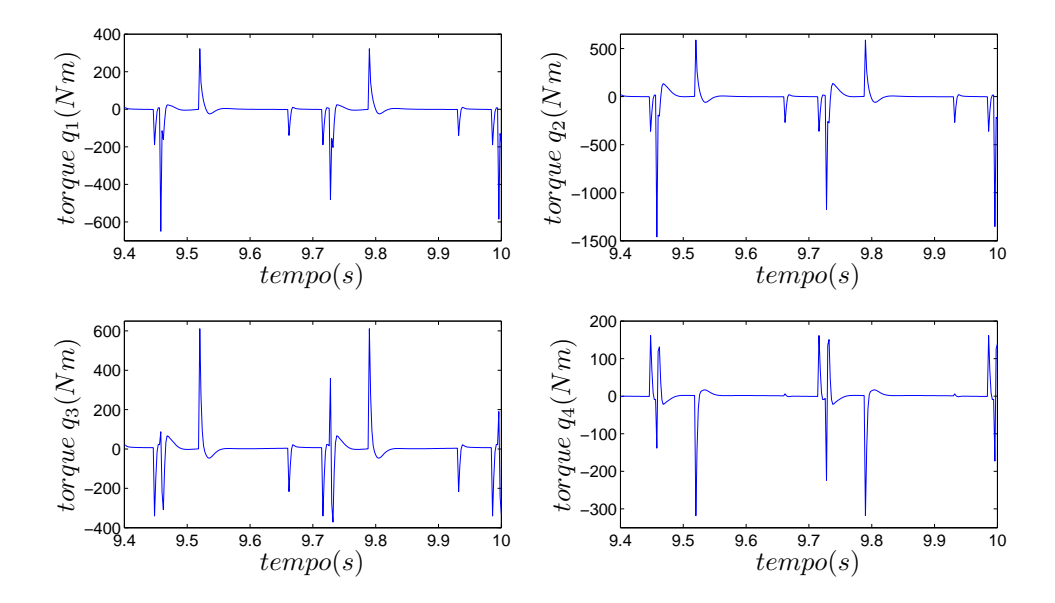

<span id="page-96-0"></span>Figura 6.10: Torques no controle *com auxílio do dorso* e PD com ação derivativa sobre a saída para  $q_1$ 

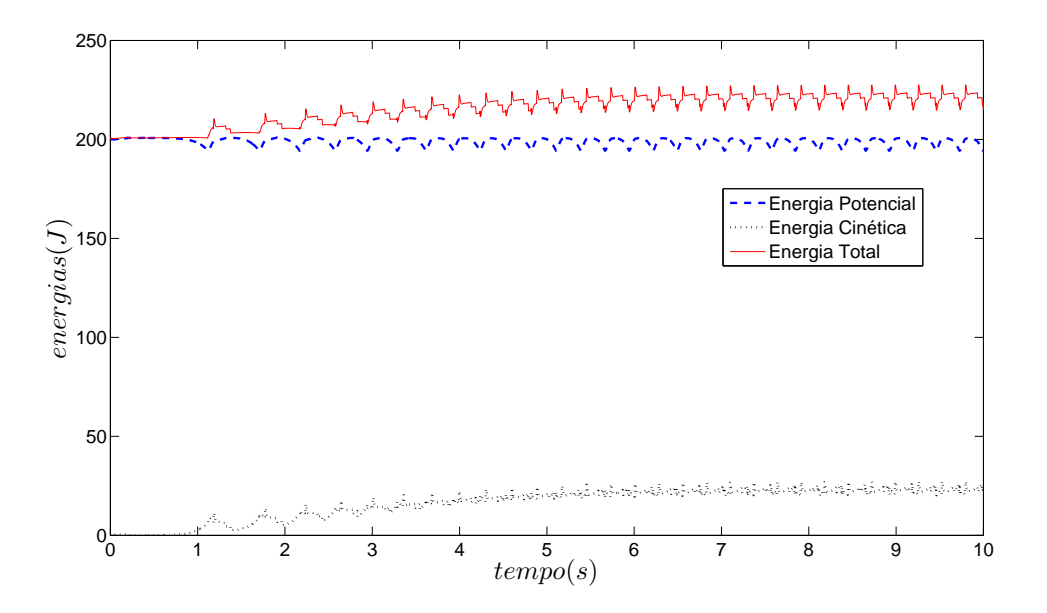

<span id="page-96-1"></span>Figura 6.11: Energias no sistema *com auxílio do dorso* e PD com ação derivativa sobre a saída para  $q_1$ 

Comparando-se a energia total e o erro no seguimento à trajetória nas estratégias de controle PD e PD modificado, figura [6.13,](#page-97-1) pode-se observar que a estratégia com PD modificado apresenta menor amplitude de oscilação na energia total, porém maiores valores de erro no seguimento à trajetória.

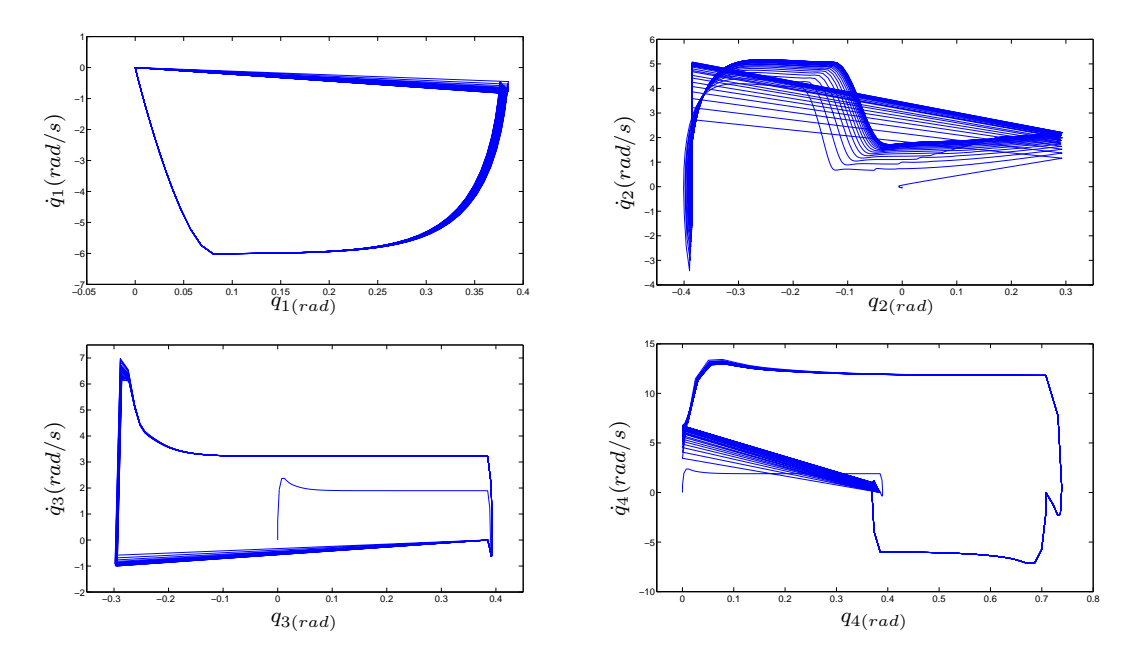

Figura 6.12: Plano de fase do sistema *com auxílio do dorso* e PD com ação derivativa sobre a saída para q<sup>1</sup>

<span id="page-97-0"></span>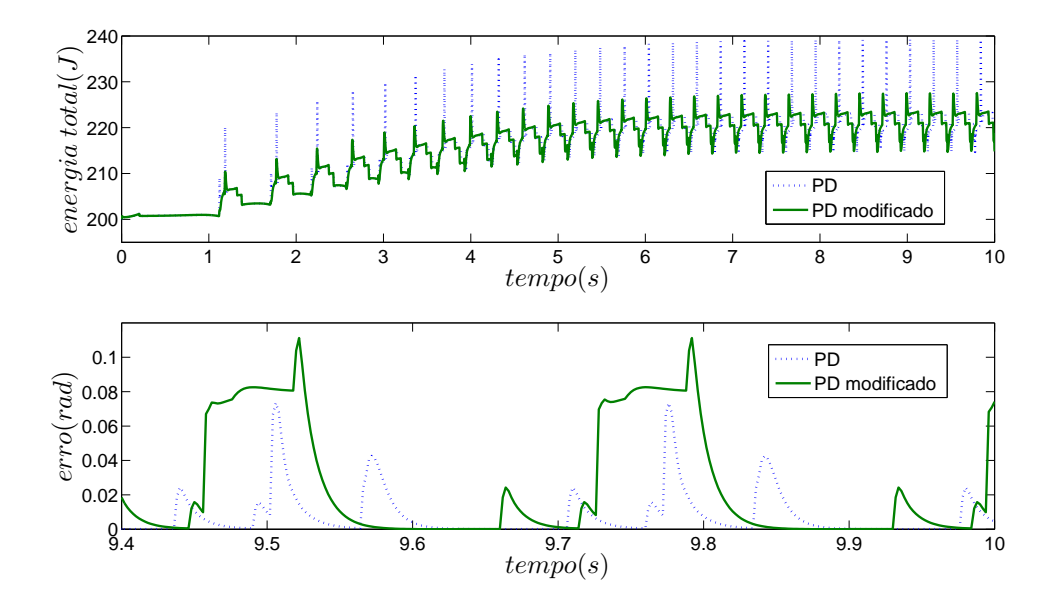

<span id="page-97-1"></span>Figura 6.13: Comparação das estratégias *com auxílio do dorso* - PD e PD modificado

A movimentação dorsal é sutil, preservando as características de similitude com o movimento humano, conforme pode-se observar no gráfico da figura [6.14,](#page-98-0) o qual ilustra, ao longo de dois passos, uma tendência do dorso de permanecer um tempo um pouco maior inclinado levemente para trás. Isto ocorre pois o acúmulo de energia verificado na primeira estratégia de caminhada dava-se no sentido de compelir o robô a acelerar para frente a cada passo.

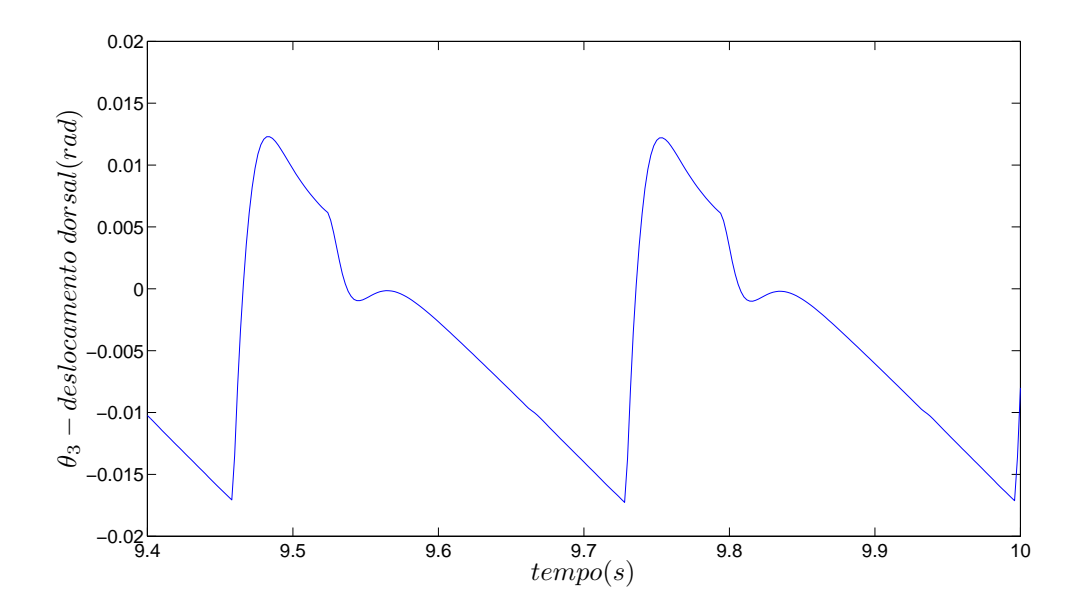

<span id="page-98-0"></span>Figura 6.14: Deslocamento angular dorsal em relação ao eixo vertical (2 passos)

Mantendo-se a mesma trajetória  $qr_1$  desejada para o sistema, porém agora com a lei de controle PD com ação derivativa sobre a saída (ao invés de atuando sobre o erro), a hiperextensão do joelho é evitada, conforme mostra a figura [6.15.](#page-98-1)

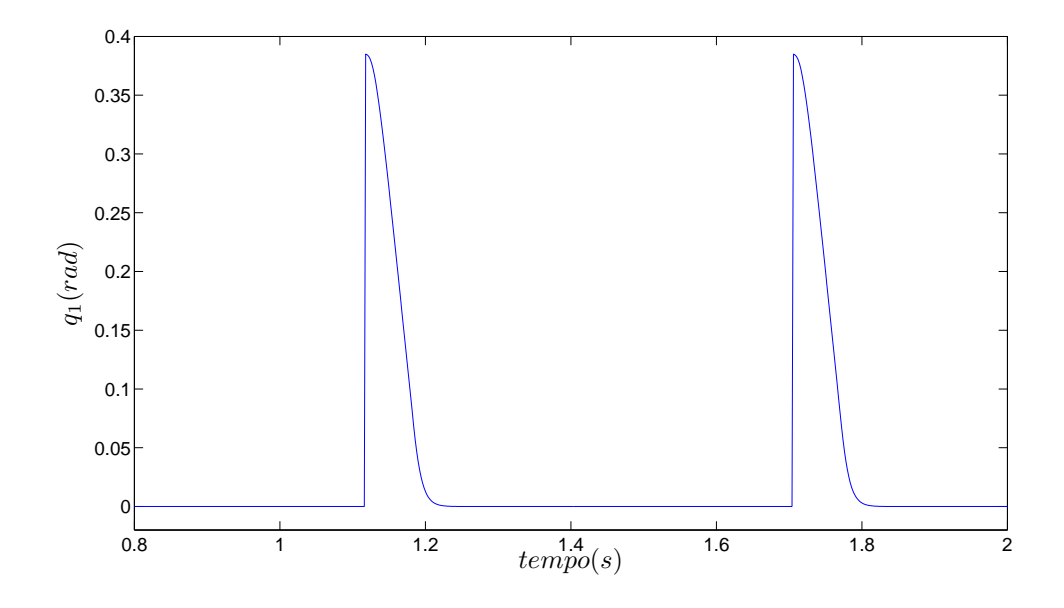

<span id="page-98-1"></span>Figura 6.15: Sem hiperextensão do joelho na estratégia PD com ação derivativa sobre a saída  $q_1$ 

A figura [6.16](#page-99-1) mostra uma animação amostrada a cada 120 quadros da simulação de 10 segundos do caminhar do robô na estratégia *com auxílio do dorso* e controle PD com ação derivativa sobre a saída q1. Constata-se que a movimentação dorsal foi capaz de eliminar o excedente energético, conduzindo o robô a um caminhar estável.

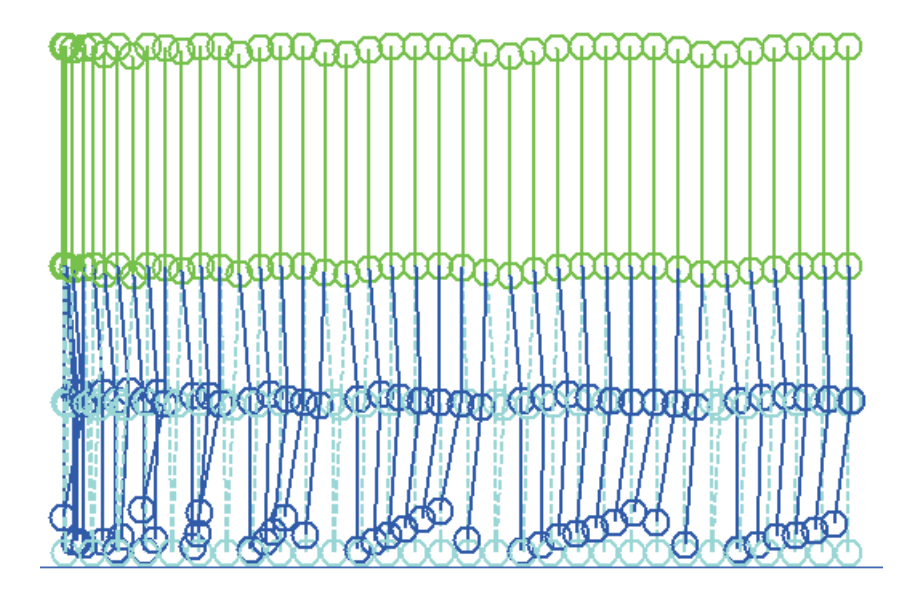

<span id="page-99-1"></span><span id="page-99-0"></span>Figura 6.16: Animação do caminhar *com auxílio do dorso* e PD com ação derivativa sobre a saída q<sup>1</sup> para 10 segundos de simulação

## **6.4 Robustez Associada à Estratégia com Auxílio do Dorso**

Uma vez realizada a comparação das estratégias de caminhada *sem auxílio do dorso* e *com auxílio do dorso*, cabe agora uma análise via simulação da robustez associada à segunda estratégia, com controle PD com ação derivativa sobre a saída para  $q_1$ , para dois casos distintos: variações paramétricas incidindo de maneira 1) aditiva e 2) subtrativa no robô.

As simulações foram realizadas supondo incertezas nas massas e momentos de inércia de 35%, no comprimento dos elos de 10% e nas distâncias ao centro de massa de 20%, com  $\lambda$ =150. Abaixo temos os gráficos de erro no seguimento à trajetória e esforço de controle nos dois últimos passos da simulação, figuras [6.17](#page-100-0) e [6.18,](#page-100-1) bem como da energia total, figura [6.19,](#page-101-1) para os dois casos de variações paramétricas.

Comparando-se os dois casos, vemos que os erros foram menores no segundo caso, figura [6.17,](#page-100-0) já os torques aplicados foram maiores, figura [6.18.](#page-100-1) Isso se deve ao excedente de energia dispendida pelo controle quando as massas do sistema real são menores que as nominais. No primeiro caso,

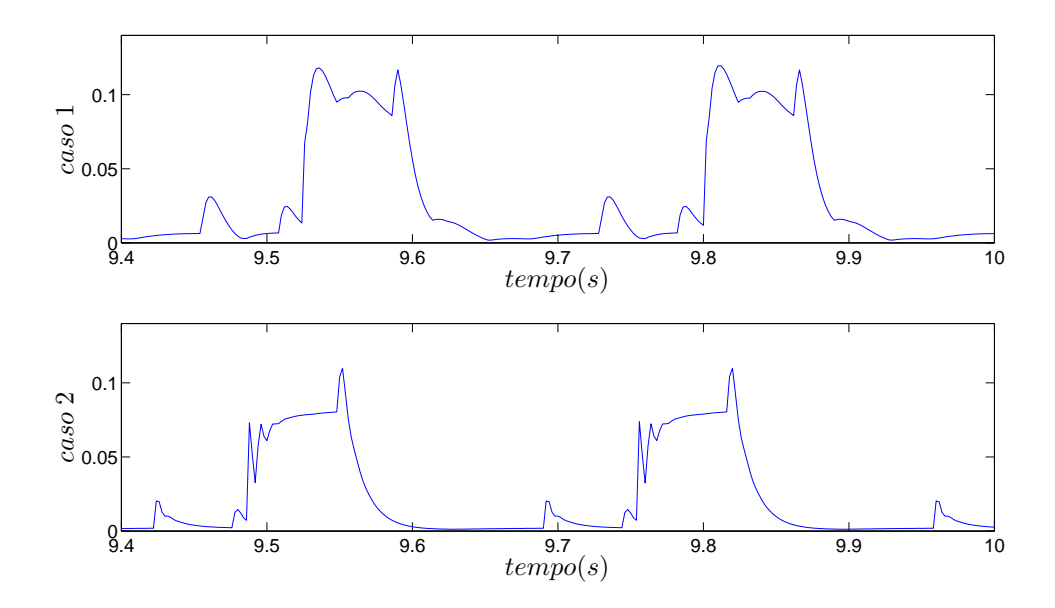

Figura 6.17: Erros (rad) no seguimento à trajetória *com auxílio do dorso*, PD com ação derivativa sobre a saída para  $q_1$  e incertezas paramétricas

<span id="page-100-0"></span>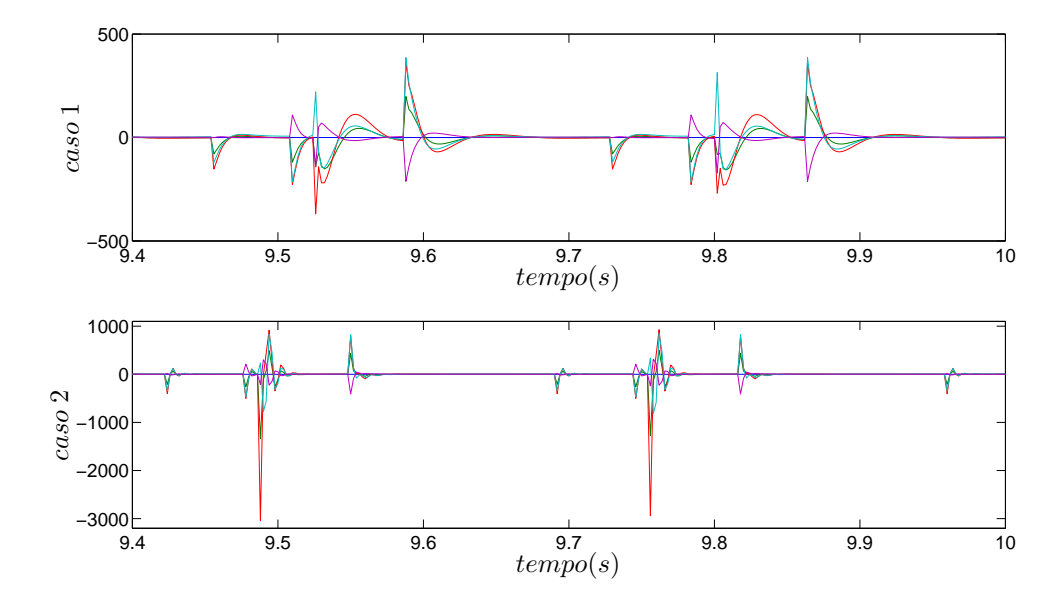

<span id="page-100-1"></span>Figura 6.18: Torques (Nm) no controle *com auxílio do dorso*, PD com ação derivativa sobre a saída para q<sup>1</sup> e incertezas paramétricas

inversamente, o controle entrega pouca energia para o sistema (menor esforço de controle), incorrendo em maiores erros.

Nota-se ainda que, comparando as simulações do segundo caso com o erro e esforço de controle do modelo perfeitamente linearizado, figuras [6.9](#page-95-1) e [6.10,](#page-96-0) para erros com valores muito próximos

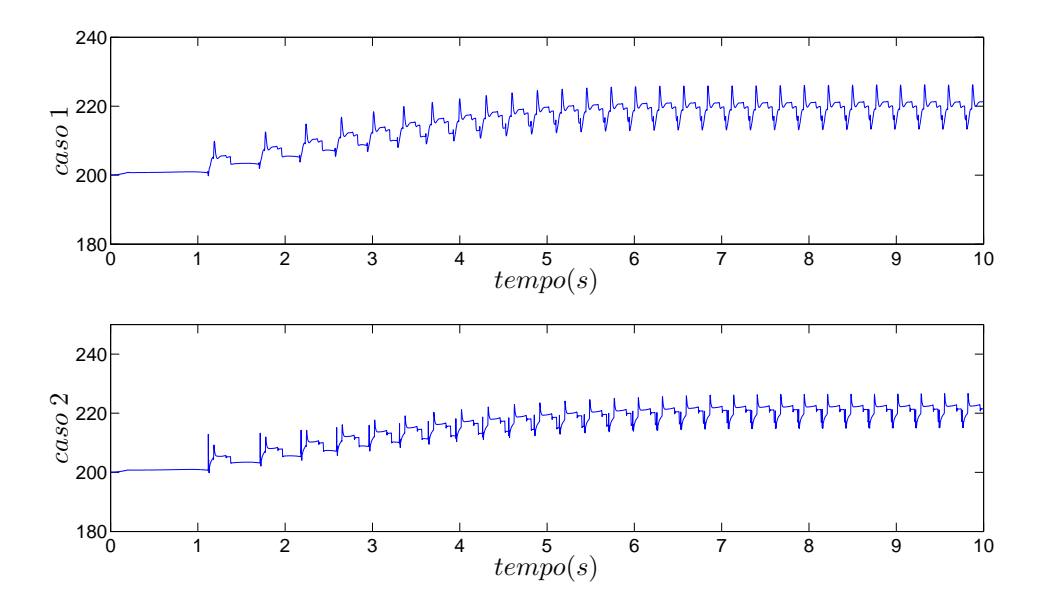

<span id="page-101-1"></span>Figura 6.19: Energia Total (J) no controle *com auxílio do dorso*, PD com ação derivativa sobre a saída para  $q_1$  e incertezas paramétricas

em ambas as simulações, foram necessários valores de torque maiores que o dobro no modelo com variações paramétricas.

Observa-se que o erro na caminhada com variações paramétricas, diferentemente daquele com modelo perfeito, não é zerado após a conclusão de cada passo, restando sempre um *offset*, pois o sistema deixou de ser perfeitamente linearizado.

<span id="page-101-0"></span>A figura [6.19](#page-101-1) mostra que a energia total do sistema é estabilizada, ou seja, o robô caminha de maneira estável a despeito das variações paramétricas.

## **6.5 Conclusão do Capítulo**

O capítulo [6](#page-88-0) apresentou os resultados numéricos obtidos a partir de simulações realizadas utilizando o simulador desenvolvido neste trabalho. Seguindo exatamente a metodologia abordada em Raibert, as simulações indicaram instabilidade no caminhar do robô bípede, claramente verificada a partir dos 5 segundos de caminhada através da análise das energias mecânicas envolvidas no movimento.

Para conduzir o robô a um caminhar estável, a trajetória do dorso foi modificada, de forma a compensar os momentos durante cada passo de caminhada, eliminando portanto o excedente energético que vinha sendo acumulado.

Ademais, visando eliminar a hiperextensão do joelho da perna de apoio foi realizada uma modificação na lei de controle PD (aplicada ao sistema linearizado pela técnica de torque computado), de maneira que a ação derivativa não mais incida sobre o erro de seguimento de trajetória, conforme realizado por Raibert, mas sim sobre a saída do sistema. Essa modificação elimina o zero de malha fechada no subsistema correspondente à variável do joelho da perna de apoio, eliminando assim o sobressinal que conduzia à hiperextensão.

Finalmente, os parâmetros do robô bípede (massas, momentos de inércia, comprimento dos elos e distâncias até os centros de massa) foram variados para que se pudesse testar a robustez do controlador via simulação. A análise da energia total permitiu comprovar que o sistema é robusto às variações paramétricas propostas.

# **Capítulo 7**

# **Conclusão**

O estudo de robôs bípedes é um campo de pesquisa em franca expansão que tem como meta principal oferecer a possibilidade de prescindir do elemento humano, seja para a realização de tarefas perigosas ou insalubres, seja no dia a dia, contribuindo para melhorar a qualidade de vida das pessoas. Visando atingir tal objetivo, os robôs bípedes modernos estão cada vez mais parecidos com os seres humanos, contando com um grande número de graus de liberdade, sofisticados equipamentos de sensoriamento e avançadas técnicas de inteligência computacional, que permitem grande versatilidade para a realização de tarefas complexas.

Neste trabalho buscou-se, a partir de um modelo simples mas que consegue, no entanto, representar com grande fidelidade o caminhar humano, o estudo da estabilidade do sistema de um robô bípede planar de 5 elos a partir das energias mecânicas envolvidas no seu movimento.

A principal contribuição deste trabalho foi a análise das energias mecânicas envolvidas no caminhar do robô bípede. O conceito de energias mecânicas foi utilizado em duas importantes etapas do trabalho, apresentadas no capítulo [6.](#page-88-0) Inicialmente, partiu-se da observação de que, na abordagem encontrada em [\[Raibert](#page-117-0) *et al.*, [1993](#page-117-0); [Tzafestas](#page-118-0) *et al.*, [1996](#page-118-0)], a energia cinética (e por conseguinte também a energia total) do sistema aumentava durante cada passo, devido a condições iniciais de velocidades angulares cada vez maiores. A influência dessas velocidades iniciais tornava-se patente, de forma exponencial, a partir de aproximadamente cinco segundos de simulação (as simulações de Raibert foram de no máximo três segundos), tornando inviável ao robô seguir as referências de trajetória a ele designadas, ou seja, o sistema instabilizava.

Além de servir como elemento para a análise da estabilidade do sistema, a idéia de energia fez parte também da estratégia de estabilização, através da redefinição da trajetória do movimento

#### **7. Conclusão 82**

dorsal. Na abordagem de [\[Raibert](#page-117-0) *et al.*, [1993](#page-117-0); [Tzafestas](#page-118-0) *et al.*, [1996](#page-118-0)], aqui denominada de estratégia de caminhada *sem auxílio do dorso*, buscava-se a todo instante alinhar o dorso com o eixo vertical. No presente trabalho utilizou-se o dorso como um grau de liberdade a mais do robô, sendo denominada de estratégia de caminhada *com auxílio do dorso*. Tal estratégia possibilita a compensação dos momentos no movimento dorsal, permitindo que o robô caminhe de maneira estável para qualquer horizonte de tempo de simulação.

Outra contribuição foi a eliminação da hiperextensão do joelho que ocorria quando se controlava o sistema com uma abordagem PD com ação derivativa sobre o erro de seguimento de trajetória, técnica esta utilizada em [\[Raibert](#page-117-0) *et al.*, [1993;](#page-117-0) [Tzafestas](#page-118-0) *et al.*, [1996\]](#page-118-0). Sendo uma das considerações do projeto a similaridade do caminhar do robô com o caminhar humano, tal hiperextensão precisava ser evitada. O controle PD foi modificado, na junta que representa o joelho da perna de apoio com o solo, de maneira que sua ação derivativa passasse a atuar sobre a saída do sistema, e não mais sobre o erro. Desta maneira, o sobressinal associado ao zero de malha fechada que aparecia na função de transferência dessa junta foi eliminado, restringindo a movimentação do joelho aos limites humanos (perna totalmente esticada).

Ainda no capítulo [6,](#page-88-0) considerando-se as situações em que os parâmetros do sistema real não são perfeitamente conhecidos (valores maiores ou menores que àqueles constantes no modelo), mostrouse através de simulações que a abordagem utilizada é robusta às incertezas propostas.

Para a realização dos experimentos de simulação, no capítulo [5](#page-74-0) mostrou-se o simulador desenvolvido, o qual permitiu a reprodução dos resultados numéricos. O simulador foi dividido em três módulos principais: trajetórias, controle e sistema. As referências para as trajetórias das juntas, assim como a técnica de controle podem ser modificadas.

## **7.1 Perspectiva de Trabalhos Futuros**

Algumas sugestões de trabalhos a serem realizados a partir dos resultados obtidos nessa dissertação são:

- Aplicação de outras técnica de controle, como por exemplo o *sliding-mode*, objetivando aprimorar a robustez do sistema;
- $\bullet$  O valor de 10 porcento da coordenada x do centro de gravidade do robô como referência para a inclinação do dorso foi levantando mediante simulação, para este sistema em particular. Cabe-

ria uma investigação sobre modelos com diferentes valores nos parâmetros de massas, inércias e comprimentos dos elos, visando identificar uma lei geral para a determinação desse valor;

- As simulações foram realizadas utilizando o método de integração numérica ODE2 (Huen). Para os demais métodos disponíveis no MATLAB, as simulações divergiram. Poderia-se realizar um estudo sobre métodos de integração numérica para sistema chaveados;
- O simulador poderia ser reformulado para um modelo de robô com mais elos, possivelmente agregando pés planos, o que permitiria o estudo de técnicas de ZMP.
- Implementação de um protótipo.
### **Apêndice A**

# **Transformação do Modelo de Ângulos** θ **para Deflexões Angulares** q

Os elementos da matriz de inércia  $D_q$ , forças centrípetas e de Coriolis  $h_q$ , forças gravitacionais G<sup>q</sup> e torques T<sup>q</sup> nas coordenadas generalizadas das deflexões angulares q são dados por [\[Tzafestas](#page-118-0) *et al.*, [1996\]](#page-118-0):

$$
D_q(i, 1) = A_{i1} + A_{i2} + A_{i3} - A_{i4} - A_{i5},
$$
  
\n
$$
D_q(i, 2) = -A_{i2} - A_{i3} + A_{i4} + A_{i5},
$$
  
\n
$$
D_q(i, 3) = -A_{i3} + A_{i4} + A_{i5},
$$
  
\n
$$
D_q(i, 4) = A_{i4} + A_{i5},
$$
  
\n
$$
D_q(i, 5) = -A_{i5} \quad (i = 1, ..., 5)
$$

onde

$$
A_{1j} = D_{1j} + D_{2j} + D_{3j} - D_{4j} - D_{5j},
$$
  
\n
$$
A_{2j} = -D_{2j} - D_{3j} + D_{4j} + D_{5j},
$$
  
\n
$$
A_{3j} = -D_{3j} + D_{4j} + D_{5j},
$$
  
\n
$$
A_{4j} = D_{4j} + D_{5j},
$$
  
\n
$$
A_{5j} = -D_{5j} \quad (j = 1, ..., 5)
$$
  
\n
$$
h_{a0} = h_1 + h_2 + h_3 - h_4 - h_5,
$$

 $h_{q1} = -h_2 - h_3 + h_4 + h_5,$  $h_{q2} = -h_3 + h_4 + h_5$  $h_{q3} = h_4 + h_5,$ 

$$
h_{q4} = -h_5,
$$

 $G_{q0} = G_1 + G_2 + G_3 - G_4 - G_5,$  $G_{q1} = -G_2 - G_3 + G_4 + G_5,$  $G_{q2} = -G_3 + G_4 + G_5,$  $G_{q3} = G_4 + G_5,$  $h_{G4} = -G_5,$ 

 $T_{q0} = T_{\theta 1} + T_{\theta 2} + T_{\theta 3} - T_{\theta 4} - T_{\theta 5}$  $T_{q1} = -T_{\theta 2} - T_{\theta 3} + T_{\theta 4} + T_{\theta 5}$  $T_{q2} = -T_{\theta 3} + T_{\theta 4} + T_{\theta 5}$  $T_{q3} = T_{\theta 4} + T_{\theta 5}$  $T_{q4} = -T_{\theta 5}$ 

O fato de que  $T_{q0} = 0$  indica que a deflexão angular  $q_0$  da junta hipotética 0 não é diretamente controlada pelo torque de comando.

#### **Apêndice B**

## **Derivação da Equação do Impacto**

O término de cada passo do robô é demarcado por uma colisão. No momento do impacto do pé livre com o solo, uma restrição geométrica é imposta ao movimento do sistema [\[Tzafestas](#page-118-0) *et al.*, [1996\]](#page-118-0).

Seja x<sup>e</sup> a posição instantânea do pé livre do robô, expressa como

$$
\mathbf{x}_{\mathbf{e}} = \mathbf{x}_{\mathbf{e}}(\theta) \tag{B.1}
$$

onde  $\theta = [\theta_1, ..., \theta_5]$  é o vetor de coordenadas do sistema. Se  $\mathbf{x}_s$  é o ponto de contato com o solo, a colisão ocorre quando

<span id="page-110-0"></span>
$$
\mathbf{x}_{\mathbf{e}}(\theta) = \mathbf{x}_{\mathbf{s}} \tag{B.2}
$$

A equação [\(B.2\)](#page-110-0) representa uma restrição externa ao movimento do robô. Toda restrição externa implica na introdução de uma força de restrição  $\mathbf{F}_{\delta}$  no modelo dinâmico do sistema, onde

<span id="page-110-1"></span>
$$
\mathbf{F}_{\delta} = \left[\frac{\partial \mathbf{x}_{\mathbf{e}}}{\partial \theta}\right]^T \lambda = \mathbf{J}^T \lambda
$$
 (B.3)

onde J é o Jacobiano e  $\lambda$  é um vetor coluna com multiplicadores de Lagrange. Portanto, se o modelo dinâmico do robô num instante antes da colisão é [\(3.16\)](#page-53-0)

$$
\mathbf{D}(\theta)\ddot{\theta} + \mathbf{h}(\theta,\dot{\theta}) + \mathbf{G}(\theta) = \mathbf{T}_{\theta}
$$
 (B.4)

então, imediatamente após a colisão será

<span id="page-111-0"></span>
$$
\mathbf{D}(\theta)\ddot{\theta} + \mathbf{h}(\theta, \dot{\theta}) + \mathbf{G}(\theta) = \mathbf{T}_{\theta} + \mathbf{F}_{\delta}.
$$
 (B.5)

Durante o momento infinitesimal da colisão, as posições das juntas permanecem inalteradas, uma vez que as velocidades das juntas são finitas e suas integrais num intervalo infinitesimal é nula. Integrando-se [\(B.5\)](#page-111-0) no intervalo infinitesimal  $[t_o, t_o + \Delta t]$  obtém-se ( $t_o$  é o instante da colisão):

<span id="page-111-1"></span>
$$
\lim_{\Delta t \to 0} \int_{t_0}^{t_0 + \Delta t} \mathbf{D}(\theta) \ddot{\theta} dt + \lim_{\Delta t \to 0} \int_{t_0}^{t_0 + \Delta t} [\mathbf{h}(\theta, \dot{\theta}) + \mathbf{G}(\theta) - \mathbf{T}_{\theta}] dt = \lim_{\Delta t \to 0} \int_{t_0}^{t_0 + \Delta t} \mathbf{F}_{\delta} dt.
$$
 (B.6)

O segundo termo do primeiro membro de [\(B.6\)](#page-111-1) vai a zero com  $\Delta t \rightarrow 0$ , pois o resultado da integral é função apenas de posições angulares e integrais de posições angulares, enquanto que a integral do primeiro termo é função de velocidades, as quais variam subitamente após a colisão, não sendo portanto zerado. Portanto, [\(B.6\)](#page-111-1) resulta em

<span id="page-111-2"></span>
$$
\mathbf{D}(\theta)\Delta\dot{\theta} = \mathbf{\Omega}_{\delta} \tag{B.7}
$$

onde

$$
\Delta \dot{\theta} = \dot{\theta}(t_0 + \Delta t) - \dot{\theta}(t_0)
$$
 (B.8)

e

<span id="page-111-4"></span>
$$
\Omega_{\delta} = \int_{t_0}^{t_0 + \Delta t} \mathbf{F}_{\delta} dt.
$$
\n(B.9)

A equação [\(B.7\)](#page-111-2) representa uma expressão do teorema da conservação do momento e permite o cálculo de  $\Delta \dot{\theta}$  se  $\Omega_{\delta}$  for conhecido. Porém, o valor de  $\Omega_{\delta}$  normalmente não é conhecido. No entanto, a velocidade relativa  $\Delta \dot{\mathbf{x}}_e = \dot{\mathbf{x}}_e(t_0 + \Delta t) - \dot{\mathbf{x}}_e(t_0)$  entre o pé livre do robô e o solo pode ser mensurada e utilizada para o cálculo de  $\Delta\dot{\theta}$ . Para encontrar a relação entre  $\Delta\dot{\mathbf{x}}_e$  e  $\Delta\dot{\theta}$ , parte-se de  $\dot{\mathbf{x}}_{\text{e}} = \mathbf{J}\dot{\theta}$ , e obtém-se

<span id="page-111-3"></span>
$$
\dot{\mathbf{x}}_{\mathbf{e}} - \dot{\mathbf{x}}_{\mathbf{s}} = \mathbf{J}\dot{\theta} - \dot{\mathbf{x}}_{\mathbf{s}}.\tag{B.10}
$$

Uma vez que a superfície onde o robô se apóia não se movimenta, [\(B.10\)](#page-111-3) resulta em

$$
\mathbf{J}[\dot{\theta}(t_0 + \Delta t) - \dot{\theta}(t_0)] = \dot{\mathbf{x}}_e(t_0 + \Delta t) - \dot{\mathbf{x}}(t_o)
$$
 (B.11)

ou seja,

<span id="page-112-0"></span>
$$
\mathbf{J}\Delta\dot{\theta} = \Delta\dot{\mathbf{x}}_{e}.\tag{B.12}
$$

Utilizando as equações [\(B.3\)](#page-110-1), [\(B.7\)](#page-111-2) e [\(B.9\)](#page-111-4) em [\(B.12\)](#page-112-0), obtém-se

$$
\Omega_{\delta} = \mathbf{J}^T \int_{t_0}^{t_0 + \Delta t} \lambda dt
$$
 (B.13)

e

$$
\mathbf{J}\Delta\dot{\theta} = \mathbf{J} \left[ \mathbf{D}^{-1}(\theta) \mathbf{J}^T \int_{t_0}^{t_0 + \Delta t} \lambda dt \right] = \Delta \dot{\mathbf{x}}_e \tag{B.14}
$$

Portanto,

$$
\int_{t_0}^{t_0 + \Delta t} \lambda dt = [\mathbf{J} \mathbf{D}^{-1} \mathbf{J}^{\mathbf{T}}]^{-1} \Delta \dot{\mathbf{x}}_{\mathbf{e}}
$$
(B.15)

ou

<span id="page-112-1"></span>
$$
\Omega_{\delta} = \mathbf{J}^{\mathrm{T}} (\mathbf{J} \mathbf{D}^{-1} \mathbf{J}^{\mathrm{T}}) \Delta \dot{\mathbf{x}}_{e}.
$$
 (B.16)

A equação [\(B.16\)](#page-112-1) permite o cálculo de  $\Omega_\delta$  a partir da quantidade mensurável  $\Delta \dot{x}_e$ . Aplicandose [\(B.16\)](#page-112-1) em [\(B.7\)](#page-111-2), obtém-se

$$
\Delta \dot{\theta} = \mathbf{D}^{-1} \mathbf{J}^{\mathrm{T}} (\mathbf{J} \mathbf{D}^{-1} \mathbf{J}^{\mathrm{T}}) \Delta \dot{\mathbf{x}}_{e}.
$$
 (B.17)

## **Referências Bibliográficas**

- Asano, F., Luo, Z., e Yamakita, M. (2004). Some Extensions of Passive Walking Formula to Active Biped Robots. *Robotics and Automation, 2004. IEEE Conference on*, Vol. pp. 3797–3802.
- Bagheri, A., Moghaddam, R. Y., Kanani, H., e Jamshidi, B. (2005). Design and Robust Control of a 5 DOF Bipedal Robot. *The 13th International Conference of Mechanical Engineering, ISME2005, IUT, Isfahan, Iran*, Vol. pp. 55–61.
- Bezerra, C. e Zampieri, D. (2004). Biped robots: the state of art. *International Symposium on History of Machines and Mechanisms (HMM 2004), Cassino, May 12-15*, Vol.
- Bezerra, C. A. B. (2002). *Desenvolvimento de um Robô Bípede para Locomoção em Ambiente Desestruturado*. Tese de Doutorado, Universidade Estadual de Campinas.
- Campos-Bonilla, A. A. (2004). *Cinemática Diferencial de Manipuladores Empregando Cadeias Virtuais*. Tese de Doutorado, Universidade Federal de Santa Catarina.
- Chan, C. Y. A. (2000). Dynamic modeling, control and simulation of a planar five-link bipedal walking machine. Dissertação de Mestrado, University of Manitoba.
- Chestnutt, J., Lau, M., Cheung, G., Kuffner, J., Hodgins, J., e Kanade, T. (2005). Footstep Planning for the Honda ASIMO Humanoid. *Robotics and Automation, 2005. Proceedings. IEEE International Conference on*, Vol. pp. 629–634.
- Chevallereau, C., Abba, G., Aoustin, Y., Plestan, F., Westervelt, E., Canudas-De-Wit, C., e Grizzle, J. (2003a). RABBIT: a testbed for advanced control theory. *Control Systems Magazine, IEEE*, Vol. 23, No. 5, pp. 57–79.
- Chevallereau, C., Abba, G., Aoustin, Y., Plestan, F., Westervelt, E. R., Canudas-de Wit, C., e Grizzle, J. W. (2003b). RABBIT: A Testbed for Advanced Control Theory. *IEEE Control Systems Magazine*, Vol. 23, No. 5, pp. 57–79.
- Chevallereau, C., Westervelt, E., e Grizzle, J. (2004). Asymptotic stabilization of a five-link, fouractuator, planar bipedal runner. *Decision and Control, 2004. CDC. 43rd IEEE Conference on*, Vol. 1pp. 303–310.
- Collins, S. H., Wisse, M., e Ruina, A. (2001). A three-dimensional passive-dynamic walking robot with two legs and knees. *Int. J. Robot Res.*, Vol. 20, No. 7, pp. 607–615.
- Craig, K. (2003). The Role of Computers in Mechatronics. *Computing in Science and Engineering*, Vol. 3pp. 80–85.
- Erbatur, K., Okazaki, A., Obiya, K., Takahashi, T., e Kawamura, A. (2002). A study on the zero moment point measurement for biped walking robots. *Advanced Motion Control, 2002. 7th International Workshop on*, Vol. pp. 431–436.
- Fong, T., Nourbakhsh, I., e Dautenhahn, K. (2003). A survey of socially interactive robots. *Robotics and Autonomous Systems*, Vol. 42pp. 143–166.
- Forsyth, D. A., Arikan, O., Ikemoto, L., O'Brien, J., e Ramanan, D. (2006). Computational Studies of Human Motion: Part 1, Tracking and Motion Synthesis. *Foundations and Trends in Computer Graphics and Vision*, Vol. 1, No. 2/3, pp. 77–254.
- Franklin, G. F., Powell, J. D., e Emami-Naeini, A. (1994). *Feedback Control of Dynamic Systems*. Addison-Wesley Publishing Company.
- Fukuda, T., Michelini, R., Potkonjak, V., Tzafestas, S., Valavanis, K., e Vukobratovic, M. (2001). How far away is artificial man. *Robotics and Automation Magazine, IEEE*, Vol. 8, No. 1, pp. 66– 73.
- Furusho, J. e Masabushi, M. (1986). Control of a Dynamical Biped Locomotion System for Steady Walking. *Journal of Dynamic Systems, Measurement, and Control*, Vol. 108pp. 111–118.
- Furusho, J. e Masabushi, M. (1987). A Theoretically Motivated Reduced Order Model for the Control of Dynamic Biped Locomotion. *Journal of Dynamic Systems, Measurement, and Control*, Vol. 109pp. 155–163.
- Gienger, M., Loffler, K., e Pfeiffer, F. (2000). A biped robot that jogs. *Robotics and Automation, 2000. Proceedings. ICRA '00. IEEE International Conference on*, Vol. 4pp. 3334–3339 vol.4.
- Hirose, M. e Ogawa, K. (2007). Honda humanoid robots development. *Phil. Trans. R. Soc. A*, Vol. 365, No. 1, pp. 11–19.
- Hurmuzlu, Y., Génot, F., e Brogliato, B. (2004). Modeling, stability and control of biped robots a general framework. *Automatica*, Vol. 10pp. 1647–1664.
- Jong, H. D. (2004). Qualitative Simulation and Related Approaches for the Analysis of Dynamic Systems. *The Knowledge Engineering Review - Cambridge University Press*, Vol. 19, No. 2, pp. 93– 132.
- Kaneko, K., Kanehiro, F., Kajita, S., Hirukawa, H., Kawasaki, T., Hirata, M., Akachi, K., e Isozumi, T. (2004). Humanoid robot HRP-2. *Robotics and Automation, 2004. Proceedings. ICRA '04. 2004 IEEE International Conference on*, Vol. 2pp. 1083–1090.
- Lechevalier, S., Ikeda, Y., e Nishimura, J. (2007). Investigating Collaborative RD Using Patent Data: The Case Study of Robot Technology in Japan. *Discussion Paper Series A - The Institut of Economic Research - Hitotsubashi University - Tokyo, Japan*, Vol., No. 498, pp. 1–26.
- Lim, H. e Takanishi, A. (2006). Biped Walking robots created at Waseda University: WL and WA-BIAN family. *Phil. Trans. R. Soc. A*, Vol. 365, No. 1850, pp. 49–64.
- Lohmeier, S., Loffler, K., Gienger, M., Ulbrich, H., e Pfeiffer, F. (2004). Computer system and control of biped "Johnnie". *Robotics and Automation, 2004. Proceedings. ICRA '04. 2004 IEEE International Conference on*, Vol. 4pp. 4222–4227.
- Mu, X. e Wu, Q. (2003). Synthesis of a complete sagittal gait cycle for a five-link biped robot. *Robotica - Cambridge University Press*, Vol. 21pp. 581–587.
- Murakami, M. (2007). Task-based Dynamic Fault Tolerance for Humanoid Robots. *Systems, Man and Cybernetics, 2007, ISIC. IEEE International Conference on*, Vol.pp. 771–776.
- Nicholls, E. (1998). *Bipedal Dynamic Walking in Robotics*. Tese de Doutorado, University of Western Australia.
- Ouezdou, F., Mohamed, B., Scesa, V., e Sellaouti, R. (2006). Design and experiments of a torso mechanism for the ROBIAN biped robot. *Robotica*, Vol. 24pp. 337–347.
- Pfeiffer, F., Loffler, K., e Gienger, M. (2002). The concept of jogging JOHNNIE. *Robotics and Automation, 2002. Proceedings. ICRA '02. IEEE International Conference on*, Vol. 3pp. 3129– 3135.
- Pires, J. N. (2000). Using Matlab to Interface Industrial Robotic and Automation Equipment. *IEEE Robotics and Automation Magazine*, Vol. 7, No. 3, .
- Pratt, G. (Sep 2000a). Legged robots at MIT: what's new since Raibert? *Robotics Automation Magazine, IEEE*, Vol. 7, No. 3, pp. 15–19.
- Pratt, J., Dilworth, P., e Pratt, G. (1997). Virtual Model Control of a Bipedal Walking Robot. *Robotics and Automation, 1997. IEEE Conference on*, Vol. pp. 193–198.
- Pratt, J. e Pratt, G. (1998). Intuitive Control of a Planar Bipedal Walking Robot. *Robotics and Automation, 1998. IEEE Conference on*, Vol. pp. 2014–2021.
- Pratt, J. E. (2000b). *Exploiting Inherent Robustness and Natural Dynamics in the Control of Bipedal Walking Robots*. Tese de Doutorado, Massachusetts Institute of Technology.

Raibert, M. (1986). *Legged Robots that Balance*. MIT Press, Cambridge, Mass.

- Raibert, M., Tzafestas, S., e Tzafestas, C. (1993). Comparative Simulation Study of Three Control Techniques Applied to a Biped Robot. *Systems, Man and Cybernetics, 1993. 'Systems Engineering in the Service of Humans', Conference Proceedings., International Conference on*, Vol. pp. 494– 502 vol.1.
- Robertson, J. (2007). Robo Sapiens Japanicus: Humanoid Robots and the Posthuman Family. *Critical Asian Studies*, Vol. 39, No. 3, pp. 369–398.
- Sakagami, Y., Watanabe, R., Aoyama, C., Matsunaga, S., Higaki, N., e Fujimura, K. (2002). The intelligent ASIMO: System overview and integration. *Intelligent Robots and Systems, 2002. Proceedings. EPFL. 2002 IEEE/RSJ International Conference on*, Vol. pp. 2478–2483.
- Santana, R. E. S. (2005). Projeto de um robô bípede para a reprodução da marcha humana. Dissertação de Mestrado, Universidade de São Paulo.
- Sardain, P. e Bessonnet, G. (Sept. 2004). Forces acting on a biped robot. Center of pressure-zero moment point. *Systems, Man and Cybernetics, Part A, IEEE Transactions on*, Vol. 34, No. 5, pp. 630– 637.
- Silva, M. F. e Machado, J. A. T. (2007). A Historical Perspective of Legged Robots. *Journal of Vibration and Control*, Vol. 13pp. 1447–1486.
- Siqueira, A. e Terra, M. (2006). Nonlinear Control Applied to Biped Robots. *Control Applications, 2006. CCA '06. IEEE International Conference on*, Vol.pp. 2190–2195.

Slotine, J. e Li, W. (1991). *Applied Nonlinear Control*. Prentice Hall.

- Song, S.-M. e Waldron, K. J. (1988). *Machines That Walk: The Adaptive Suspension Vehicle*. MIT Press, Cambridge, MA, USA.
- Spong, M. (1994). Partial feedback linearization of underactuated mechanical systems. *Intelligent Robots and Systems '94. 'Advanced Robotic Systems and the Real World', IROS '94. Proceedings of the IEEE/RSJ/GI International Conference on*, Vol. 1pp. 314–321.
- Spong, M. W. e Bullo, F. (2005). Controlled Symmetries and Passive Walking. *Automatic Control, 2005. IEEE Transactions on*, Vol. 50, No. 7, pp. 1025–1031.
- Spong, M. W. e Vidyasagar, M. (1989). *Robot Dynamics and Control*. John Wiley and Sons.
- Sutherland, A. J. (2006). *A Torso Driven Walking Algorithm for Dynamically Balanced Variable Speed Biped Robots*. Tese de Doutorado, University of Western Australia.
- Torres, S. O. A. (2006). Avaliação de protótipo mecatrônico de locomoção bípede. Dissertação de Mestrado, Universidade Federal do Rio de Janeiro.
- <span id="page-118-0"></span>Tzafestas, S., Raibert, M., e Tzafestas, C. (1996). Robust Sliding-Mode Control Applied to a 5-Link Biped Robot. *Journal of Intelligent and Robotic Systems*, Vol. 15pp. 67–133.
- Vaughan, C. L., Davis, B. L., e O'Connor, J. C. (1992). *Dynamics of Human Gait*. Human Kinetics Publishers, Chicago IL.
- Veloso, M., Uther, W., Fijita, M., Asada, M., e Kitano, H. (1998). Playing soccer with legged robots. *Intelligent Robots and Systems, 1998. Proceedings., 1998 IEEE/RSJ International Conference on*, Vol. 1pp. 437–442.
- Vukobratovik, M. e Borovac, B. (2004). Zero-Moment Point Thirty Five Years of Its Life. *International Journal of Humanoid Robotics*, Vol. 1, No. 1, pp. 157–173.
- Wolovich, W. A. (1994). *Automatic Control Systems*. Hartcourt Brace College Publishers.
- Young, H. D. e Freedman, R. A. (2003). *Física I Mecânica*. Addison Wesley Longman.